## PERSONAL NOTES

## DESIGN OPTIMIZATION

Hanfeng Zhai

Disclaimer: These notes are intended solely for personal reference and study purposes. They represent my own understanding of the course material and may contain errors or inaccuracies. The content presented here should not be considered as an authoritative source, and reliance solely on these materials is not recommended. If you notice any materials that potentially infringe upon the copyright of others, please contact me at hz253@cornell.edu so that appropriate action can be taken. Your feedback is greatly appreciated.

2021

#### MAE 5350: HW  $\#1$

Hanfeng Zhai<sup>∗</sup>

*Multidisciplinary Design Optimization* September 20, 2021

## Part (a)

#### Q1. Motivation

Summarize in 5-10 sentences why you decided to take this class. What do you expect to learn? How does this knowledge fit in with your career or research plans?

- Summarize in 5-10 sentences why you decided to take this class. This class attracts me mainly because its name: *Multidisciplinary Design Optimization*. For *Multidisciplinary*: I was involved in many projects are in the intersections of many disciplines: thermal engineering, structural engineering, chemical engineering, bioengineering, etc., and I'm a huge fan of multiphysics system simulation. Usually we solve each modules separately and couple them from specific variables that occurred in both the governing equations. So I'm curious whether the same strategy applies for the *Multidisciplinary* here. Second, I'm excited about the term *Optimization*: data-driven, quasi-static, & physics-informed machine learning methods are extremely powerful and popular terms in my field, and started to be adopted by both academia and the industry. All of these methods are based on different optimization methods to "train" a learning structure. Therefore, the know more details about the optimization methods is the main attraction for me.
- What do you expect to learn? Basic optimization methods that can be applied to many engineering  $&$  scientific fields. Currently, MDO already proved its effectiveness in spacecraft engineering, underwater vehicles, aerofoil design, wind turbine system etc. and became very successful in the industry. I believe it can also be applied to micro&nano system, circuits, batteries, lab-on-chip, and many "small" systems!
- How does this knowledge fit in with your career or research plans? I hope to apply what I've learnt in MDO course to my current research of multiscale mechanics, and many potential field of interests

 $\times$   $\times$  www.hanfengzhai.net *Sibley School of Mechanical and Aerospace Engineering, Cornell University* including microfluidics, lab-on-chip system, batteries, etc. Also, I believe I got more chances to be involved in many industrial projects to view them from the perspective of MDO.

#### Q2. System decomposition

In Sections 1.1 and 1.2 of *Papalambros and Wilde*, the authors discuss hierarchical levels in system definition and hierarchical system decomposition. To answer the questions below, consider one of the following engineering systems: a wind turbine power system, an Unmanned Aerial Vehicle (UAV), or an underwater vehicle: Woods Hall Oceanographic Institute's Alvin.

1) Describe the system boundary that you would choose in setting up a model for your system. What are the inputs and outputs that cross this system boundary and characterize your system?

- System Chosen: Wind turbine power system.
- System Boundary: The constraints in this system includes  ${}^{1}$ Basic rule of physics (i.e. Navier-Stokes equation for fluid dynamics, thermodynamics, equilibrium of forces applied to structures), <sup>2</sup>Boundaries of local area for setting up the turbines,  $3$ budget,  $4$ the maximum energy that area can support, <sup>5</sup>the height limit based on the turbine structure, etc.
- Inputs: The inputs of the system includes  $1$ <sup>the</sup> number of turbines,  $2$ <sup>the</sup> geometrical parameters of wind turbine (i.e., volume / size, height, occupation area, etc.), <sup>3</sup>The shape of the blade (i.e., angles, area shapes, etc.), <sup>4</sup>the materials for turbine, <sup>5</sup>the average distance between turbines.
- Outputs: The outputs of the system includes  ${}^{1}$ the power generation per turbine,  ${}^{2}$ stress acting on the blade, <sup>3</sup>the deformation of the turbine body, <sup>4</sup>costs per turbine, <sup>5</sup>vibration caused by the turbine working.

2) Propose a component decomposition for your system (use a similar level of detail to that shown in *Papalambros and Wilde* Fig. 1.10).

See Figure 1.

3) Propose an aspect decomposition for your system (use a similar level of detail to that shown in *Papalambros and Wilde* Fig. 1.12).

See Figure 2.

#### Q3. Simple Unconstrained Optimization/Math Review

When solving the following problem you may use computational tools, but please apply the methods taught in class before doing any computation and show your derivations.

The Rosenbrock function is often used as a simple test problem for optimization algorithms:

$$
f(\mathbf{x}) = 100(x_2 - x_1^2)^2 + (1 - x_1)^2
$$

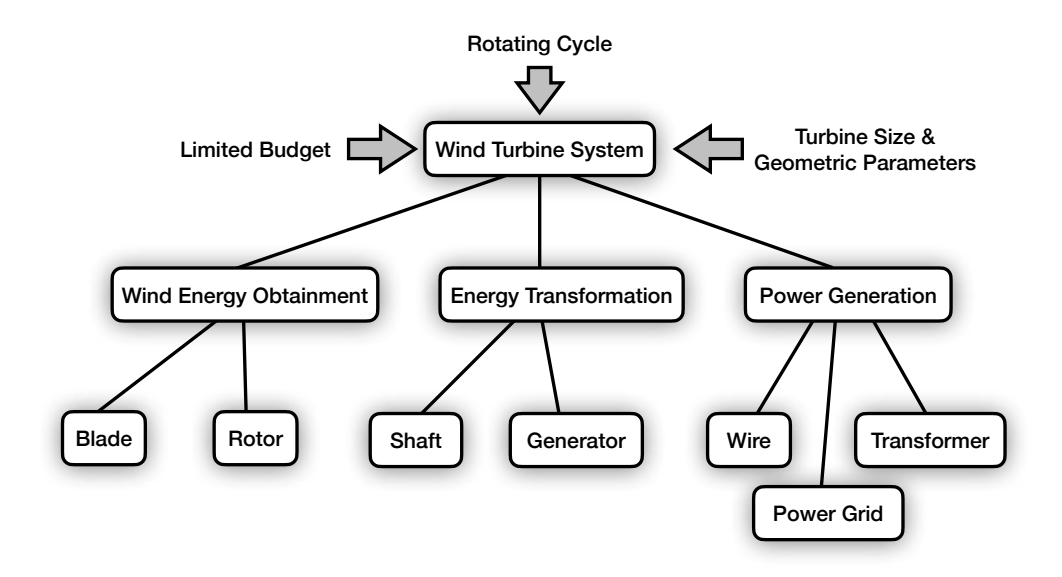

Figure 1: Component decomposition for the wind turbine system (*solution for (2)*).

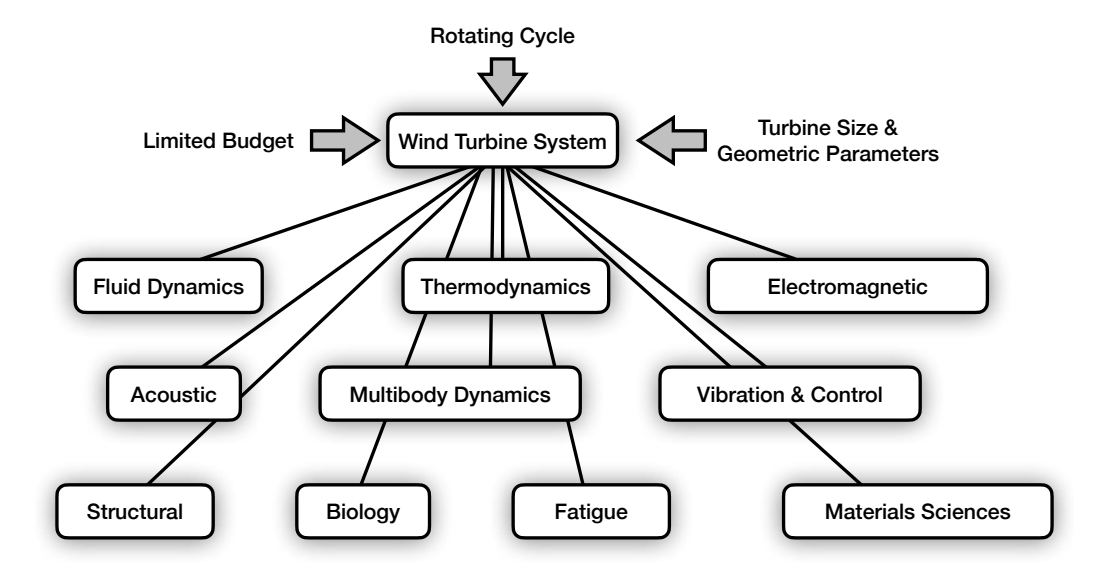

Figure 2: Aspect decomposition for the wind turbine system (*solution for (3)*).

a) Compute the gradient (vector of first derivatives) and Hessian (matrix of second derivatives) of  $f(\mathbf{x})$ .

Gradient:

$$
\nabla f(\mathbf{x}) = \begin{bmatrix} \frac{\partial f}{\partial x_1} \\ \frac{\partial f}{\partial x_2} \end{bmatrix} = \begin{bmatrix} -400x_1x_2 + 400x_1^3 + 2x_1 - 2 \\ 200x_2 - 200x_1^2 \end{bmatrix}
$$

Hessian:

$$
\mathbf{H}f(\mathbf{x}) = \begin{bmatrix} \frac{\partial^2 f}{\partial x_1^2} & \frac{\partial^2 f}{\partial x_1 x_2} \\ \frac{\partial^2 f}{\partial x_2 x_1} & \frac{\partial^2 f}{\partial x_2^2} \end{bmatrix} = \begin{bmatrix} -400x_2 + 1200x_1^2 + 2 & -400x_1 \\ -400x_1 & 200 \end{bmatrix}
$$

b) Show that  $\mathbf{x}^* = (1, 1)$  is the only local minimizer of this function, and that the Hessian matrix at that point is positive definite.

If we expand the form, we get  $f(\mathbf{x}) = 100x_2^2 - 200x_1^2x_2 + 100x_1^4 + 1 - 2x_1 + x_1^2$  If we let  $f_{x_1} = 0$ and  $f_{x_2} = 0$ , we get

$$
\begin{cases}\n-400x_1x_2 + 400x_1^3 + 2x_1 - 2 = 0 \\
200x_2 - 200x_1^2 = 0\n\end{cases}
$$

Solving the equation we obtain  $x_1 = 1$  and  $x_2 = 1$  (because from second row we have  $x_2 - x_1^2 = 0$  and from the first row implies both  $x_2 - x_1^2 = 0$  and  $x_1 - 1 = 0$ ), thus we can say that  $\mathbf{x}^*$  only critical (stationary) point.

Here we obtain the critical point  $(1, 1)$ . Substitute this point into the Hessian  $\mathbf{H}f(1, 1)$  we get  $\sqrt{2}$ 4  $802 -400$  $-400$  200  $\Box$  Now we can observe that  $D_1 = f_{xx} = 802 > 0$  and  $D_2 = \det \mathbf{H} = 400 > 0$ , therefore the point  $(1, 1)$  is a local minimum.

c) Make a contour plot of the objective value of the Rosenbrock function versus the design variables  $x_1$  and  $x_2$  and verify the local minimum graphically.

See Figure 3.

d) Show that the function

$$
f(\mathbf{x}) = 8x_1 + 12x_2 + x_1^2 - 2x_2^2
$$

has only one stationary point, and that it is neither a maximum or minimum, but a saddle point.

We first need to compute the gradient of the function

$$
\nabla f(\mathbf{x}) = \begin{bmatrix} \frac{\partial f}{\partial x_1} \\ \frac{\partial f}{\partial x_2} \end{bmatrix} = \begin{bmatrix} 8 + 2x_1 \\ 12 - 4x_2 \end{bmatrix}
$$

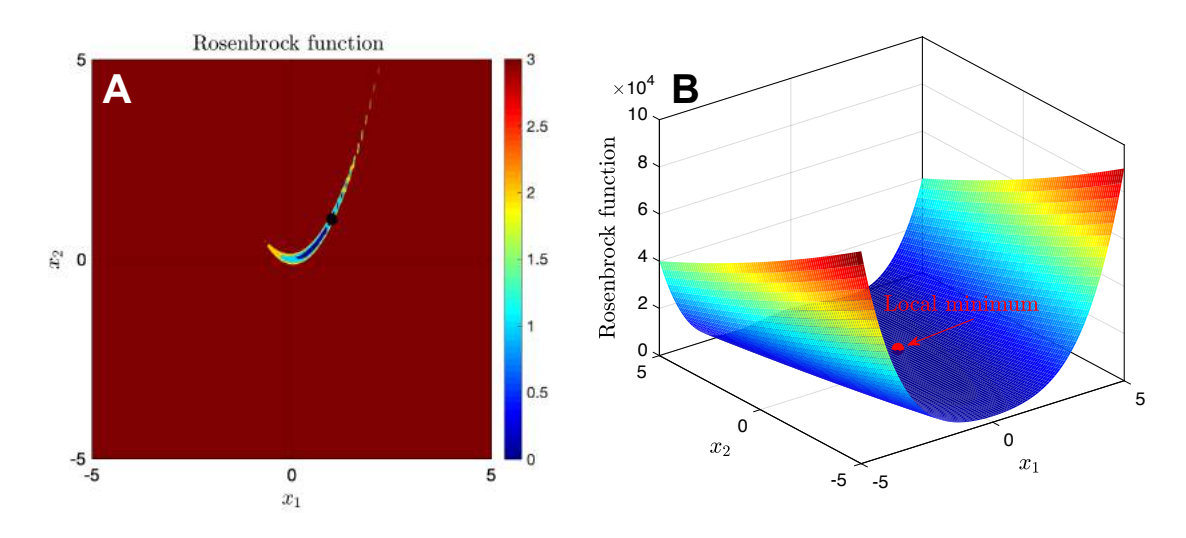

Figure 3: Rosenbrock function contour plot with regards to the coordinates in 2D and 3D. The local minimum point was plotted black in the left sub figure and plotted red in the right sub figure.

Computing the Hessian of the matrix we obtain

$$
\mathbf{H}f(\mathbf{x}) = \begin{bmatrix} 2 & 0 \\ 0 & -4 \end{bmatrix}
$$

Let the gradient equals zero we obtain  $x_1 = -4$  and  $x_2 = 3$ , from **H** we know that  $x_1 = -4$  is the local maximum and  $x_2 = 3$  is the local minimum. Computing the determinant of matrix we have det  $H = -8 < 0$ , therefore we say  $(-4, 3)$  is a saddle point.

To verify this point, we substitute these two points and plot them we obtain figure 4.

From figure 4 we observe that the critical point is the lowest in the  $x_1$  direction and highest for  $x_2$ direction, points verified.

#### Q4. *Papalambros and Wilde*

When solving the following problem you may use computational tools, but please apply the methods taught in class before doing any computation and show your derivations.

a) Sketch the function  $f(x) = (x_2 - x_1)^4 + 8x_1x_2 - x_1 + x_2 + 3$  in the interval  $-2 < x_i < 2$ . Solve for the optimal point  $(x^*)$  and add the point to your plot. Does the result match your intuition?

Let the gradient of the function equals zero we obtain

$$
\nabla f(\mathbf{x}) = \begin{bmatrix} \frac{\partial f}{\partial x_1} \\ \frac{\partial f}{\partial x_2} \end{bmatrix} = \begin{bmatrix} 8x_2 + 4(x_1 - x_2)^3 - 1 \\ 8x_1 - 4(x_1 - x_2)^3 + 1 \end{bmatrix} = 0
$$
 (1)

We can then derive the numerical solution with MATLAB vpasolve module, generating the following code:

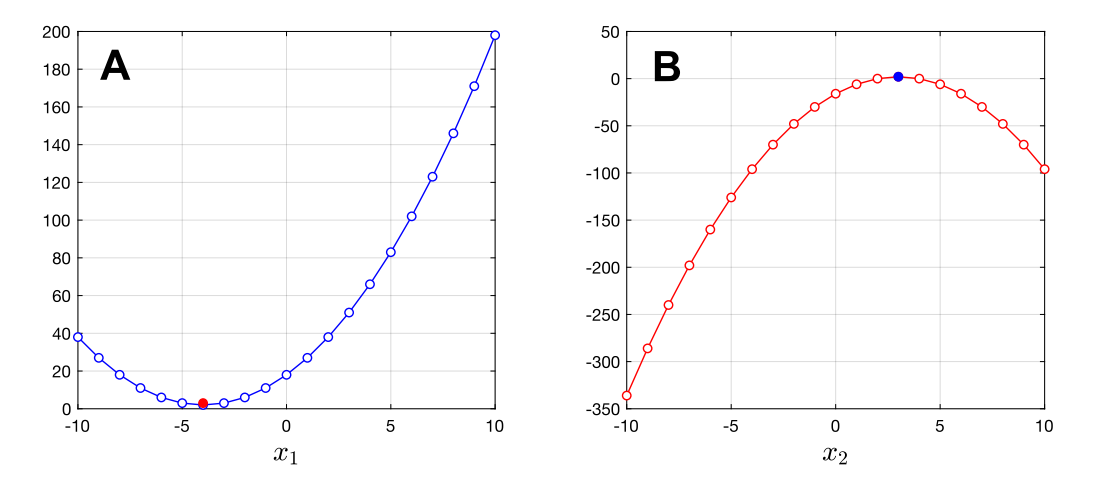

Figure 4: The plot of  $f(\mathbf{x})$  on fixed  $x_2 = 3$  and  $x_1 = -4$ .

```
1 >> syms x1 x2
2 >> f = \mathfrak{g}(x1, x2) (x2-x1)^{-4+8*x1*x2-x1+x2+3};
  > eq1 = diff (f, x1)eq1 = 8*x2 + 4*(x1 - x2)^3 - 1\Rightarrow eq2 = diff (f, x2)
      eq2 = 8*x1 - 4*(x1 - x2)^3 + 1% according to equation (1), we know that eq1 - eq2 = 0, of which we derive that x1 =-x2 , then substitute into Eq. (1)
8 > eqn = 8*(-x1) + 4*(x1 + x1)^3 - 1
9 >> fpasolve(eqn, x1)
10 ans =
11
12 -0.13479721820272227913146897567463
13 0.55357993584438379685387442521215
14 -0.41878271764166151772240544953752
15 % then we can get the three points' coordinate based on x1 = -x2
```
The function and the three points is sketched as in figure 5. Based on the subfigure  $\bf{B}$  and  $\bf{C}$  we can see that the optimal point is (0*.*55357993584438379685387442521215*,* 0*.*55357993584438379685387442521215).

b) Sketch  $f(x)$  in the same interval  $-2 < x_i < 2$  but additionally sketch the constraint  $g(x) =$  $x_1^4 - 2x_2x_1^2 + x_2^2 + x_1^2 - 2x_1 \le 0$ . Solve for the the optimal point  $(\mathbf{x}^*)$  given this new constraint and add the point to your plot. Is it different from the result you got in part a)? Why? Hint: is  $g(x)$  an active or inactive constraint? How can we use this information to help solve the new optimization problem?

As we can observe from figure 6 (especially from subfigure C), the inequality constraint  $g(x) < 0$ doesn't include any area where  $f(\mathbf{x})$  locate. Therefore, the critical point remains the same, and the constraint is an inactive constraint.

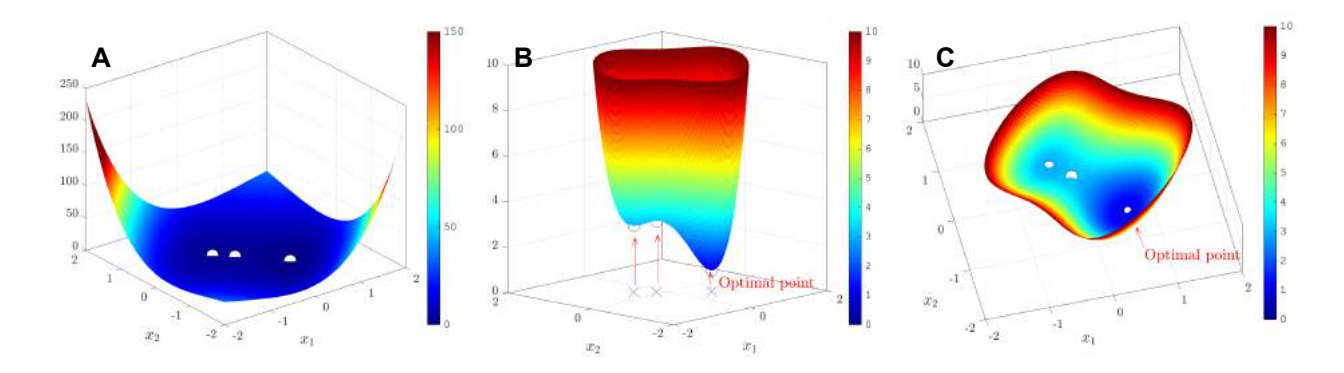

Figure 5: The sketch of function  $f(\mathbf{x})$ , the three solution points for  $\nabla f = 0$ , with highlighting the optimal point, in different numerical ranges.  $A$ . the sketch in the range of  $[0, 150]$ . **B**. the sketch in the range pf  $[0, 10]$ . C. a different angular view for subfigure **B**.

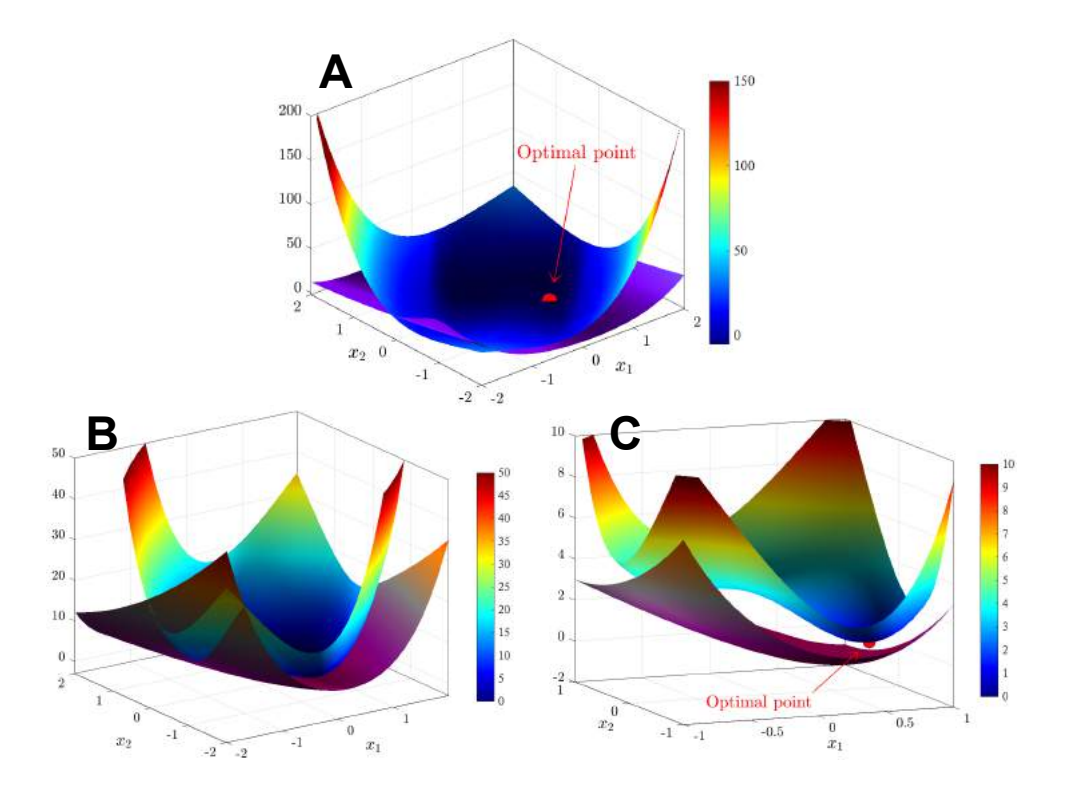

Figure 6: The sketch of the objective function  $f(\mathbf{x})$  and inequality constraint  $g(\mathbf{x})$  from different angles and different numerical ranges.  $A$ . the sketch in the range of  $[0, 150]$  as can be compared with Figure 5, with the optimal point. B. the sketch in [0*,* 50]. C. the sketch in [0*,* 10], highlighting the optimal point.

# MAE 5350: HW  $#2$ Multidisciplinary Design Optimization

Hanfeng Zhai

hz253@cornell.edu

*Sibley School of Mechanical and Aerospace Engineering, Cornell University* October 9, 2021

## Q1. Design of experiments

Recall the airplane design experiment we did in Lecture 4. You can download the results from Canvas. (*The code for Q1 can be downloaded through* [https://hanfengzhai.net/data/MDO\\_A2\\_Q1.mlx](https://hanfengzhai.net/data/MDO_A2_Q1.mlx))

(a) Calculate the mean and variance for each experiment (9 experiments).

SOLUTION: The mean value is calculated through

$$
\overline{\mathcal{D}}_i = \frac{\sum_i^N \mathcal{D}_i}{N}
$$

where *D* stands for the distance and *N* stands for the total numbers of attempts, *i* is the experiments numbers. Based on such we can calculate the following mean for the nine experiments in Table 1.

The variance is calculated through the absolute minus between the mean values per experiments to the overall mean value, written as  $V_i$ :

$$
\mathcal{V}_i = \frac{\sum_{i=1}^{N} (x_i - \overline{x_i})^2}{N}
$$

The variance for the nine experiments in Table 2.

(b) Calculate the effect of each design variable setting  $(12 \text{ effects})$ .

*D*<sup>1</sup> *D*<sup>2</sup> *D*<sup>3</sup> *D*<sup>4</sup> *D*<sup>5</sup> *D*<sup>6</sup> *D*<sup>7</sup> *D*<sup>8</sup> *D*<sup>9</sup> 19.415 16.43 10.94 15.138 17.207 18.438 21.955 16 14.855

Table 1: The mean value for the nine experiments.

|  |  | $3.2547$   $22.8058$   $2.7175$   $19.0957$   $45.8479$   $157.8374$   $0.0156$   $7.1289$   $0.7731$ |  |  |
|--|--|----------------------------------------------------------------------------------------------------|--|--|

Table 2: The variance for the nine experiments.

| $\mathcal{M}_{A_1}$ | $\mathcal{M}_{A_2}$ | $\mathcal{M}_{A_3}$ | $\mathcal{M}_{B_1}$ | ${\cal M}_{B_2}$      | $\mathcal{M}_{B_3}$ |
|---------------------|---------------------|---------------------|---------------------|-----------------------|---------------------|
| $-0.9944$           | $-0.0366$           | 0.2075              | 0.9913              | $-0.0912$             | -1.9645             |
| $\mathcal{M}_{C_1}$ | $\mathcal{M}_{C_2}$ | $\mathcal{M}_{C_3}$ | $\mathcal{M}_{D_1}$ | $\mathcal{M}_{D_{2}}$ | $\mathcal{M}_{D_3}$ |
| 1.6323              | $-1.1568$           | $-1.0587$           | 0.4505              | 1.3113                | $-2.8262$           |

Table 3: The main effect for the twelve variables.

SOLUTION: Calculating the main effect of  $A_i$ , named as  $\mathcal{M}_{A_i}$ :

$$
\mathcal{M}_{A_i} = \overline{\mathcal{D}_{(A_i)}} - \overline{\sum_i^N \overline{\mathcal{D}_i}}
$$

With such an equation we compute the effects for 12 variables as in Table 3.

(c) What are the design variable settings of the predicted "optimal" airplane?

SOLUTION: From Table 3 comparing  $\mathcal{M}_{A_i}$  we can deduce that the optimal design is  $A_3$ . Similarly, observing  $\mathcal{M}_{B_i}$  we can deduce that the optimal design is  $B_1$ ; observing  $\mathcal{M}_{C_i}$  we can deduce that the optimal design is  $C_1$ . And similarly we have  $D_2$  for optimal design.

(d) Assuming that the effects can be added linearly, estimate the range of the predicted optimal airplane.

#### SOLUTION:

Since the main effects can be added linearly, then the optimal design is  $\{A_3, B_1, C_1, D_2\}$ . We first calculate the sum main effect by adding the main effects:

$$
\sum \overline{\mathcal{M}} = \overline{\mathcal{M}}_{A_3} + \overline{\mathcal{M}}_{B_1} + \overline{\mathcal{M}}_{C_1} + \overline{\mathcal{M}}_{D_2} = 4.1424
$$

Then we can calculate the range by adding such to the overall mean

$$
\sum \mathcal{M} + \overline{\mathcal{D}} = 20.4963
$$

(e) Download the airplane template from Canvas, build the predicted optimal airplane, and fly it 5 times<sup>\*</sup>. Report your results and discuss similarities/differences between the predicted and actual performance.

SOLUTION:

Expts. # 12345 Dist. (ft) 29.8 25.3 25.9 18.2 20.1

| Expts. $\# /$ Factor | Α                  | В       | C                  | I)            |
|----------------------|--------------------|---------|--------------------|---------------|
|                      | $A_3$              | $B_1$   | $C_1$              | $D_2$         |
| 2                    | $A_2$              | $B_{1}$ | $C_{1}$            | $D_2$         |
| 3                    | $A_1$              | $B_{1}$ | $C_{1}$            | $D_2$         |
| 4                    | $A_3$              | $B_2$   | $C_1$              | $D_2$         |
| 5                    | $A_3$              | $B_3$   | $U_{1}$            | $D_2$         |
| 6                    | $A_3$              | $B_{1}$ | $C_2$              | $D_2$         |
|                      | $A_3$              | $B_1$   | $\scriptstyle C_3$ | $D_2$         |
| 8                    | $A_3$              | $B_1$   | $U_1$              | $D_1$         |
| 9                    | $\scriptstyle A_3$ |         |                    | $\rm \nu_{3}$ |

Table 4: The experiment matrix for parameter study.

Most of the experimental distance was larger than the predicted value, three reasons might be accounted for this "inaccuracy": (1) I got better throwing skills (doubt about it); (2) There are errors for my measurement; (3) Errors of measurement by other students.

(f) If we were now to perform a parameter study using the predicted optimal airplane as the baseline, what would the experimental matrix be? Comment on what, if any, new information this new experiment might bring.

#### SOLUTION:

Compared with the original design table, this table could present us information on when three parameters are fixed at the optimal design, whether the changing of the other parameters may variate the results. It also give us numerous experiments that the original table does not cover. So we may be able to see how each factors variate the final distance more specifically through different experiments.

(g) In one paragraph, discuss the variance results computed in part (a). Explain the possible significance of these results and how they might be used to inform an actual design process.

SOLUTION: In probability theory and statistics, variance is the expectation of the squared deviation of a random variable from its population mean or sample mean. Variance is a measure of dispersion, meaning it is a measure of how far a set of numbers is spread out from their average value [\[Wikipedia\]](https://en.wikipedia.org/wiki/Variance). Based on such definition, we can deduce that the bigger the variant the higher error of the experiments. Or in other words, when we are approaching the more "accurate" experimental results we should expect to see a smaller variance. Here, from Table 2 we can see that experiments  $# 2, 4, 5, 6$  have a general larger variance, especially for Exp.  $# 6$ . Here we can say that the reliability of these experiments are lower than the rest.

## Q2. Gradient-Based Optimization: optimal can sizing problem

Consider the simple constrained optimization problem of minimizing the surface area of a cylinder subject to an equality constraint on its volume:

$$
\min_{x} f(x_1, x_2) = 2\pi x_1 (x_1 + x_2)
$$
  
subject to 
$$
h(x_1, x_2) = \pi x_1^2 x_2 - V = 0
$$

where  $x_1$  is the radius of the cylinder,  $x_2$  is the height of the cylinder, and  $V$  is the required volume.

(a) Formulate the Lagrangian function, derive the optimality conditions, and solve the resulting system of equations to determine the dimensions of the minimum-surface-area cylinder that has a volume of 1 liter (1000  $cm^3$ ). (We know  $V = 0.001m^3$  (SI Unit))

SOLUTION: According to the definition of a Lagrangian function:

$$
L(\mathbf{x}, \lambda) = J(\mathbf{x}) + \sum_{j=1}^{m_1} \lambda_i g_j(\mathbf{x}) + \sum_{k=1}^{m_2} \lambda_{m_1+k} h_k(\mathbf{x})
$$

Substituting the given condition to the function *L* we have:

$$
L(\mathbf{x}, \lambda) = 2\pi x_1(x_1 + x_2) + \lambda(\pi x_1^2 x_2 - V) \tag{1}
$$

By solving  $\nabla_{x_1,x_2,\lambda}L(\mathbf{x},\lambda) = 0$ , we have:

$$
\left(\frac{\partial L}{\partial x_1}, \frac{\partial L}{\partial x_2}, \frac{\partial L}{\partial \lambda}\right) = 0 \Longleftrightarrow \begin{cases} 2\pi x_1 + 2\pi (x_1 + x_2) + 2\pi \lambda x_1 x_2 = 0\\ \lambda \pi x_1^2 + 2\pi x_1 = 0\\ \pi x_2 x_1^2 - V = 0 \end{cases} \tag{2}
$$

Solving the above equations, applying the **v**pasolve function we have<sup>1</sup>:

*x*<sup>1</sup> = 0*.*054192607013928900874456136482964 *x*<sup>2</sup> = 0*.*10838521402785780174891227296593  $\lambda = -36.90540297288056838193607759178$ 

NOTE THAT THE UNIT IN THIS COMPUTATION IS IN SI UNIT (*The answer hasn't change since my last version but I switched all the answers to SI Unit to make it more clear and avoid confusion*) I switched the answer from the original cm to m is because Jiayi asked how did I solve the problem and

 $\frac{1}{1}$ Codes can be downloaded through [https://hanfengzhai.net/data/MDO\\_A2\\_Q2.mlx](https://hanfengzhai.net/data/MDO_A2_Q2.mlx)

I explained it to him, and he get confused about my unit, so here I switch all the unit to SI Unit to avoid similar issues.

(b) Repeat the optimization for a constrained volume of 12 US fl oz (355 ml) and compare your dimensions against the standard U.S. beverage can ([https://en.wikipedia.org/wiki/Beverage\\_can](https://en.wikipedia.org/wiki/Beverage_can)) and explain any differences.

SOLUTION: For this problem, an inequality constraint was added as  $V \leq 355 \times 10^{-6} [m^3]$ , which is written as  $V - 0.355 = 0$  in the standard form. Hence the Lagrangian (Eq. 1) should be rewritten in the form:

$$
\min_{x} f(x_1, x_2) = 2\pi x_1 (x_1 + x_2)
$$
  
subject to  $h(x_1, x_2) = \pi x_1^2 x_2 = V$ , where  $V = 355 \times 10^{-6}$   
 $\rightarrow L(\mathbf{x}, \lambda) = 2\pi x_1 (x_1 + x_2) + \lambda (\pi x_1^2 x_2 - 355 \times 10^{-6})$ 

With the given setup, we write out the Karush-Kuhn-Tucker (KKT) Conditions:

$$
\left(\frac{\partial L}{\partial x_1}, \frac{\partial L}{\partial x_2}, \frac{\partial L}{\partial \lambda}\right) = 0 \Longleftrightarrow \begin{cases} 2\pi x_1 + 2\pi (x_1 + x_2) + 2\pi \lambda x_1 x_2 = 0\\ \lambda \pi x_1^2 + 2\pi x_1 = 0\\ \pi x_2 x_1^2 - V = 0 \end{cases}
$$
(3)

By solving Eq. 3 with vpasolve we have:

$$
x_1 = 0.038372152480156730624817304791733
$$

$$
x_2 = 0.076744304960313461249634609583465
$$

$$
\lambda = -52.121131360411789506046960254401
$$

According to the provided reference, *The US standard can is 4.83 in or 12.3 cm high, 2.13 in or 5.41 cm in diameter at the lid, and 2.6 in or 6.60 cm in diameter at the widest point of the body.* So here our optimized results can be identified as a "shorter" and "fatter" version compared with the standard soda can.

(c) Formulate the can optimization problem as a geometric program in standard form.

SOLUTION: Write such a problem into geometric form:

$$
\min_{x} 2\pi x_1^2 + x_1 x_2
$$
  
subject to 
$$
2.8169 \times 10^3 \pi x_1^2 x_2 = 1
$$

(d) Use Python/MATLAB/R/Julia to independently solve the problem numerically using either the

cvxpy library for Python, the CVX library for MATLAB, CVXR for R or Convex.jl in Julia\*. Does the solution agree with your analytical solution found in part (a)?

SOLUTION: We construct the following code based on the course materials:

```
1 cvx_begin gp
2 variables x1 x2 lambda
3 minimize (2*pi*x1*(x1 + x2))
4 subject to
         pi*xx1*x2 == 355e-66 cvx_end
```
And we obtain the following results:

$$
x_1 = 8.4782 \times 10^{-21}
$$

$$
x_2 = 1.3328 \times 10^{16}
$$

$$
\lambda = 1
$$

Which is very different from what we obtain in (a) with gradient based methods.

## Q3. Gradient-Based Optimization: Newton's method

Consider the function

$$
f(x_1, x_2) = \frac{1}{2}(x_1^2 - x_2)^2 + \frac{1}{2}(1 - x_1)^2
$$

(a) At what point does *f* attain a minimum?

SOLUTION: Solving  $\nabla_{x_1} f = 0 \& \nabla_{x_2} f = 0$ , we have  $x_1 = x_2 = 1$ .

(b) Perform (by hand) one iteration of Newton's method using the starting point: $x_1 = 2, x_2 = 2$ . Solution: Based on Newton's method, the search direction can be computed as

$$
\mathbf{S} = -[\mathbf{H}(x^0)]^{-1} \nabla J(x^0)
$$

Here,  $J = f(\mathbf{x})$ , and  $x^0 = (2, 2)$ . So we first compute the gradient and Hessian:

$$
\nabla J = \begin{bmatrix} x_1 - 2x_1(-x_1^2 + x_2) - 1 \\ -x_1^2 + x_2 \end{bmatrix} \& \mathbf{H} = \begin{bmatrix} 6x_1^2 - 2x_2 + 1 & -2x_1 \\ -2x_1 & 1 \end{bmatrix}
$$

For the first step, substituting the first coordinate into the direction S we have

$$
\mathbf{S}(2,2) = -[\mathbf{H}(2,2)]^{-1}\nabla J(2,2) = [-0.2,1.2]^T
$$

## Q4. Gradient-Based Optimization: constraint qualifications

Consider the problem

$$
\min_{x} f(x_1, x_2) = x_1^2 + x_2^2
$$
  
subject to  $h(x_1, x_2) = x_2^2 - (x_1 - 1)^3 = 0$ 

(a) Formulate the Lagrangian function and derive the KKT optimality conditions. Can you solve the resulting system of equations to determine the optimal solution? Explain why this method might fail for this problem.

SOLUTION: We first formulate the Lagrangian function:

$$
L(\mathbf{x}, \lambda) = J(\mathbf{x}) + \sum_{j=1}^{m_1} \lambda_i g_j(\mathbf{x}) + \sum_{k=1}^{m_2} \lambda_{m_1+k} h_k(\mathbf{x})
$$

Substitute  $f = J$  and the equality constraint h we have:

$$
L(\mathbf{x}, \lambda) = x_1^2 + x_2^2 + \lambda \left( x_2^2 - (x_1 - 1)^3 \right)
$$

By solving the Lagrangian we have

$$
\left(\frac{\partial L}{\partial x_1}, \frac{\partial L}{\partial x_2}, \frac{\partial L}{\partial \lambda}\right) = 0 \Longleftrightarrow \begin{cases} 2x_1 - 3\lambda (x_1 - 1)^2 = 0\\ 2x_2 + 2\lambda x_2 = 0\\ x_2^2 - (x_1 - 1)^3 = 0 \end{cases}
$$
(4)

We then derive the KKT condition: if there exists a feasible optimal point  $\mathbf{x}^*$ ,

$$
\lambda_i g_j(\mathbf{x}^*) = 0, \ j = 1, ..., m_i, \lambda_i \ge 0
$$

$$
\begin{bmatrix} 2x_1 \\ 2x_2 \end{bmatrix} + \lambda_i \begin{bmatrix} -3(x_1 - 1)^2 \\ 2x_2 \end{bmatrix} = 0
$$

Try solving this equation with MATLAB Built-in function vpasolve we generate the following codes:

```
1 >> syms x1 x2 lambda
_2 >> L = x1^2 + x2^2 + lambda*(x2^2 - (x1 - 1)^3);lagran = [diff (L,x1); diff (L,x2); diff (L,lambda)]
3 \rightarrow eq1 = lagran(1); eq2 = lagran(2); eq3 = lagran(3)
4 >> [x1sol, x2sol, lambdasol] = vpasolve([eq1,eq2,eq3],[x1,x2,lambda])
5 \times 1sol =
6 0.66666666666666666666666666666667 - 0.74535599249992989880305788957709i
7 0.66666666666666666666666666666667 + 0.74535599249992989880305788957709i
8 0.66666666666666666666666666666667 + 0.74535599249992989880305788957709i
```

```
9 0.66666666666666666666666666666667 - 0.74535599249992989880305788957709i
10
11 x2sol =
12 - 0.72898887936316829444036282580464 - 0.11360575564930422273334997589706i
13 - 0.72898887936316829444036282580464 + 0.11360575564930422273334997589706i
14 0.72898887936316829444036282580464 - 0.11360575564930422273334997589706i
15 0.72898887936316829444036282580464 + 0.11360575564930422273334997589706i
16
17 lambdasol =
18 - 1.019 - 1.020 - 1.021 - 1.0
```
From the results we can then deduce that the system cannot be solved. Based on the *Nunemacher, 2003* paper we know that the reason why the Lagrangian multiplier fails when the constraints' geometry is not smooth or the critical point is neglected ("*But to be assured that the method succeeds, we must know that the geometry is right—that is, the set defined by*  $g(x, y) = k$  *is a smooth curve in the plane*")

(b) Solve this problem using the exterior penalty method discussed in L8, using a quadratic penalty function. (Hint: derive an expression for the solution as a function of the penalty parameter  $\rho$ , and then take the limit as  $\rho \to +\infty$ )

SOLUTION: we first formulate a pseudo-objective  $\Phi_Q$  with the Quadratic Penalty Function for exterior penalty method:

$$
\Phi_Q(\mathbf{x}, \rho_p) = x_1^2 + x_2^2 + \rho_p (x_2^2 - (x_1 - 1)^3)^2
$$

We then first calculate the gradient of the pseudo-objective function:

$$
\nabla \Phi_Q = \left( \begin{array}{c} 2 x_1 + 6 \rho_p \left( (x_1 - 1)^3 - x_2^2 \right) (x_1 - 1)^2 \\ 2 x_2 - 4 \rho_p x_2 \left( (x_1 - 1)^3 - x_2^2 \right) \end{array} \right)
$$

and also the Hessian:

$$
\mathbf{H}\Phi_Q =
$$
\n
$$
\begin{pmatrix}\n18 \rho_p (x_1 - 1)^4 + 6 \rho (2x_1 - 2) ((x_1 - 1)^3 - x_2^2) + 2 & -12 \rho_p x_2 (x_1 - 1)^2 \\
-12 \rho_p x_2 (x_1 - 1)^2 & 8 \rho_p x_2^2 - 4 \rho_p ((x_1 - 1)^3 - x_2^2) + 2\n\end{pmatrix}
$$

Here, by analyzing the second term of the gradient  $\nabla \Phi_Q$  we can rewrite it into the form:

$$
2x_2\left(1-4\rho_p((x_1-1)^3-x_2^2)\right)
$$

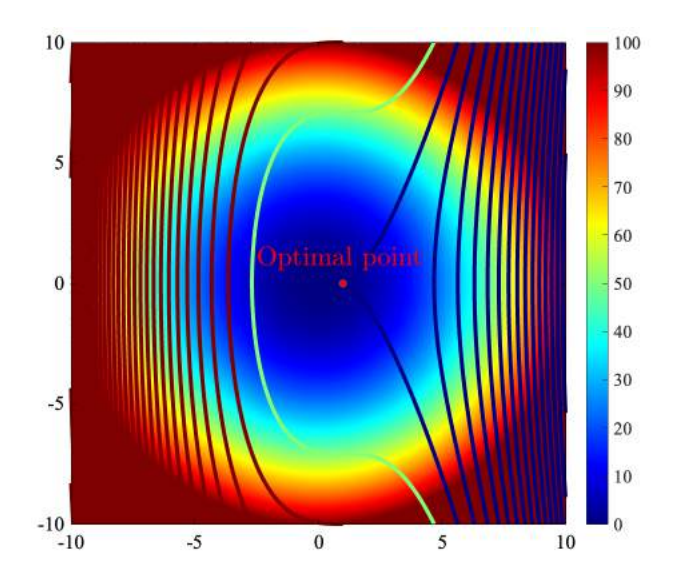

Figure 1: The sketch for the objective and constraint.

And we can deduce that if we let  $x_2 = 0$  agrees for  $\nabla \Phi_Q = 0$ ; therefore the first term of the gradient can be written as  $2x_1 + 6\rho_p(x_1 - 1)^5 = 0$ , taking  $\rho_p \to \infty$  we get  $x_1 = 1$ .

$$
\mathbf{x} = \begin{bmatrix} 1 \\ 0 \end{bmatrix}
$$

(c) Plot the contours of the objective function and the equality constraint. Explain how the plot relates to your answers in (a) and (b).

The codes for running the program are shown as belows:

```
x1 = -10:0.1:10; x2 = x1;2 [x1, x2] = meshgrid (x1, x2);
3 \text{ f} = x1.^2 + x2.^2;4 h = x2.^2 - (x1 - 1).^3;5 \text{ x1 } = -10:0.1:10; \text{ x2 } = \text{ x1};6 contour (x1,x2,f); hold on
7 contour (x1,x2,h)
```
The figure containing the objective and the constraint are shown as in the following figure, where our estimated optimal point are plotted in the red dot.

## Appendix. Data & Code

### Code for Q1

The following code used for Q1 is written in MATLAB R2021a.

1 >>  $\frac{9}{2}$  ---------------Code for Q1 - (a) ------

```
2 >> %% Calculating the mean value
3 \rightarrow D_1 = mean (data(1,2:5)); D<sub>-</sub>2 = mean (data(2,2:7)); D<sub>-</sub>3 = mean (data(3,2:5)); D<sub>-</sub>4 = mean (data(4,2:7));
      D_5 = mean (data(5,2:5)); D_6 = mean (data(6,2:5)); D_7 = mean (data(7,2:3)); D_8 = mean (data(8,2:3));
      D_9 = \text{mean}(data(9, 2:5));4 >> D_matrix = [D_1, D_2, D_3, D_4, D_5, D_6, D_7, D_8, D_9]
5 D_matrix =
6 19.415 16.43 10.94 15.138 17.207 18.438 21.955 16 14.855
7 >> % Calculate the overall mean value
8 >> D_overall = mean (D_matrix)
9 \text{ D}-overall =
10 16.709
11 >> %% Calculate the variance
12 >> V_1 = D_1 - D_overall; V_2 = D_2 - D_overall; V_3 = D_3 - D_overall; V_4 = D_4 - D_overall; V_5 =
      D_5 - D_overall; V_6 = D_6 - D_overall; V_7 = D_7 - D_overall; V_8 = D_8 - D_overall; V_9 = D_9 -
      D_overall:
13 >> V_matrix = [V_1, V_2, V_3, V_4, V_5, V_6, V_7, V_8, V_9]
14 V_matrix =
15 2.7063 -0.2787 -5.7687 -1.5704 0.4988 1.7288 5.2463 -0.7087 -1.8537
1 >> \frac{9}{6}\% ---------------Code for Q1 - (b)--------------
_2 >> M_A_1 = \text{mean}([D_1, D_2, D_3]) - D_0 verall; M_A_2 = \text{mean}([D_4, D_5, D_6]) - D_0 verall; M_A_3 = \text{mean}([D_7, D_2]) - D_1D_8, D_9]) - D_8 verall;
3 >> M_A = [M_A_1, M_A_2, M_A_3];4 >> M_B_1 = mean ([D_1, D_4, D_7]) - D_overall; M_B_2 = mean ([D_2, D_5, D_8]) - D_overall; M_B_3 = mean ([D_3,
      D_6, D_9]) - D_8 verall;
5 >> M_B = [M_B_1, M_B_2, M_B_3];
6 >> M_C_1 = \text{mean}([D_1, D_6, D_8]) - D_0 verall; M_C_2 = \text{mean}([D_2, D_4, D_9]) - D_0 verall; M_C_3 = \text{mean}([D_3, D_4])D_5, D_7]) - D_8 verall;
7 > M_C = [M_C_1, M_C_2, M_C_3];8 > M_a11 = [M_A; M_B; M_C]9 M_all =
10 -1.1137 0.21907 0.89463
11 2.1274 -0.16287 -1.9645
12 1.2421 -1.2343 -0.0078704
```
# MAE 5350: HW #3 Multidisciplinary Design Optimization

Hanfeng Zhai<sup>∗</sup>

*Sibley School of Mechanical and Aerospace Engineering, Cornell University*

November 3, 2021

## Q1. Penalty Methods continued

Consider the problem

$$
\min x + y
$$
  
subject to  $x^2 + y^2 = 2$  (1)

(a) Apply KKT conditions to solve the problem

**Solution:** We first rewrite the problem in standard form:

$$
\min x + y
$$
  
subject to  $x^2 + y^2 - 2 = 0$  (2)

We first write out the pseudo objective:

$$
(x+y) + \lambda(x^2 + y^2 - 2) = 0
$$
\n(3)

By applying the KKT condition:

$$
1 + 2x\lambda = 0
$$
  

$$
1 + 2y\lambda = 0
$$
  

$$
\lambda(x^{2} + y^{2} - 2) = 0
$$
  

$$
\lambda \ge 0
$$
  
(4)

<sup>∗</sup>Email: [hz253@cornell.edu](mailto:hz253@cornell.edu)

By solving this problem with vpasolve in  $MATLAB(\mathbb{R})$  and generate the following code in an .mlx file to directly output the LATEX font results:

```
1 syms x y lambda
2 \text{ eqn1} = 1+ 2*1 \text{ambda} * x = 0; \text{ eqn2} = 1+2*1 \text{ambda} * y = 0; \text{ eqn3} = 1 \text{ambda} * (x^2 + y^2 - 2) = 0;3 eqns = [eqn1, eqn2, eqn3];4 \text{ vars} = [x \text{ y } \text{lambda}],5 answer = vpasolve(eqns, vars);
6 [( answer.x) ,(answer.y),(answer.lambda)]
```
The solutions are:

$$
\left(\begin{array}{ccc} 1.0 & 1.0 & -0.5 \\ -1.0 & -1.0 & 0.5 \end{array}\right) \tag{5}
$$

Since we already know  $\lambda \geq 0$ , therefore the solutions are obtained

$$
x = y = -1; \ \lambda = 0.5 \tag{6}
$$

(b) Formulate a quadratic penalty function for this problem. Derive the corresponding optimality conditions as a function of the penalty parameter  $\rho$ .

**Solution:** We first write out the Quadratic Penalty Function:

$$
\Phi_Q(\mathbf{x}, \rho_p) = (x + y) + \rho_p (x^2 + y^2 - 2)^2 \tag{7}
$$

We then first calculate the gradient of the pseudo-objective function:

$$
\nabla \Phi_Q = \begin{pmatrix} 1 + 4 \rho_p x (x^2 + y^2 - 2) \\ 1 + 4 \rho_p y (x^2 + y^2 - 2) \\ (x^2 + y^2 - 2)^2 \end{pmatrix} = 0
$$
 (8)

To obtain the optimal point we need  $\nabla \Phi_Q = 0$ , analyzing the three terms, we chose exterior penalty function method to let  $\rho_p \rightarrow +\infty$  we know that  $(x^3 + xy^2 - 2) = (x^2y + y^3 - 2) =$  $(x^{2} + y^{2} - 2)^{2} = 0$ , in such case we deduce that  $x = y = \pm 1$ .

(c) Plot the contours of your quadratic penalty pseudo-objective for the case of  $\rho = 0.5$  and  $\rho = 5$ . Graphically determine the optimal solution in each case and comment.

From Figure 1 we can deduce from the scheme boundary as the black dotted lines from sub figures **A** and **B** as  $\rho$  increases the cruve is approximating the point  $(-1, -1)$ . Therefore we can obtain that optimal point is  $x = y = -1$ .

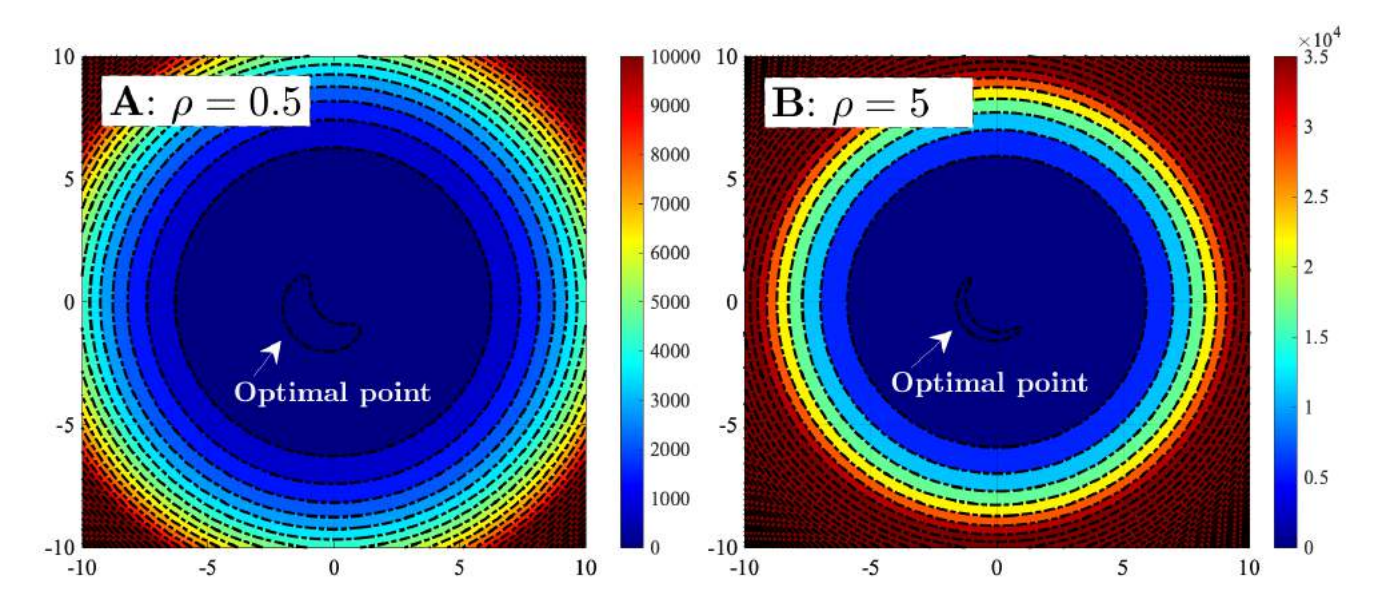

Figure 1: The contour plot for the two quadratic penalty pseudo-objective functions, when  $\mathbf{A}$ .  $\rho = 0.5$ .  $\mathbf{B}$ .  $\rho = 5$ .

## Q2. Simulated Annealing optimality conditions as a function of the penalty parameter  $Q$

*A* cantilever beam of uniform cross-section with linear dimension  $d$  and thickness  $t$  (see figure below) has to be designed for minimum mass. The beam is of fixed length  $l = 0.3m$  and carries a tip load of  $P = 1kN$  at the free end. There are four different geometries available for the beam cross-section: square, circle, equilateral triangle, and I-beam. Finally, the beam can be made of steel, aluminum, or titanium. A cantilever beam of uniform cross-section with linear dimension *d* and thickness *t* (see fare, circle, equilateral triangle, and i-beam. Thially, the beam can be made of steel, aluminum m and carries a tip load of  $P$  at the free end. The free ended. The free end. There are four different geometries are four different geometries and the free end. The free end of  $P$ 

There are two explicit constraints given for this design problem: available for the beam cross-section: square, circle, equilateral triangle, and I-beam. Fire are two explicit constraints given for this design problem.

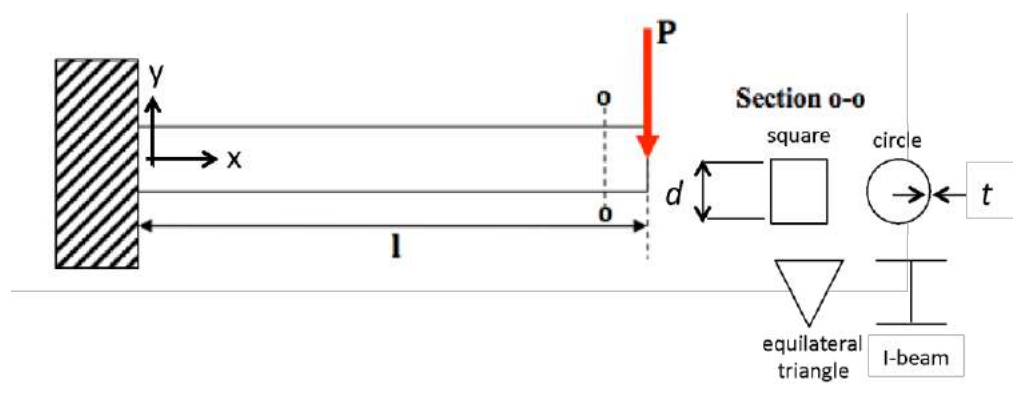

(1) Maximum bending stress in the beam has to be less than 90% of the yield stress of the material chosen:

$$
\sigma_{\max,x} = \frac{Ply_s}{I_s} \le 0.9S_m
$$

where  $\sigma_{\max,x}$  is the normal stress in the *x*-direction,  $y_s$  is the maximum distance from the shape centroid to the top or bottom edge, *I<sup>s</sup>* is the cross-sectional moment of inertia of the shape chosen, and *S<sup>m</sup>* is the yield stress of the material. The *maximum distance in the x-direction*,  $\alpha$  is the maximum distance in the material stress in the material stress in the material stress in the material stress in the material stress i

(2) Maximum tip deflection of the beam has to be less than 3mm: moment up achecular of the beam has to be ress than shim.

$$
\delta = \frac{Pl^3}{3E_mI_s} \leq 0.003
$$

where  $E_m$  is the Young's modulus of the material chosen and  $I_s$  the same as in (1).

|              | Square                            | Circle                                           | Triangle                                                  | I-beam                                         |
|--------------|-----------------------------------|--------------------------------------------------|-----------------------------------------------------------|------------------------------------------------|
|              | d/2                               | d/2                                              | $\int d/(2\sqrt{3})$                                      | $\rightarrow$                                  |
| $y_s$        | d/2                               | d/2                                              | $1-\frac{1}{2\sqrt{3}}\right)d$                           | d/2                                            |
| ${\cal A}_s$ | $d^2 - (d - 2t)^2$                | $\frac{\pi}{4} (d^2 - (d - 2t)^2)$               | $\frac{\sqrt{3}}{4} (d^2 - (d - 2\sqrt{3}t)^2)$           | $3dt - 2t^2$                                   |
| $I_s\,$      | $\frac{1}{12} (d^4 - (d - 2t)^4)$ | $\frac{\pi}{64}$ $\left(d^4 - (d - 2t)^4\right)$ | $\frac{\sqrt{3}}{96}$ $(d^4 - (d - t \cdot 2\sqrt{3})^4)$ | $\frac{t}{12}((d-2t)^3+2dt^2+$<br>$6d(d-t)^2)$ |

The table below summarizes key relationships for each of the different beam sections:

The table below summarizes key material properties of steel, aluminum, and titanium:

| <b>Material</b> | Young's modulus $E_m$<br><b>IGPal</b> | Yield stress $S_m$<br>[MPa] | Density $\rho_m$ [kg/m3] |
|-----------------|---------------------------------------|-----------------------------|--------------------------|
| <b>Steel</b>    | 200                                   | 300                         | 7600                     |
| <b>Aluminum</b> | 75                                    | 200                         | 2700                     |
| <b>Titanium</b> | 120                                   | 800                         | 4400                     |

(a) Find a constraint relating  $d$  and  $t$  as a function of the shape to upper-bound  $t$ , and a constraint and *l* to unner-bound *d*. Finally use engineering judgment to lower-bound t. Formulate the bounding constraints on *t* and *d*. full optimization problem in standard form including the bounding constraints on  $t$  and  $d$ . relating *d* and *l* to upper-bound *d*. Finally, use engineering judgment to lower-bound *t*. Formulate the

Solution: First, the constraints of yield stress and tip deflection can be simplified to: (c) Describe the optimal beam design in terms of  $\mathbf{r}$ 

$$
\frac{y_s}{I_s} \le 0.9 \frac{S_m}{Pl}
$$

$$
I_s \ge \frac{1000 Pl^3}{9E_m}
$$

where  $y_s$  and  $I_s$  are related to  $t$  and  $d$ .

we assume there exists functions *f* and *g* that  $t = f(y_s, A_s, I_s)$  and  $d = g(y_s, A_s, I_s)$ . According to the given table, we can write  $y_s = y_s(d)$ ,  $A_s = A_s(t, d)$ , and  $I_s = I_s(t, d)$ . Therefore

The mass of the beam can be written as  $m = \rho_m V_m$ , where  $\rho_m$  is adapted from the given table.

The volume  $V_m$  can be calculated from  $V_m = A_s y_s$ , where for the three different beam sections:

square: 
$$
V_m = (d^2 - (d - 2t)^2)l
$$
  
\ncircle:  $V_m = \frac{l\pi (d^2 - (d - 2t)^2)}{4}$   
\ntriangle:  $V_m = -\frac{l\sqrt{3}((d - 2\sqrt{3}t)^2 - d^2)}{4}$   
\nI - beam:  $V_m = l(3dt - 2t^2)$  (9)

We can then write out the problem in standard form

$$
\min \rho_m V_m
$$
\n
$$
\text{s.t.} \frac{Ply_s}{I_s} \le 0.9S_m
$$
\n
$$
\frac{Pl^3}{3E_m I_s} \le 0.003
$$
\n(10)

Also, considering the lower and upper bounds, we reconsider the schematic figures given in the instructions. We know that the geometry cannot violate basic physical sense; therefore we can write out the relations between *t* and *d* as for the upper bounds for *t*:

Upper bounds for t: For square: 
$$
t \leq \frac{d}{2}
$$
  
For circle:  $t \leq \frac{d}{2}$   
For triangle:  $t \leq \frac{d}{2\sqrt{3}}$   
For I – beam:  $t \leq \frac{d}{2}$ 

For the upper bounds for *d*, we know that with the definition of a cantilever beam, the width cannot exceeds its length, therefore:

## Upper bounds for  $d : d \leq l$

And for real-world applications, a beam usually has a thickness of 200 - 300 mm [\[Ref.\]](https://www.lceted.com/2020/01/minimum-size-of-concrete-slab-beam.html#:~:text=THE%20STANDARD%20SIZE%20OF%20THE,of%20a%20125mm%20slab%20thickness.). Therefore we set the lower bound of *t* as 100 mm.

(b) Solve this constrained optimization problem using the Simulated Annealing (SA) algorithm.

**Solution:** To solve this problem, we first need to formulate the objective function (evaluation function in SA), nominated as objectiveBeam.m (As shown in the following codes). Here, we impose the constraints as in the objective function (evaluation function), by using the absolute penalty function method: the pseudo objective can be written as  $\mathcal{J} = J + \rho_p(|\text{constraint1}| +$  $|$ constraint2 $| + ...$ ), where *J* is the pseudo objective and *J* is the original objective function,  $\rho_p$ is the multiplier for the constraints<sup>1</sup>. However, it should be noted that this methods does not guarantee all the constraints will be perfectly satisfied, since there are multiple constraints and is we multiplying them to the same  $\rho_p$  there might be some solutions violating the constraints<sup>2</sup>. In this objective function, the input is taken as a vector containing four components of the design variables: *t*, *d*, materials and shapes. The parameters corresponding to the four input variables are given in the form of if loops. And the eventual objective is the mass, which also contain the constraints as we just mentioned.

```
1 function mass = objectiveBeam(x0)2 Input = x0;
3 %% Input the vars .
4 t = Input(1); d = Input(2); material = Input(3); shape = Input(4);
5 %% optimization constants
6 P = 1e3; 1 = .3;
7 %% judge loop for materials
\text{s} if material == 1 % steel
9 Em = 200e9;
10 S_m = 300e6;
11 rho_m = 7600;
12 elseif material == 2 % alum
13 Em = 75e9;
14 S_m = 200e6;
15 rho_m = 2700;
16 elseif material == 3 \frac{\gamma}{6} titanium
17 Em = 120e9;
18 S_m = 800e6;
19 rho_m = 4400;
20 end
21 %% judge loop for shape
22 if shape == 1 \% square
23 y_s = d^{2};
24 A_s = d.^2 - (d - 2.*t).^2;I_s = (1/12) \cdot * (d \cdot 4 - (d - 2. *t) \cdot 4);26 elseif shape == 2 % circle
27 \quad V_S = d./2;28 A_s = (pi.4) .*(d.^2 - (d - 2.*t).^2);29 I_s = (pi.64) .*(d.^4 - (d - 2.*t).^4);30 elseif shape == 3 % triangle
31 \text{ y}_s = (1 - 1./(2.*sqrt(3))).*d;
```
<sup>1</sup>In this way we impose the constraints to the evaluation function for simulated annealing.

 $2$ This will be further discussed in the next few sub questions.

```
A_s = (sqrt(3) ./4) .*(d.^2 - (d - 2.*sqrt(3).*t).^2);1_s = (sqrt(3) ./96) .*(d.^4 - (d - 2.*sqrt(3).*t).^4);34 else % I- beam
35 y_s = d./2;36 A_s = 3.*d.*t - 2.*t.^2;37 I_s = (t./12) .*( (d - 2.*t).^3 + 2.*d.*t.^2 ...38 + 6. d.*(d - t).^2);39 end
40
41 %% judge if constraints are violated
42
43 sigma_max = (P.*l.*y_s)./(I_s);
44 delta = (P.*1.^3)./(3.*Em.*I_s);
45
46 rho_p = 1e7; % penalty function --> this value is very important !!
47
48 P = rho_p * abs (sigma_max-0.9*S_m) + rho_p * abs (delta-0.003) + rho_p * abs (2*t - d) + rho_p * abs
      (d - 1);49 mass=rho_m*A_s*l + P;
50
51 % relation of mass to t & d
52 end
```
And then we can write out the perturbation function, nominated as **perturbBeam.m:** taking similar strategy as the objective (evaluation) function, we first input the design variables in a vector form, then we use the Matlab built-in randi function to randomly generate a number between 1 to 4 to judege which inout design variables to perturb. Then if the variables are shape or materials, we perturb them by randomly generate a new number within the design range. If the perturbed design variables are *t* or *d*, we first perturb either *t* or *d* by randomly generate a real number within the given range  $([0, 1]$  in our problem), and link the other with the geometric inner constraint as we given in Q1:

```
1 function [xp]=perturbBeam(x0)
2 Input = x0;
3 t = Input(1); d = Input(2); material = Input(3); shape = Input(4);
4 %
5 num = randi([1 4]);
6 %%
7 if num == 3
8 matrl = randi([1 3]);
9 xp = [t d matrl shape];
10 end
11
12 if num == 4
13 shap = randi([1 4]);
```

```
14 xp = [t d material shap];
15 end
16 %%
17 \text{ xp}_-t=x0(1);18 xp_d=x0(2);
19 xlb=0;
20 xub=1;
21 %
22 if num == 1
23 % indx=round (rand (1) + 1);
24 dx = (xub - xlb) * rand(1) + xlb;25 xp_t=dx;
26 if shape = 1 % square
27 xp_d = 2 * xp_t - dx;28 elseif shape == 2 % circle
29 xp_d = 2 * xp_t - dx;30 elseif shape == 3 % triangle
31 xp_d = 2*sqrt(3)*xp_t - dx;32 elseif shape == 4 \%I-beam
33 xp_d = 2 * xp_t - dx;34 end
35 xp = [xp_t xp_d material shape];
36 end
37
38 if num == 2
39 \text{ %} indx=round (rand (1) +1);
40 dx = (xub - xlb) * rand(1) + xlb;41 xp_d=dx;
42 if shape = 1 % square
43 xp_t = xp_d/2 + dx;44 elseif shape == 2 % circle
45 xp_t = xp_d/2 + dx;46 elseif shape == 3 % triangle
xp_t = xp_d/(2*sqrt(3)) + dx;48 elseif shape == 4 %I-beam
xp_t = xp_d/2 + dx;50 end
51 xp = [xp_t xp_d material shape];
52 end
53
54 end
```
And to execute the main file, we input the following commands to run the main file with our evaluation and perturbation function. We

 $1 > x_0 = [0.0500 \t 0.2000 \t 3.0000 \t 1.0000];$  $2$  >> file\_eval = 'objectiveBeam'; <sup>3</sup> >> file\_perturb = 'perturbBeam ';

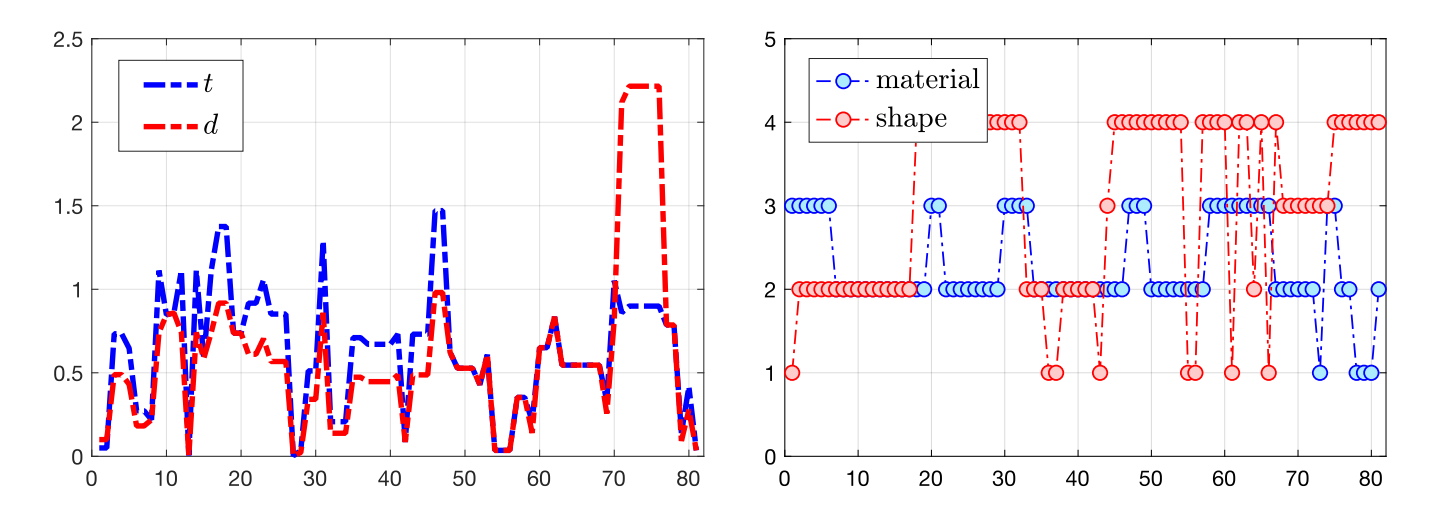

Figure 2: The changing history of the four design variables [*t, d, materials, shape*] with the simulated annealing iterations.

#### >> [xbest, Ebest, xhist]=SA(xo, file\_eval, file\_perturb);

And by then we generate the eventual output with a history diagram as shown in Figure 2. The eventual optimal point is [0*.*1044*,* 0*.*2572*,* 2*.*0000*,* 3*.*0000].

(c) Describe the optimal beam design in terms of geometry and material choice.

**Solution:** Based on our results, we know that for the optimized design, the thickness t and length *d* are:  $t = d = 0.356$ , in unit [*m*]. And the materials and shape obeys material = 2, which is Aluminum, and shape is I-beam. Obviously this violates our constraints on the geometric relation between *t* and *d*. This is because that the four constraints are imposed through Absolute Penalty Function methods, which does not guarantee all the constraints are perfectly satisfied. We thence increase the value of  $\rho_p$  to 10 times of its original value (manually), and the optimal point is manually changed as shown in Table 1.

(d) Explore how you can "tune" the SA algorithm (e.g., cooling/annealing schedule, initial guess, stopping criteria) and report your findings on their impact on the solution quality and computational time in a concise format.

**Solution:** Now, there are a couple of things that we can change in the SA algorithm: (1) the multiplier  $\rho_p$  we used in the Absolute Value Penalty Function (we used  $1 \times 10^7$  in the original code). (2) the cooling methods (we used exponential cooling in the original code). (3) the initial point (we used (0*.*05*,* 0*.*1*,* 3*,* 1) in the original design).

For the first parameters, we switched the value of  $\rho_p$  for a couple of values and generated the following results as in Table 1. From the results we first know that the *Absolute Value Penalty Function* penalty methods does not satisfies that the constraints are strongly enforced to optimiza-

| $\rho_p$ value  | Final Design                          |
|-----------------|---------------------------------------|
| $10^{3}$        | (0.0522 0.1287 2.0000 3.0000)         |
| 10 <sup>4</sup> | $(0.0500\ 0.1000\ 2.0000\ 1.0000)$    |
| $10^{5}$        | $(0.2035\ 0.5015\ 2.0000\ 3.0000)$    |
| 10 <sup>6</sup> | $(0.0486\ 0.1198\ 2.0000\ 3.0000)$    |
| $10^{7}$        | $(0.2435\ 0.2435\ 2.0000\ 4.0000)$    |
| $10^{8}$        | $(0.1844\; 0.1844\; 2.0000\; 4.0000)$ |
| $10^{9}$        | $(0.1495\ 0.1495\ 2.0000\ 4.0000)$    |
| $10^{10}$       | $(0.1230\ 0.3031\ 2.0000\ 3.0000)$    |
| $10^{11}$       | $(0.0500\ 0.1000\ 2.0000\ 4.0000)$    |
| $10^{12}$       | $(1.3878\ 0.9252\ 2.0000\ 1.0000)$    |
| $10^{13}$       | $(0.0703\ 0.1732\ 2.0000\ 3.0000)$    |
| $10^{14}$       | $(1.4589\ 0.9726\ 2.0000\ 1.0000)$    |
|                 | $(0.5949\;1.4658\;2.0000\;3.0000)$    |

Table 1: Different optimal points align with different  $\rho_p$  values.

| Methods        | Final Design                                              |
|----------------|-----------------------------------------------------------|
|                | Exponential cooling $(0.0690\; 0.1700\; 2.0000\; 3.0000)$ |
| Linear cooling | $\big(0.1199\ 0.1199\ 2.0000\ 4.0000\big)$                |

Table 2: Different optimal points corresponding to the SA different cooling methods.

tion problems. Therefore some points in the optimal does not perfectly satisfy all the constraints. From Table 1 we can deduce the optimized materials and shape is (2*,* 3), which are Aluminum and Triangle.

(2) We can also tune the cooling methods. Based on Table 1 we think  $\rho_p = 10^{11}$  would be a good fit for the SA algorithm. The switched results are shown in Table 2.

Estimating the final design of the two cooling methods we can deduce that for Linear cooling the final mass is 11.6446 (here numerical value is sufficient to deduce optimality) and the exponential cooling mass is 8.4654. Hence we can deduce exponential cooling is the more preferred method (only for this case). Note that due to the constraints are imposed through the *Absolute Value Penalty Function* method, and since there are many constraints in this problem. We weight each constraints the same, thence there are some solutions (optimal point) does not perfectly satisfy the constraints.

(3) Later on, by tuning initial guesses, we generate Table 3 to show how di↵erent initial points generate different optimal points. Here, our strategy is we randomly give an initial point, and let the SA find the optimized point, and we take the optimal point as the initial again until the optimal point are no longer renewed.

(e) Based on your findings, discuss which SA tuning parameters most affect the solution quality and computation time.

### Solution:

| Initial Point                         | Final Design                          |
|---------------------------------------|---------------------------------------|
| $(0.0100\ 0.2100\ 3.0000\ 1.0000)$    | $(0.0100\ 0.2100\ 2.0000\ 3.0000)$    |
| $(0.0100\ 0.2100\ 2.0000\ 3.0000)$    | $(0.0745\ 0.0745\ 2.0000\ 4.0000)$    |
| $(0.0050\ 0.1360\ 3.0000\ 4.0000)$    | $(0.1441\; 0.3552\; 2.0000\; 3.0000)$ |
| $(0.1441\; 0.3552\; 2.0000\; 3.0000)$ | $(0.0649\ 0.0649\ 2.0000\ 4.0000)$    |
| (0.0500 0.2100 1.0000 1.0000)         | (0.1504 0.3707 2.0000 3.0000)         |
| $(0.0160\ 0.2990\ 3.0000\ 4.0000)$    | (1.1067 0.7378 2.0000 1.0000)         |
| (1.1067 0.7378 2.0000 1.0000)         | $(0.0330\ 0.0812\ 2.0000\ 3.0000)$    |
| $(0.0330\ 0.0812\ 2.0000\ 3.0000)$    | $(0.0317\ 0.0317\ 2.0000\ 4.0000)$    |

Table 3: Different optimal points corresponds to different initial points.

| Cooling method      | CPU time     |
|---------------------|--------------|
| Exponential cooling | $6.0984e+03$ |
| Linear cooling      | $6.5275e+03$ |

Table 4: The results of the CPU time corresponding to different cooling methods.

Solution quality: From the above tables, it can be detected that cooling schedules (methods) strongly variate the results of the optimal point with same initial point and conditions.

CPU time: For computation time, to quantitatively describe the difference, we create the following tables: we first consider changing the cooling methods, and then we fix the method and change the initial points to see how the CPU computation time variate.

Based on the observations from Tables 4, 5, 6; we can deduce that initial points has very little influence on the CPU time, and for different  $\rho_p$  values, the change by the power of 10 only variate CPU time by the scale of  $10^{-2}$ ; but for different cooling schedules (methods), the CPU time are strongly variate by different methods. We therefore deduce that cooling methods playing a more significant role in both solution quality and computation time.

### (f) What is your final suggested design?

**Solution:** As proposed and explained many times previously, due to the methods we chose and the paralleled multiple constraints, the final optimal points (suggested design may not perfectly satisfy all the constraints). Yet due to many attempts in the previous tables we can still pick a "acceptable" choice of design based on our general engineering background for the problem (a general "lightweight design" of the beam that can take the loading and satisfies the constraints can be accepted).

| Initial point                      | CPU time       |
|------------------------------------|----------------|
| (0.0100 0.2100 3.0000 1.0000)      | $6.9235e+03$   |
| $(0.0200\ 0.2800\ 3.0000\ 4.0000)$ | $6.9407e+03$   |
| $(0.0160\ 0.1200\ 1.0000\ 1.0000)$ | $6.9614e + 03$ |
| $(0.0136\ 0.2300\ 1.0000\ 3.0000)$ | $6.9740e + 03$ |
| $(0.0310\ 0.2970\ 2.0000\ 1.0000)$ | $6.9875e+03$   |

Table 5: The results of the CPU time corresponding to different initial points.

| $\rho_p$ value | CPU time       |
|----------------|----------------|
| $10^{10}$      | $7.0713e+03$   |
| $10^{20}$      | $7.0820e + 03$ |
| $10^{30}$      | $7.0879e+03$   |
| $10^{40}$      | $7.0937e+03$   |
| $10^{50}$      | $7.1016e + 03$ |
| $10^{60}$      | $7.1794e+03$   |
| $10^{70}$      | $7.1848e+03$   |
| $10^{80}$      | $7.1905e+03$   |
| $10^{90}$      | $7.1951e+03$   |

Table 6: The results of the CPU time corresponding to different  $\rho_p$  values.

During the attempts to optimize the design problem, we notice a design in Table 4 (the red marked one) presents a generally "good" design as we explained previously: (1) It satisfies all the engineering constraints. (2) The choice of material and shape agrees with most of the results as displayed in Tables 3, 4, 5, 6. (3) It already go through three optimization processes to this point. We therefore pick it as the final design. Hence, the final suggested design is thickness  $t = 0.033$ , in meters, cross section diameters  $d = 0.0812$ , in unit meters, shape as circle and materials as Titanium. Based on these parameters and variables, the optimized mass is 1.9280kg.

*For this problem, I discussed with Mads and Gabrielle, and also asked Prof. Maha Haji for help. I also helped my teammates after I generated the results.*

*After a short discussion with Mads on Sunday, I found out that my methods may not be the best methods since enforcing the four constraints simultaneously to the objective may be the reason that some solutions violates the constraints, as I stated and explained previously. Therefore I think it is important to add this part to my Q2 as a patch to my individual part.*

If we take all the methods same as previously, yet only changing the strategy that applying four constraints simultaneously to the evaluation, to only enforce the given two constraints in the instructions, and take the quadratic penalty function instead of absolute penalty function, the evaluation function writes:

```
1 function mass = objectiveBeam(x0)2 Input = x0;
3 %% Input the vars .
4 t = Input(1); d = Input(2); material = Input(3); shape = Input(4);5 %% optimization constants
6 P = 1e3; 1 = .3;
7 %% judge loop for materials
8 if material == 1 % steel
     Em = 200e9;
```

```
10 S_m = 300e6;
11 rho_m = 7600;
12 elseif material == 2 \text{ % all }13 Em = 75e9;
14 S_m = 200e6;
15 rho_m = 2700;
16 elseif material == 3 \frac{\pi}{6} titanium
17 Em = 120e9;
18 S_m = 800e6;
19 rho_m = 4400;
20 end
21 %% judge loop for shape
22 if shape == 1 \% square
y_s = d./2;24 A_s = d.^2 - (d - 2.*t).^2;I_s = (1/12) \cdot * (d \cdot 4 - (d - 2 \cdot *t) \cdot 4);26 elseif shape == 2 \text{ % circle}27 \text{ } y_s = d. / 2;28 A_s = (pi.4) .*(d.^2 - (d - 2.*t).^2);29 I_s = (pi.64) .*(d.^4 - (d - 2.*t).^4);30 elseif shape == 3 % triangle
31 \text{ y}_-s = (1 - 1./(2.*sqrt(3))).*d;A_s = (sqrt(3) ./4) .*(d.^2 - (d - 2.*sqrt(3).*t).^2);I_s = (sqrt(3) ./96) .*(d.^4 - (d - 2.*sqrt(3).*t).^4);34 else % I- beam
35 y_s = d./2;36 A_s = 3.*d.*t - 2.*t.^2;37 \quad I_s = (t./12) . * ((d - 2.*t).^3 + 2.*d.*t.^2 ...38 + 6.*d.(d - t).^2);39 end
40
41 %% judge if constraints are violated
42
43 sigma_max = (P.*l.*y_s)./(I_s);
44 delta = (P.*1.^3)./(3.*Em.*I_s);
45
46 rho_p = 1e50; % penalty function --> this value is very important !!
47
48 P = rho_p * max ([0, sigma_max -0.9*S_m])^2 + rho_p * max ([0, delta -0.003])^2;
49 % P = rho_p * abs (sigma_max-0.9* S_m) + rho_p * abs (delta-0.003) + rho_p * abs (2*t - d) + rho_p *
      abs(d - 1);50 mass=rho_m*A_s*l + P;
51
52 % relation of mass to t & d
53 end
```
And we also do a slight change for the constraint function, by enforcing different perturbation

for variables *t* and *d*:

```
1 function [xp]=perturbBeam(x0)
2 Input = x0;
3 \quad 1 = .3;4 t = Input(1); d = Input(2); material = Input(3); shape = Input(4);5 %
6 num = randi([1 4]);
7 \frac{9}{6}%
8 if num == 39 matrl = randi([1 3]);
10 xp = [t \text{ d } \text{matri} \text{ shape}];11 end
12
13 if num == 4
14 shap = randi([1 4]);
15 xp = [t d material shap];
16 end
17 %%
18 xp_t=x0(1);
19 xp_d=x0(2);
20 xlb=0;
21 xub=1;
22 \frac{9}{6}23
24 if num == 1
25 xp = [t d material shape];
26 if shape==3
27 xub=d/(2*sqrt(3));28 xlb=0.01;
29 else
30 xub=d/2;
31 xlb=0.01;
32 end
33 indx=round(1);34 dx = (xub - xlb) * rand(1) + xlb;35 xp(indx)=dx;
36 end
37 if num == 2
38 xp = [t d material shape];
39 if shape==3
40 xub=l;
41 x1b=t*(2*sqrt(3));42 else
43 xub=l;
44 xlb=t*2;
45 end
46 indx=round (2);
```

```
47 dx = (xub - xlb) * rand(1) + xlb;48 xp(indx)=dx;49 end
50 end
```
In this way as many tries the output won't violate the constraints:

```
1 ...
2 Counter: 158 Temp: 591.3979 P(dE)= 0.99141
3 Counter: 158 Temp: 591.3979 Accepted inferior configuration (uphill)
4 Counter: 158 Temp: 591.3979 Need to reach equilibrium at this temperature
5 Counter: 158 Temp: 591.3979 Perturbing configuration
6
7 \text{ xp} =8
9 0.0238 0.1268 1.0000 2.0000
10
11 Counter: 159 Temp: 591.3979 P(dE)= 0.99387
12 Counter: 159 Temp: 591.3979 Accepted inferior configuration (uphill)
13 Counter: 159 Temp: 591.3979 System nearly frozen
14
15 tt =16
17 230.8100
18
19 Counter: 159 Temp: 532.2581 System frozen , SA ended
20 Best configuration:
21
22 xbest =
23
24 0.0197 0.0815 2.0000 3.0000
25
26 Lowest System Energy: 2.2659
```
As stated, this is a patch or supplementary to my original solution in Q2, and I hope this can provide a reference.

## Q3. Heuristic Optimization (PSO or GA)

#### Problem B – Genetic Algorithm

Consider the problem

$$
\min f(x_1, x_2, x_3) = |x_1|^{0.8} + 5\sin(x_1^3) + |x_2|^{0.8} + 5\sin(x_2^3) + |x_3|^{0.8} + 5\sin(x_3^3)
$$
  
subject to  $-5 \le x_i \le 5$ , for  $i = 1, 2, 3$ 

(a) Use the Genetic Algorithm to solve this problem.

**Solution:** We apply the Optimization Toolbox in MATLAB $\mathbb{R}$ :

We first define the objective function in MATLAB, nominated as objectiveFcn:

```
1 function f = objectiveFcn(x,a)
2 \text{ a} = 0.8;
3 f = abs (x(1)).<sup>2</sup> + 5* sin(x(1) .<sup>2</sup>) + abs (x(2)).<sup>2</sup> + 5* sin(x(2) .<sup>2</sup>) + abs (x(3)).<sup>2</sup> + 5* sin(x(3)
        .°3);
4 end
```
And running the genetic algorithm optimization by calling the MATLAB built-in function ga, by recalling the previously defined objective function objective Fcn, first select the nonlinear class for Objective, and define the lower and upper bounds  $1b = -5 \&$  ub = 5:

```
1 clear; clc
2 \text{ a} = 0.8;
3 % Pass fixed parameters to objfun
4 objfun5 = \mathbb{Q}(x) objectiveFcn(x,a);
5
6 % Set nondefault solver options
\tau options = optimoptions ('ga', ...
          ' CrossoverFcn', { @cross over heuristic, 1.6}, 'Display', ...
9 'iter', ...
10 'FunctionTolerance', 1e-6, ...
11 'PopulationSize', 50, ...
12 CrossoverFraction', 0.7,...
13 MaxGenerations', 2000,...
14 ' ConstraintTolerance', 1e-6,...
15 ' MutationFcn', [Cmutationadaptfeasible });
16 bo = 3;
17 % Solve
18 [solution, objectiveValue] = ga(objfun5,bo, [], [], [], [], repmat(-5,bo,1),...19 repmat(5,bo,1),[],[],options);
20 % Clear variables
21 clearvars objfun5 options5
22 % Display the results
23 solution
24 objectiveValue
```
The results of the optimization is shown in Figure 3. The optimal point is obtained as  $x_1 =$  $x_2 = -1.1527 \& x_3 = 1.6745$ , as shown in sub figure **D** in Figure 3.

(b) Explore various "tuning" parameters (e.g., number of generations, population size, mutation rate) and report your findings on their impact on the solution quality and computational time in a concise format.

**Solution:** Based on the instructions and the functionality of the MATLAB ga function, the

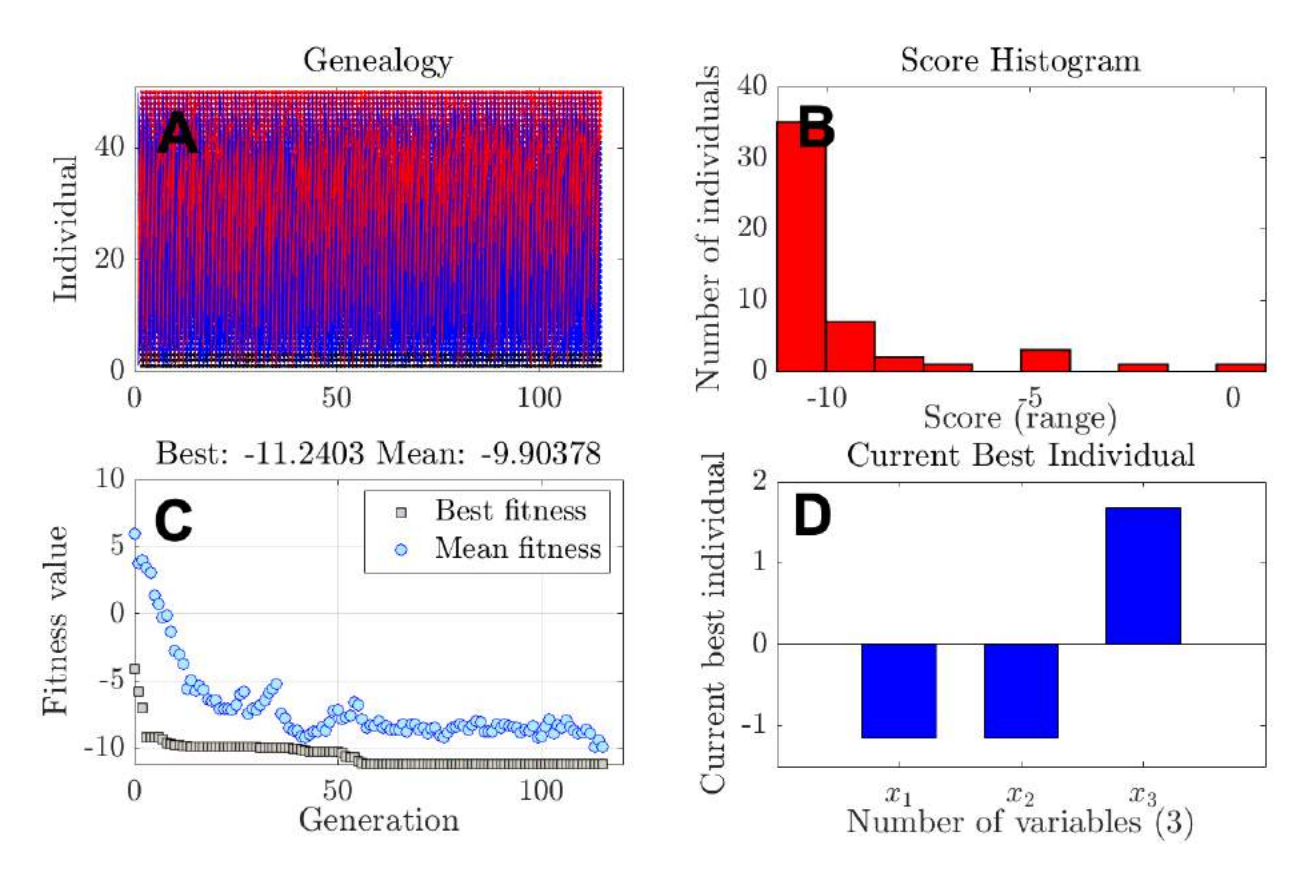

Figure 3: Calculation results of optimization based on genetic algorithm.

| <b>Function Tolerance</b> | CPU time       | Solution                      | Objective  |
|---------------------------|----------------|-------------------------------|------------|
| $10^{-3}$                 | $1.3907e + 04$ | $(-1.1527 - 1.1527 - 1.1528)$ | $-11.6273$ |
| $10^{-4}$                 | $1.3968e + 04$ | $(-1.1529 - 1.1527 1.6745)$   | $-11.2403$ |
| $10^{-5}$                 | $1.3990e + 04$ | $(-1.1527 1.6745 -1.1527)$    | $-11.2403$ |
| $10^{-6}$                 | $1.4013e+04$   | $(-1.1527 - 1.1527 1.6745)$   | $-11.2403$ |
| $10^{-7}$                 | $1.4029e + 04$ | $(-1.1527 - 1.9868 3.4872)$   | $-9.4272$  |
| $10^{-8}$                 | $1.4097e+04$   | $(-1.1527 1.6745 -1.1527)$    | $-11.2403$ |
| $10^{-9}$                 | $1.4111e + 04$ | $(-1.1527 - 1.1527 - 1.1527)$ | $-11.6273$ |

Table 7: The CPU time, solution and objectives corresponding to function tolerance.

options for tuning the parameters include (1) Function Tolerance; (2) Population Size; (3) Crossover Fraction; (4) Max Generations; and (5) Constraint Tolerance. According to multiple attempts, we observe that usually the optimization stops at about 100 iterations, which is evidently smaller than the original max ierations, 2000. And due to we don't have a highly nonlinear constraint in this problem, taking the constraint tolerance at a low value  $(10^{-6})$  and fix it is reasonable.

Now, by tuning the above four parameters, we provide the solutions, the objective values and CPU time as shown in the following tables (Tables 7, 8, 9).

We here took similar strategies as in Q2: we first fix the rest parameters and only adjust one to check how it influence the solutions and check all the adjustable parameters manually. For function tolerance, we first fix population size  $= 50$ , crossover fraction  $= 0.7$ , max generations  $= 2000$ , and

| Population Size | CPU time       | Solution                      | Objective  |
|-----------------|----------------|-------------------------------|------------|
| 50              | $1.4170e + 04$ | $(1.6745\;1.6745\; -1.1527)$  | $-10.8534$ |
| 60              | $1.4193e+04$   | $(-1.1527 - 1.1527 - 1.1527)$ | $-11.6273$ |
| 70              | $1.4207e+04$   | $(-1.9868 - 1.1527 - 1.1527)$ | $-11.0193$ |
| 80              | $1.4225e+04$   | $(-1.1527 - 1.9868 1.6745)$   | $-10.6323$ |
| 90              | $1.4249e+04$   | $(-1.1527 - 1.1527 - 1.1527)$ | $-11.6273$ |
| 100             | $1.4260e + 04$ | $(-1.1528 - 1.1527 - 1.1527)$ | $-11.6273$ |

Table 8: The CPU time, solution and objectives corresponding to population size.

| Crossover Fraction | CPU time     | Solution                      | Objective  |
|--------------------|--------------|-------------------------------|------------|
| $0.5^{\circ}$      | $1.4921e+04$ | $(-1.1527 - 1.1527 - 1.1527)$ | $-11.6273$ |
| 0.6                | $1.4935e+04$ | $(-2.7330 - 1.1527 1.6745)$   | $-10.1293$ |
| 0.7                | $1.4946e+04$ | $(-1.1527\;1.6745\; -1.1527)$ | $-11.2403$ |
| 0.8                | $1.4958e+04$ | $(-1.1527 - 1.1527 - 1.1527)$ | $-11.6273$ |
| 0.9                | $1.4968e+04$ | $(-1.1527 - 1.1527 - 1.1527)$ | $-11.6273$ |
|                    | $1.4978e+04$ | $(-1.1527 - 1.1527 1.6745)$   | $-11.2403$ |

Table 9: The CPU time, solution and objectives corresponding to crossover fraction.

constraint tolerance  $= 1e-6$ , and change the function tolerance to generate Table 7. From Table 7 we can observe that for each change of function tolerance of  $10^{-1}$  there is a change of approximately  $0.05 \times 10^4$  for CPU time, and there are some evident solution change for  $x_3$  when function tolerance is about  $10^{-8}$ .

We then fix the function tolerance to  $10^{-9}$  and fix others to the same and change the population size, we then generate Table 8.

Similar as before, we fix the population size to 100 and fix others to the same and change the population size, we then generate Table 9.

(c) Based on your findings from (b), discuss which GA tuning parameters most affect the solution quality and computation time.

**Solution:** Based on our test data from Tables 7, 8, 9, we can conclude that the function tolerance influence both the CPU time and solution quality most evidently (Table 7: evident solution change from  $10^{-8}$  to  $10^{-10}$ .)
## Appendix. Supplementary Code & Data

Main function of SA  $(SA.m)$ :

```
1 Initial configuration:
2 function [xbest ,Ebest ,xhist ]=SA(x0,file_eval ,file_perturb);
3 % [xbest ,Ebest , xhist ]= SA(x0 , file_eval , file_perturb , options );
4 %
5 % Single Objective Simulated Annealing (SA) Algorithm
6 %
7 % This function is a generic implementation of the single objective
8 % Simulated Annealing (SA) algorithm first proposed by Kirkpatrick ,
9 % Gelatt and Vecchi . The algorithm tries to improve upon an initial
10 % configuration, x0, by evaluating perturbed configurations. When the
11 % system reaches the "frozen" state, the algorithm stops and the best
12 % configuration and search history are returned. The user can choose
13 % from one of two cooling schedules: linear or exponential.
14 \frac{9}{96}15 % Input :
16 % x0 initial configuration of the system (a row vector)
17 % file_eval file name ( character string) of configuration evaluator;
18 % assumes that E = ' file_eval '(x) is a legitimate function
19 % call; set up function such that (scalar) output E will be
20 % minimized .
21 % file_perturb file name (character string) of configuration perturbator;
22 % assumes that xp='fname_perturb' (x) is a legitimate function
23 % call . This function creates a " neighboring " configuration .
24 % options algorithm option flags. Uses defaults, [ ], if left blank
25 % (1) To - initial system temperature - automatically determined if
26 % left blank ([]) . To should be set such that the expression
27\% exp(-E(x0)/T_0) >0.99 is true, i.e. the initial system is "melted"
28 % (2) Cooling Schedule: linear=1, exponential=[2]29 % (3) dT Temp. increment, e.g. [dT = 0.9] for exp. cooling Tk=dT^k*To,
30 % abs. temperature increment for linear cooling (Tk+1=Tk-dT);
31 % (4) neq = equilibrium condition , e.g. number of rearrangements
32\% attempted to reach equilibrium at a given temperature, neq=[5]
33 % (5) frozen condition - sets up SA exit criterion
34 % nfrozen = non - integer , e.g. 0.1 SA interprets this numbers as Tmin ,
35 % the minimum temperature below which the system is frozen .
36 % nfrozen = integer ,e.g. 1,2.. SA interprets this as # of successive
37 % temperatures for which the number of desired acceptances defined
38 % under options (4) is not achieved , default : nfrozen =[3]
39 % (6) set to 1 to display diagnostic messages (=[1])
40\% (7) set to 1 to plot progress during annealing (=[0])
41 %
42 % Output :
43 % xbest Best configuration (s) found during execution - row vector (s)
44 % Ebest Energy of best configuration (s) ( lowest energy state (s) found )
```

```
45 % xhist structure containing the convergence history
46 % .iter Iteration number (number of times file_eval was called)
47 % .x current configuration at that iteration
48 % .E current system energy at that iteration
49 % .T current system temperature at that iteration
50 % .k temperature step index k
51 % .C specific heat at the k-th temperature
52 % .S entropy at the the k-th temperature
53 % . Tnow temperature at the k-th temperature step
54 %
55 % User Manual ( article ): SA. pdf
56 %
57 % Demos : SAdemo0 - four atom placement problem
58 % SAdemo1 - demo of SA on MATLAB peaks function
59 % SAdemo2 - demo of SA for Travelling Salesman Problem (TSP)
60 % SAdemo3 - demo of SA for structural topology optimization
61 % SAdemo4 - demo of SA for telescope array placement problem
62 %
63 % dWo ,(c) MIT 2004
64 %
65 % Ref: Kirkpatrick, S., Gelatt Jr., C.D. and Vecchi, M.P., "Optimization
66 % by Simulated Annealing", Science, Vol. 220, Number 4598, pp. 671-680, May
67 % 1983
68
69
70 %
71 dT=0.9;
72 neq=5;
73 nmax=neg*round(sqrt(max(size(x0)))); % nmax - maximum number of steps at one temperature, while
74 % trying to establish thermal equilibrium
75 %
76 nfrozen=3;
77 diagnostics=1;
78 eval (['Eo=' file_eval '(x0);']);
79 To=abs (-Eo/\log(0.99));
8081 if nfrozen== round (nfrozen)
82 % nfrozen is integer - look for nfrozen successive temperatures without
83 % neq acceptances
84 Tmin=0;
85 else
86 Tmin=nfrozen; nfrozen=3;
87 end
88
89
90
91 % Step 1 - Show initial configuration
92 if diagnostics==1
```

```
93 disp ('Initial configuration: ')
94 x0
95 end
96
97 % Step 2 - Evaluate initial configuration
98 eval (['Eo=' file_eval '(x0);']);
99 counter=1;
100 xnow=x0; Enow=Eo; nnow=1;
101 xhist(nnow).iter=counter;
102
103 xhist(nnow).x=x0;
104 xhist(nnow).E=Enow;
105 xhist(nnow).T=To;
106 % still need to add .S current entropy at that iteration
107 xbest=xnow;
108 Ebest=Enow;
109 Tnow=To;
110 if diagnostics==1
111 disp ([ 'Energy of initial configuration Eo: ' num2str (Eo)])
112 end
113
114 frozen=0; % exit flag for SA
115 naccept=1; % number of accepted configurations since last temperature change
116 Tlast=1; % counter index of last temperature change
117 k=1; % first temperature step
118 ET=[]; % vector of energies at constant system temperature
119
120 % start annealing
121 while (frozen <nfrozen)&(Tnow >Tmin)
122
123 % Step 3 - Perturb xnow to obtain a neighboring solution
124
125 if diagnostics
126 disp(['Counter: ' num2str (counter) ' Temp: ' num2str (Tnow) ' Perturbing configuration'])
127 end
128
129 eval ([\nmid xp=') file_perturb '(xnow);']);
130 xp
131 % Step 4 - Evaluate perturbed solution
132 eval ([ 'Ep = ' file\_eval ' (xp); '])133 counter=counter+1;
134
135 % Step 5 - Metropolis Step
136
137 dE=Ep-Enow; % difference in system energy
138 PdE=exp (-dE/Tnow);
139 if diagnostics
140 disp(['Counter: ' num2str (counter) ' Temp: ' num2str (Tnow) ' P(dE)= ' num2str (PdE)])
```

```
141 end
142
143 % Step 6 - Acceptance of new solution
144 if dE<=0 % energy of perturbed solution is lower, automatically accept
145 nnow=nnow+1;
146 xnow=xp; Enow=Ep;
147 xhist(nnow).iter=counter;
148 xhist(nnow).x=xp;
149 xhist(nnow).E=Ep;
150 xhist(nnow).T=Tnow;
151 naccept=naccept+1;
152 if diagnostics
153 disp (['Counter: ' num2str (counter) ' Temp: ' num2str (Tnow) ' Automatically accept better
      configuration (downhill)'])
154 end
155
156 else
157 % energy of perturbed configuration is higher , but might still accept it
158 randomnumber01=rand;
159 if PdE>randomnumber01
160 nnow=nnow+1;
161 xnow=xp; Enow=Ep;
162 xhist(nnow).iter=counter;
163 xhist(nnow).x=xp;
164 xhist(nnow).E=Ep;
165 xhist(nnow).T=Tnow;
166 if diagnostics
167 disp (['Counter: ' num2str (counter) ' Temp: ' num2str (Tnow) ' Accepted inferior
      configuration (uphill)'])
168 end
169
170 else
171 % keep current configuration
172 xnow=xnow;
173 Enow=Enow;
174 if diagnostics
175 disp (['Counter: ' num2str (counter) ' Temp: ' num2str (Tnow) ' Kept the current
      configuration '])
176 end
177 end
178 end
179 ET=[ET; Enow];
180
181
182 if Enow <Ebest
183 % found a new 'best' configuration
184 Ebestlast=Ebest;
185 Ebest=Enow;
```

```
186 xbest=xnow;
187 if diagnostics
188 disp (['Counter: ' num2str (counter) ' Temp: ' num2str (Tnow) ' This is a new best
      configuration '])
189 end
190
191 elseif Enow==Ebest
192 same=0;
193 for ib=1: size (xbest, 1)
194 if xbest(ib, :)=xnow195 if diagnostics
196 disp (['Counter: ' num2str (counter) ' Temp: ' num2str (Tnow) ' Found same best
      configuration '])
197 end
198 same=1;
199 end
200 end
201
202 if same ==0
203 Ebestlast=Ebest;
204 Ebest=Enow;
205 xbest=[xbest ; xnow];206 if diagnostics
207 disp (['Counter: ' num2str (counter) ' Temp: ' num2str (Tnow) ' Found another best
      configuration '])
208 end
209 end
210 end
211
212 % Step 7 - Adjust system temperature
213 Told=Tnow;
214 if (naccept <neq)&(counter -Tlast)<nmax
215 if diagnostics
216 disp (['Counter: ' num2str (counter) ' Temp: ' num2str (Tnow) ' Need to reach equilibrium at
      this temperature '])
217 end
218 % continue at the same system temperature
219 elseif (naccept <neq)&(counter -Tlast)>=nmax
220 if diagnostics
221 disp (['Counter: ' num2str (counter) ' Temp: ' num2str (Tnow) ' System nearly frozen'])
222 end
223
224 Eavg=mean (ET);
225 Evar=mean (ET.^2);
226 C=(Evar-Eavg^2)/Tnow^2; % specific heat
227 S=log(nmax*length(unique(ET))/length(ET));
228 xhist(k).k=k;
229 xhist(k).C=C;
```

```
230 xhist(k).S=S;
231 xhist(k).Tnow=Tnow;
232
233
234 frozen=frozen+1;
235 Tlast=counter;
236 naccept=0;
237
238
239 % switch schedule
240 % case 1
241 % % linear cooling
242 \t% Tnow=Tnow-dT;
243 % if Tnow <0
244 % frozen = nfrozen ; % system temperature cannot go negative , exit
245 % end
246 % case 2
247 % exponential cooling
248 Tnow=dT*Tnow;
249 % case 3
250 \t% Tindex=Tindex +1;
\frac{251}{10} % if Tindex > size (Tuser, 1)
252 % frozen = nfrozen ; % have run through entire user supplied cooling schedule
253 % else
254 \t% Tnow=Tuser (Tindex, 1);
255 % neq=Tuser (Tindex , 2);
256 % end
257 % otherwise
258 % disp ( ' Erroneous cooling schedule choice - option (2) - illegal ')
259 % end
260
261
262 k=k+1;263
264 ET=[];
265
266 elseif (naccept==neq)
267 if diagnostics
268 disp (['Counter: ' num2str (counter) ' Temp: ' num2str (Tnow) ' System reached equilibrium'])
269 end
270
271 Eavg= mean (ET);
272 Evar=mean (ET.^2);
273 C=(Evar-Eavg^2)/Tnow^2; % specific heat
274 S=log(nmax*length(unique(ET))/length(ET));
275 xhist(k).k=k;
276 xhist(k).C=C;
277 xhist(k).S=S;
```

```
278 xhist(k).Tnow=Tnow;
279
280
281 Tlast=counter;
282 naccept=0;
283
284 % switch schedule
285 % case 1
286 % X 1inear cooling
287 \frac{\%}{4} Tnow=Tnow-dT;
288 % if Tnow <0
289 % frozen = nfrozen ; % system temperature cannot go negative , exit
290 % end
291 % case 2
292 % exponential cooling
293 Tnow=dT*Tnow;
294 % case 3
295 % % user supplied cooling
296 \t% Tindex=Tindex+1;
297 % if Tindex>size (Tuser,1)
298 % frozen = nfrozen ; % have run through entire user supplied cooling schedule
299 % else
300\% Thow=Tuser (Tindex, 1);
301 \text{ %} \text{ } \text{ } \text{ } \text{ } \text{ } \text{ } \text{ } \text{ } \text{ } \text{ } \text{ } \text{ } \text{ } \text{ } \text{ } \text{ } \text{ } \text{ } \text{ } \text{ } \text{ } \text{ } \text{ } \text{ } \text{ } \text{ } \text{ } \text{ } \text{ } \text{ } 
302 % end
303 %
304 % otherwise
305 % disp ( ' Erroneous cooling schedule choice - option (2) - illegal ')
306 % end
307
308
309 k=k+1;
310
311 ET=[];
312 % xbest];
313
314 end
315
316 end % while ( frozen < nfrozen )&( Tnow > tmin )
317
318
319 if diagnostics
320 disp (['Counter: ' num2str (counter) ' Temp: ' num2str (Tnow) ' System frozen, SA ended'])
321 disp (['Best configuration: '])
322 xbest
323 disp ([ 'Lowest System Energy : ' num2str (Ebest) ])
324 end
```
# MAE 5350: HW  $#4$ Multidisciplinary Design Optimization

Hanfeng Zhai<sup>∗</sup>

*Sibley School of Mechanical and Aerospace Engineering, Cornell University, Ithaca, NY*

November 16, 2021

# Q1. Scaling

Consider the following optimization problem:

minimize 
$$
x_1^2 - 0.001x_2^2 + 1000x_3^2
$$
  
subject to  $x_1^2 + x_2^2 + x_3^2 = 1$  (1)

(a) Find the optimal solution to the problem.

**Solution:** As the semester is approaching to an end, and as I'm learning a lot from this course by coding with  $MATLAB(\hat{R})$ , I decided to try to solve problem with python this time for the homework to apply what we've learnt to a broader applications.

In this problem, we pick the 'SLSQP' optimization method (Sequential Least Squares Programming), which can handle nonlinear constraints pretty well with set tolerance [\[Ref.\]](https://docs.scipy.org/doc/scipy/reference/tutorial/optimize.html#sequential-least-squares-programming-slsqp-algorithm-method-slsqp). The corresponding tolerance was given at a value of  $10^{-6}$ . A randomly guess initial point  $x_0 = (0.1, 0.3, 0.5)$  was given to initiate the optimization. We thence generate the following code for optimize the given problem:

Step 1. Define the objective function, constraints, and initial point:

```
[1]: import scipy.optimize
    fun = lambda x: x[0] ** 2 - 0.001 * x[1] ** 2 + 1000 * x[2] ** 2
    cons = ({'type': 'eq', 'fun': lambda x: x[0] ** 2 + x[1] ** 2 + x[2] ** 2 - 1})x0 = [0.1, 0.3, 0.5]
```
<sup>∗</sup>Email: [hz253@cornell.edu](mailto:hz253@cornell.edu)

Step 2. Optimize the problem by recall the minimize function:

```
[2]: res = scipy.optimize.minimize(objective_function, x0, method='SLSQP', tol=1e-6,.
      \rightarrowconstraints=cons)
```
Step 3. Print out the solution:

 $[3]$ : print(res)

fun: -0.0010000000002877533 jac: array([ 3.47680325e-05, -2.00000317e-03, 1.08021792e-04]) message: 'Optimization terminated successfully' nfev: 44 nit: 9 njev: 9 status: 0 success: True x: array([-1.11711296e-07, 1.00000000e+00, -2.87906700e-09])

Therefore the optimized point is  $(-8.45463244 \times 10^{-6}, 1, 3.42745663 \times 10^{-7})$  - which can be approximately considered as the point (0*,* 1*,* 0).

(b) Find a non-singular transformation  $x = Ly$  such that the condition number of the Hessian matrix of f is close to unity.

**Solution:** We first need to rescale the objective; assuming the new form of the objective agrees:

$$
J(\mathbf{x}) = x_1^2 - \tilde{x}_2^2 + \tilde{x}_3^2
$$
  
where  $x_1 = L_1 \tilde{x}_1$ ,  $x_2 = L_2 \tilde{x}_2$ ,  $x_3 = L_3 \tilde{x}_3$  (2)

Therefore we can solve:

$$
L_2 = \sqrt{1000} = 31.6228 \approx 10, L_3 = \sqrt{0.001} = 0.0316 \approx 0.01
$$

In this way we can deduce  $L_1 = 10$ .

With the new  $\tilde{x}_1$  and  $\tilde{x}_2$ , the optimization problem can be written in the new form:

minimize 
$$
1001x_1^2 - 0.1\tilde{x}_2^2 + 0.1\tilde{x}_3^2
$$
  
subject to  $100x_1^2 + 100\tilde{x}_2^2 + 0.0001\tilde{x}_3^2 = 1$  (3)

Now we can compute the new Hessian of the objective, written as

$$
\tilde{\mathbf{H}} = \begin{bmatrix} 2 & 0 & 0 \\ 0 & -0.2 & 0 \\ 0 & 0 & 0.2 \end{bmatrix}
$$

which agrees with the condition  $\mathcal{O}(\tilde{H}) = -0.0800 \approx -0.1$ ,  $\longrightarrow$  the problem is rescaled.

(c) Quantify the effect of rescaling the problem, either on the number of iterations or function evaluations required to find the solution (convergence), or the quality of the optimal solution itself, or a combination of the two.

**Solution:** Based on the rescaled problem in subquestion (b), we can re-optimize the problem with the following python code:

```
[4]: import scipy.optimize
```

```
fun = lambda x: 100 * x[0] ** 2 - 0.1 * x[1] ** 2 + 0.1 * x[2] ** 2
cons = ({'type': 'eq', 'fun': lambda x: 100 * x[0] ** 2 + 100 * x[1] ** 2 + 1e-4...}\rightarrow \star x[2] \ast x 2 - 1})
x0 = [0.1, 0.3, 0.5]print(fun)
```
<function <lambda> at 0x7f8f08b444c0>

```
[5]: res = scipy,optimize.minimize(fun, x0, method='SLSQP', tol=1e-6, constraints=cons)
```
 $[6]$ : print(res)

```
fun: -0.0009999951013620627
    jac: array([ 1.31615215e-03, -2.00000045e-02, 1.87065307e-05])
message: 'Optimization terminated successfully'
  nfev: 31
   nit: 7
  njev: 7
status: 0
success: True
```
#### x: array([6.57331016e-06, 1.00000015e-01, 9.35251772e-05])

From the output we know that the optimized point is  $(x_1, \tilde{x}_2, \tilde{x}_3) = (6.57331016 \times$  $10^{-6}$ , 1.00000015  $\times$  10<sup>-1</sup>, 9.35251772  $\times$  10<sup>-5</sup>). We already know that  $x_2 = \tilde{x}_2 L_2$ ,  $x_3 = \tilde{x}_3 L_3$ ; the scaled back optimal solution is  $(6.57331016 \times 10^{-51}, 1.00000013, 9.35251772 \times 10^{-7})$  - the  $x_1$  and  $x_3$ values truns out to be verry small, which can be considered as 0: to verify this point, we use fmincon of Matlab of 'sqp' to recompute the optimization problem to verify, and generate the following code:

#### *The main program for running the optimization:*

```
1 % Set nondefault solver options
2 options2 = optimoptions('fmincon ','PlotFcn ' ,{'optimplotx ',' optimplotfval '} ,'Display ','iter ','
      Algorithm', 'sqp');
3
4 % Solve
5 \text{ [solution, objectiveValue]} = \text{fmincon(@obj, x0, []}, [], [], [], [], [], [], \text{[]}, \text{[]}, \text{[]})6 options2);
8 % Clear variables
9 clearvars options2
```
*The objective function*:

```
1 function f = obj(x)2 f = 100*x(1)^2 - 0.1*x(2)^2 + 0.1*x(3)^2;3 end
```
#### *The constraints*:

```
1 function [c, ceq] = MDOcons(x0)2 x = x0;3 \quad c = [ ];
4 ceq = 100*x(1)^2 + 100*x(2)^2 + 1e-4*x(3)^2 - 1;5 end
```
And generate the following output and figure:

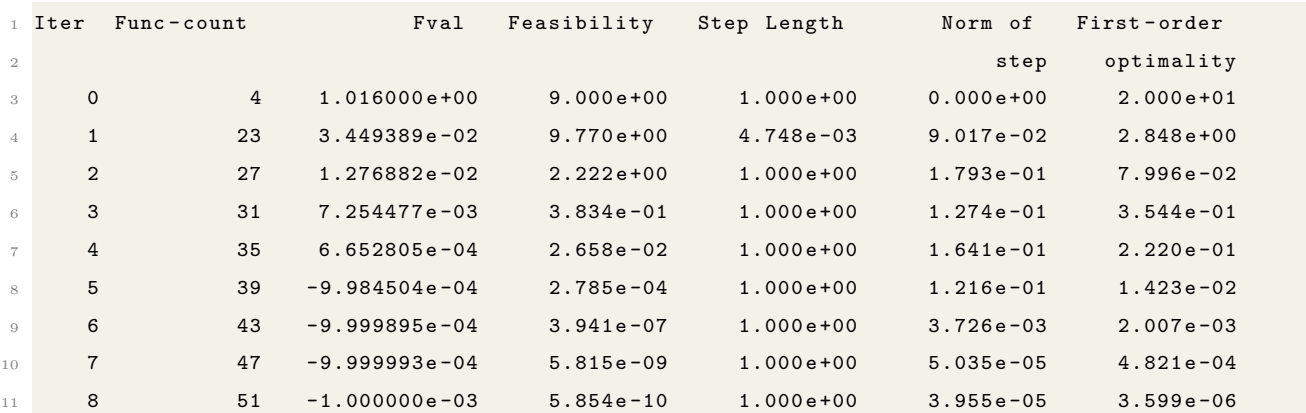

```
12 9 55 -1.000000e-03 2.220e-16 1.000e+00 2.927e-11 3.599e-06
13
14 Local minimum possible. Constraints satisfied.
15
16 fmincon stopped because the size of the current step is less than
17 the value of the step size tolerance and constraints are
18 satisfied to within the value of the constraint tolerance.
19
20 <stopping criteria details >
```
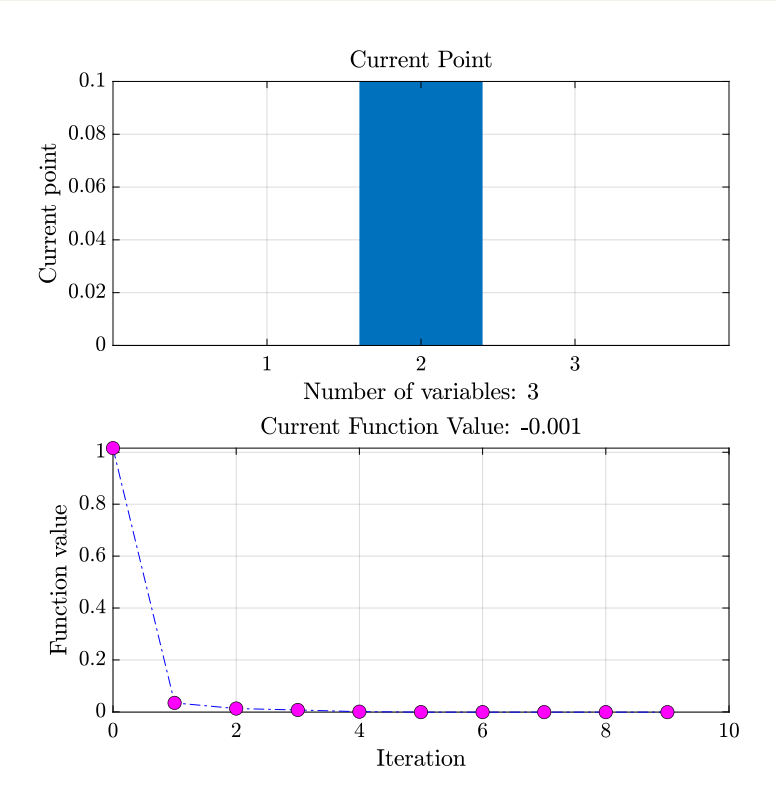

We can deduce that the optimization point for the rescaled optimization is (0*,* 0*.*1*,* 0); Therefore it is safe to say that the optimization point is  $(0, 1, 0)$ , agrees with our previous results before rescale the optimization problem - and verify our hypothesis from the python code.

Based on the output, we can deduce that the iterations of the optimization reduces from 9 to 7, which means that rescaling problem makes it easier to solve (converge).

# Q2. Isoperformance

The Jacobian matrix at a point  $x_0$  is given as:

$$
\nabla J(x_0) = \begin{bmatrix} \frac{\partial J_1}{\partial x_1} & \frac{\partial J_2}{\partial x_1} & \frac{\partial J_3}{\partial x_1} & \frac{\partial J_4}{\partial x_1} \\ \frac{\partial J_1}{\partial x_2} & \frac{\partial J_2}{\partial x_2} & \cdots & \frac{\partial J_4}{\partial x_2} \\ \vdots & \vdots & \ddots & \vdots \\ \frac{\partial J_1}{\partial x_6} & \cdots & \cdots & \frac{\partial J_4}{\partial x_6} \end{bmatrix}_{x_0} = \begin{bmatrix} 1 & 4 & 5 & 6 \\ 0.2 & 0.7 & 0.9 & 0.1 \\ 4 & 6 & 1 & 0 \\ 7 & 8 & 8 & 7 \\ 2.4 & 1.7 & 2.9 & -1.1 \\ 12 & 8 & 7 & 1 \end{bmatrix}
$$

(a) What are the performance invariant directions that we can step to from  $x_0$ ?

**Solution:** First, we apply a singular value decomposition (SVD) to the Jacobian matrix (based on the lecture slides):

$$
\Delta J^\mathsf{T} = \mathbf{U} \boldsymbol{\Sigma} \mathbf{V}^\mathsf{T}
$$

We use MATLAB to conduct such a process:

```
1 >> A = [1 4 5 6; .2 .7 .9 .1; 4 6 1 0; 7 8 8 7; 2.4 1.7 2.9 -1.1; 12 8 7 1];
2 >> [U, S, V] = svd(A')3
4 U =
5
6 -0.5922 -0.5492 0.2306 0.5428
7 -0.5645 -0.0401 -0.7525 -0.3367
8 -0.5010 0.2446 0.6132 -0.5596
9 -0.2823 0.7981 -0.0671 0.5281
10
11
12 S =
13
14 23.5418 0 0 0 0 0
15 0 8.1328 0 0 0 0 0
16 0 0 0 3.3332 0 0 0 0
17 0 0 0 1.7753 0 0
18
19
20 V =
21
22 -0.2994 0.6519 -0.0348 -0.2444 -0.6031 -0.246323 -0.0422 0.0199 0.0194 -0.3256 -0.2033 0.9220
24 -0.2658 -0.2696 -0.8939 -0.2304 0.0125 -0.0662
25 -0.6221 0.4154 0.0090 0.1830 0.6167 0.1630
26 -0.1497 -0.1912 0.3379 -0.8301 0.2828 -0.2406
27 -0.6546 -0.5411 0.2918 0.2421 -0.3668 -0.0197
```
Therefore we know matrix  $V$  is written in the form:

$$
\mathbf{V} = \begin{bmatrix}\n-0.2994 & 0.6519 & -0.0348 & -0.2444 & -0.6031 & -0.2463 \\
-0.0422 & 0.0199 & 0.0194 & -0.3256 & -0.2033 & 0.9220 \\
-0.2658 & -0.2696 & -0.8939 & -0.2304 & 0.0125 & -0.0662 \\
-0.6221 & 0.4154 & 0.0090 & 0.1830 & 0.6167 & 0.1630 \\
-0.1497 & -0.1912 & 0.3379 & -0.8301 & 0.2828 & -0.2406 \\
-0.6546 & -0.5411 & 0.2918 & 0.2421 & -0.3668 & -0.0197\n\end{bmatrix}
$$

where the red part indicate the null space.

Therefore we can compute the performance invariant direction:

$$
\Delta x = \alpha \cdot (\beta_1 v_{z+1} + \dots + \beta_{n-z} v_n)
$$
  
=  $\alpha \cdot \begin{pmatrix} -0.6031 \\ -0.2033 \\ 0.0125 \\ 0.6167 \\ 0.2828 \\ -0.3668 \end{pmatrix} + \beta_2 \begin{bmatrix} -0.2463 \\ 0.9220 \\ -0.0662 \\ 0.1630 \\ -0.2406 \\ -0.0197 \end{bmatrix}$  (4)

(b) Show an example of a step direction (vector),  $\Delta x$ , such that  $J(x_0+\Delta x)-J(x_0)\approx 10^{-4}$ . Solution: Assuming the Hessian at the point  $x_0$  for every objective function  $J_i$  is the identity matrix. We also assume the Taylor approximation of  $J_i$  writes:

$$
J_i(x_0 + \Delta x) = J_i(x_0) + \Delta J_i^{\mathsf{T}}(x_0) \Delta x + \frac{1}{2} \Delta x^{\mathsf{T}} H(x_0) \Delta x + \dots
$$

which further reduces to

$$
J_i(x_0 + \Delta x) = J_i(x_0) + \Delta J_i^{\mathsf{T}}(x_0) \Delta x + \frac{1}{2} \Delta x^{\mathsf{T}} \Delta x
$$

Based on the instructions, we can establish:

$$
\Delta J_i^{\mathsf{T}}(x_0) \Delta x + \frac{1}{2} \Delta x^{\mathsf{T}} \Delta x \approx 10^{-4}
$$
\n<sup>(5)</sup>

By definition, we know that  $\Delta J_i^{\mathsf{T}} x = 0$ ; therefore we need to solve

$$
\frac{1}{2}\Delta x^{\mathsf{T}}\Delta x \approx 10^{-4} \tag{6}
$$

#### *REFERENCES REFERENCES*

To solve this equation, substitute Equation  $(4)$  back into Equation  $(6)$ ; we generate the following  $MATLAB(\widehat{R})$  code:

```
1 A = [1 4 5 6; .2 .7 .9 .1; 4 6 1 0; 7 8 8 7; 2.4 1.7 2.9 -1.1; 12 8 7 1];
2 [U, S, V] = svd(A);3 \text{ vec1} = U(:,5); \text{ vec2} = U(:,6);4 syms Alpha B1 B2; deltaXdirections = vpa (Alpha*(B1*vec1 + B2*vec2), 4);
5 deltaX = @(consits) consts(1)*(consts(2)*vec1 + consts(3)*vec2);
6 eqn = @(consts) A '*deltaX(consts) + 1/2*deltaX(consts) '*H*deltaX(consts) - 1e-4;
7 \text{ H} = \text{eye}(6);8 guess = [1;1;1];
9 [consts , fval , exitflag] = fsolve(eqn ,guess);
```
We therefore generate the output variable consts of the function:

 consts =  $\overline{2}$  0.0153 0.6551 0.6551

We therefore know the constants:  $\alpha = 0.0481$ ,  $\beta_1 = 0.6569$ ,  $\beta_2 = 0.6569$ , as the example of the step direction  $\Delta x$ :

$$
\Delta x = \begin{bmatrix} -0.0085 \\ 0.0072 \\ -0.0005 \\ 0.0078 \\ 0.0004 \\ -0.0039 \end{bmatrix} \tag{7}
$$

Verify it we can compute

$$
\frac{1}{2}\Delta x^{\mathsf{T}}\Delta x = 1.0046 \times 10^{-4} \tag{8}
$$

# **References**

[1] Olivier L. de Weck & Marshall B. Jones. Isoperformance: Analysis and Design of Complex Systems with Known or Desired Outcomes. Fourteenth Annual International Symposium of the International Council on Systems Engineering (INCOSE) Toulouse, France, 21 June – 24 June 2004.

# TherMaG: Engineering Design of Thermal-Magnetic Generator with Multidisciplinary Design Optimization

Hanfeng Zhai\* Mads Berg† Jiayi Cao‡ Will Hintlian§ Kevin Pan¶

*<sup>a</sup>Sibley School of Mechanical and Aerospace Engineering, Cornell University <sup>b</sup>School of Applied & Engineering Physics, Cornell University*

September 21, 2021

#### Q1. Project selection

Pick a multidisciplinary system to analyze. Form a team of students who are interested in the same system. For the multidisciplinary design problem that your team has chosen, write a short ( $\approx 2$ ) pages) project proposal. You should address the following:

# Formal problem statement

On the existing trend of global warming and the catastrophes caused by the increasing temperature, there is no doubt that shifting and revolutionizing our energy form is becoming one of the most important goals for scientists, engineers, and the whole human race [IPCC Report]. Thus, with the effort and collaborations between governments, corporations, institutions, we are making great progress in advancing wind power [U.S. Energy Information (a)], electrochemical energies [Region, and Segment Forecasts], nuclear powers [World Nuclear Energy Assoc.], and many related clean energies for substitutes of traditional fossil fuels. However, a new form of clean energy, thermomagnetic power, was often neglected by the general public. In fact, adopting magnetic

<sup>∗</sup>*a*Email: [hz253@cornell.edu](mailto:hz253@cornell.edu)

<sup>†</sup>*b*Email: [mpb99@cornell.edu](mailto:mpb99@cornell.edu)

<sup>‡</sup>*a*Email: [jc2732@cornell.edu](mailto:jc2732@cornell.edu)

<sup>§</sup>*a*Email: [wth42@cornell.edu](mailto:wth42@cornell.edu)

<sup>¶</sup>*a*Email: [kp428@cornell.edu](mailto:kp428@cornell.edu)

power as a new form of green energy is not a novel thing, and emerging and growing drastically in recent years, since it can also be employed as part of many renewable energies and functional equipment [MMTA, 2016]. For example, magnetic materials play a pivotal role in the efficient performance of devices in a wide range of applications such as electric power generation, transportation, air-conditioning, and telecommunications [Matizamhuka, 2018]. In general, the drive towards improving electricity transmission efficiency and the replacement of oil-based fuels by electric motors in transportation technologies has motivated researchers to focus on magnetic material technologies [Gutfleisch *et al.*, 2011]. Physics tells us that a change in a magnetic field generates electricity that can support our daily energy needs as a form of clean energy [U.S. Energy Information (b)]. In addition, a change of temperature field can cause the magnetic variation for specific materials under set conditions in solid-state physics [Kittel, 1986]. Hence, it is straightforward that a temperature change can generate magnetic change thus generate electric energy that meets our needs, which we may term as thermo-magnetic energy. To employ such kind of energy, a particular machine, named thermo-magnetic generator (TMG) is designed. Currently, the research and real-world applications are not widely touched by both academia and industry, compared with other forms of clean energy. Notwithstanding, the potential of TMG is huge since its magnetic are ubiquitous and the world demands clean energy strong.

The genius idea of the thermo-magnetic generator can be traced back to Nicola Tesla [Tesla, 1889]: Originally named Pyromagneto-Electric Generator, whose idea employs two well-known laws: First, that electricity or electrical energy is developed in any conducting-body by subjecting such body to a varying magnetic influence. Second, the magnetic properties of iron or other magnetic substance may partially or entirely be destroyed or caused to disappear by raising it to a certain temperature, but it restored and caused to reappear by again lowering its temperature to a certain degree. The Tesla and Edison [Edison, 1892] patents originated more than 100 years ago formulated our basics to design such a machine.

In our design works, the TMG model was mainly adopted from Waske *et al.*'s work [2019], whose model was very similar to Tesla's original design yet more practical for to-

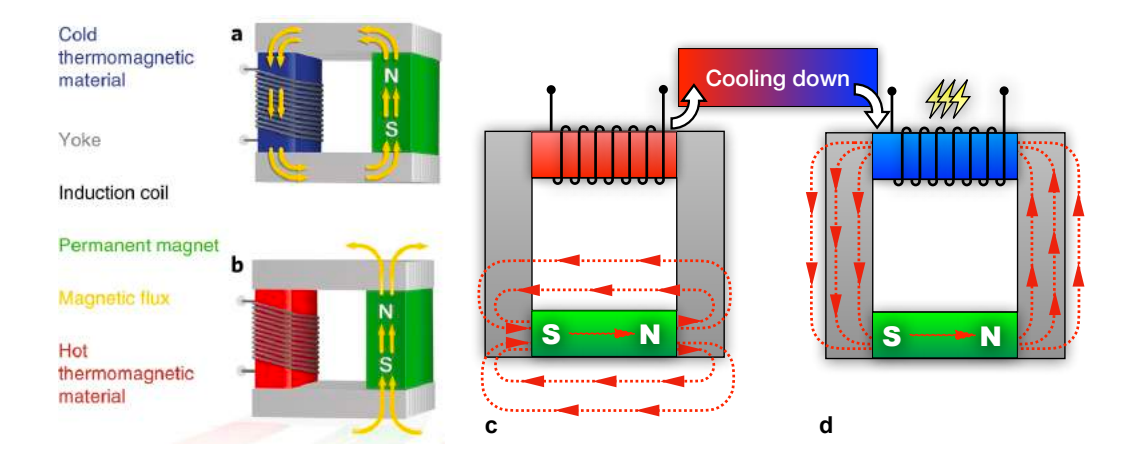

Figure 1: The schematic illustration of thermo-magnetic generator. Note that subfigures **a** and **b** are reproduced from Waske *et al.* [2019]. Subfigures c to d represents how the cooling down of the active magnetic materials generates electric power.

day's industrial applications, as illustrated in Figure 1 a and b. Our model is illustrated in Figure 1 c and d: a hollow squared-shape generator connects two pieces ferromagnetic materials - so-called *yoke* - without permanent magnetization on the two sides, rendered as different colors. The green material represents the permanent magnetic material, generating the magnetic field. The blue and red parts represent the active material when "hot" and "cold", respectively, where we study whose behavior through changing the temperature thus causing its magnetic properties changing, according to Tesla [Tesla, 1889]. Heating up thus stops connection of magnetic field, while the magnetic field is trapped in the permanent materials, as in Figure 1 a. Cooling down causes "activation" of active materials, thus making the magnetic field go through the whole generator, as in Figure 1 b. The variation process generates electricity.

In our project, we extend the system and also consider the mechanism by which the active material is heated up and cooled down. We propose a simple design scheme<sup>1</sup> where a flow channel is connected on top of the active material and is continuously supplying a flow of fluid through it. This fluid serves to enhance the heat-up and cooldown processes. These two processes, in conjunction, represent a thermal cycle, and we assume that the power output<sup>2</sup> of the device should simply scale with how long

<sup>&</sup>lt;sup>1</sup>which is definitely not the optimal one

<sup>2</sup>energy produced per time

this takes.3 Note that the work of the pump as it pushes the fluid through has to be considered in the overall power output and efficiency of the system too. The work of the pump can be computed from the specified pressure difference and the fluid flow. We will divide this by an efficiency factor of the pump and subtract that from the power output, hence obtaining an *effective* power output. This of course, goes back into the efficiency of the system too.

As the active material is cooled down and heated up, the so-called *magnetic permeability* changes. This parameter defines the ability of a material to be magnetized in response to an external magnetic field. Through a complicated mechanism, this can cause the active material to either be *"guiding"* the magnetic field of the permanent magnet through it or not. As the magnetic field in the active material thus changes, a current can be induced in a coil wrapped around it. This current will, according to Faraday's law of electromagnetic induction, be proportional to the total magnetic flux going through the material, and we can thus try to optimize that.

We already have a lot of physical simplifications in mind. Not all of them are implemented in Q2. and Q3. of this assignment, but probably will be later. At this point, we are in principle still open to keeping some of them

Here, a simplified heating/cooling process will be considered, where we separately simulate the cooling/heating and the magnetic field/magnetization field. From the heating/cooling process, one can extract how long that takes; from the magnetic fields, we extract the difference between the total flux at maximum and minimum temperature of the active material. This temperature will be determined by looking at the so-called *Curie temperature* of the active material. Thus we define the duration of a heating/cooling cycle as the time it takes to get sufficiently above/below the Curie temperature in order for the permeability of the material to change a given amount<sup>4</sup>. The relation between the two can be found experimentally.Additionally, the temperature distribution will not be homogeneous, that is, the time it takes to heat up and cool down every infinitesimal point of the active material will not be the same. In this project we decide that every single point should be above or below a certain tempera-

<sup>&</sup>lt;sup>3</sup>We might, later on, decide that these two processes are roughly equal and only look at one of them.

<sup>4</sup>yet to be decided upon

ture in order for the material to be considered hot or cold  $5$ . The permeabilities of the active material at the hottest and coldest temperature are plugged into the magnetic module which will spit out the total magnetic flux at these extremes. The difference will be taken as proportional to total power output. We thus have to model outputs that will be proportional to the total power output, and we will make their product an objective of the optimization. In order to find the constant of proportionality, one would have to run an actual experiment, but for optimization in itself, it turns out not to be necessary. The temperatures around the Curie temperature to heat up and cool down around could definitely be made an object of optimization too, but we refrain from doing that since it would include a lot of physics that would take time away from the optimization itself.<sup>6</sup> A schematic diagram for our TMG systems are shown as in Figure 2. Note that essential definitions are made in this figure.

Here, we are curious how we can design the best TMG in this model considering as many modules involved with multidisciplinary optimization.

It is obvious that the TMG system involves complex disciplines, requires certain standards to optimize for a engineering solution, which can be tackled multidisciplinary optimization (MDO). In MDO, a problem involves multiple disciplines targeting specific objectives can be written in the following forms [Agte *et al.*, 2009]:

$$
\min f(\mathbf{x}, \mathbf{p})
$$

$$
\mathbf{x} = [x_1, ..., x_n]^T, \ \mathbf{p} = [p_1, ..., p_m]^T
$$

$$
x_{i, LB} \le x_i \le x_{i, UB}, \quad i = 1, 2, ..., n
$$
s.t. 
$$
\mathbf{g}(\mathbf{x}, \mathbf{p}) < 0, \ \mathbf{h}(\mathbf{x}, \mathbf{p}) = 0
$$

where  $f$  is the objective function that we aims to maximize or minimize.  $\bf{x}$  is a ndimensional vector of design variables with lower and upper bounds, p is a vector of fixed parameters that influence the behavior of the system but cannot be freely chosen (material properties, operating conditions, ...), and g and h are inequality and equality constraints, respectively. These variables for our TMG will be presented in the following

<sup>&</sup>lt;sup>5</sup>This procedure is likely not optimal, but we can not optimize everything

<sup>6</sup>As of now, we are still listing choice of the active material as an input variable, but we are inclined to scratch that too and settle on Gadolinium, which is the conventional choice for a TMG.

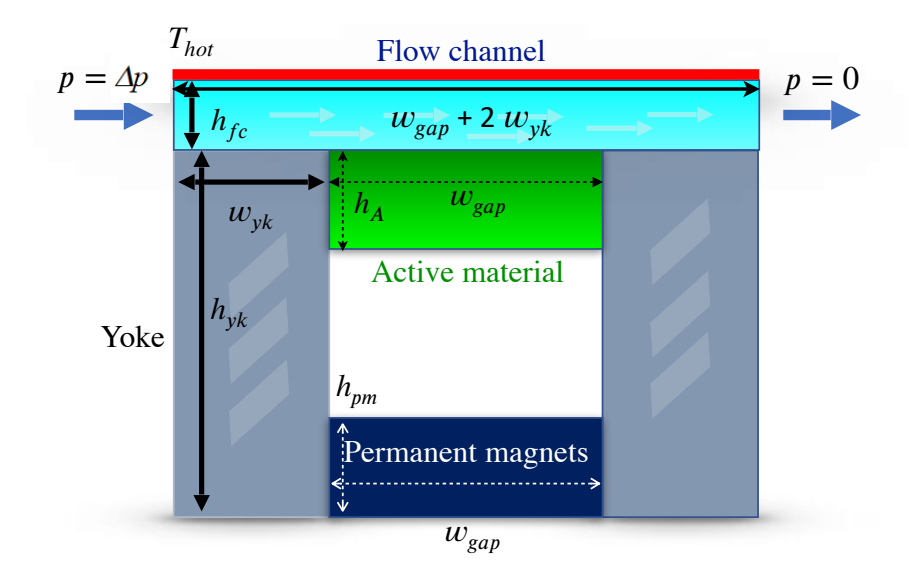

Figure 2: Our proposed design scheme. Notice in particular the flow channel in blue through which a fluid is pushed by a pump. This picture is to also serve as a reference to some of the variables/parameters mentioned later. In this picture, the green block is the active material; the dark blue is the permanent magnet; the grey ones are the yoke. The red bar on top signifies a *boundary condition on the temperature field*. During heating, it is "turned on", and is given by *Thot* . During cooling it is "turned off" and is given by  $T_{cold}$ . The latter temperature also defines the boundary condition at all other outer boundaries of the configuration. Not that  $p = 0$  is set as the reference pressure. We might as well have chosen  $p = 1atm$ , but in our simulation it makes no difference.

sections.

#### Technical estimation

For parameters, design variables and objective functions, we refer to table 1. Note that the geometric variables refer to all those shown in figure 2. We include also the dependent variables used as intermediate outputs of the model, which constitute inputs to other modules of it. If we were to explain everything, we would have to write twice as many pages, and have therefore described certain physical processes and variables/parameters a bit vaguely. We hope to make some of this more clear in the following assignments

#### *Inequality constraints*

(1) Total volume taken up by the device must fall below a certain threshold (it has to fit in a car. Maybe this can eventually be relaxed, so that the device only applies for large cars, or maybe for non-automobile applications, such as energy recouping at power plants)  $(h_{yk} + h_{fc}) \cdot (2 \cdot w_{yk} + w_{\text{gap }}) \leq V_{\text{max}}$ 

(2) We mention that the total weight of the device should perhaps not exceed a certain threshold either - one could imagine that the car would then get too heavy. This is closely coupled to the total volume however, since the densities of the raw material probably do not vary *too* much. Furthermore, in modern cars, the total volume will probably become a limiting factor long before total weight. In addition to the inequality constraint on volume, singular dimensions of the device should not exceed certain limits. For instance, even if the volume remains the same, could you imagine a device that is 10*m* long fit into a regular car? Probably not. Hence come the following inequality constraints,

- (3)  $(h_{yk} + h_{fc}) \le L_{\text{max}}$
- $(4)$   $(2 \cdot w_{yk} + w_{gap}) \leq L_{\text{max}}$

We also say that we can not have material that *overlaps*. This creates the following constraint,

(5)  $h_{yk} \geq h_{ac} + h_{pm}$  This says that the total height of the yoke has to be large enough to fit the combined heights of the active material and the permanent magnet. If this were not true, either the latter two would have to overlap, or we would need to change the fundamental design scheme.

#### *Equality constraints*

As of yet, we have not set any equality constraints. We do however "prophesize", that at some later stage we decide to turn the equality constaint,  $(h_{yk} + h_{fc})$ .  $(2 \cdot w_{yk} + w_{gap}) \leq V_{max}$  into an equality constraint,  $(h_{yk} + h_{fc}) \cdot (2 \cdot w_{yk} + w_{gap}) =$ *V*max, the reason being that more "room to work with" will *probably* be better. This assumption might turn out to be wrong though<sup>7</sup>.

#### *Bounds*

We are formulating this problem in such a way that we do not have a lot of bounds. We have some constraints which could *sort of* be considered as bounds though, simply because they are very simple. These are the geometric constraints that the total "width" and "height" of the system can not exceed certain thresholds. If the width or height of all components except one becomes very small though, then we effectively have an upper bound on the remaining width or or heights.

We also have the bounds on every single continuous design variable - whether that be pump pressure or the width of the active material - that it can not be negative, which does not make physical sense.

For the discrete variables, *choice of active material* and *choice of intermediate fluid*, we have bounds in the sense that we only have a given selection to take from 8. We have not yet settled on which fluids and solids to try out, but are very much aware that a long array of properties affiliated with the given substance will be relevant  $9$ 

<sup>7</sup>Perhaps because more pump would be required, for instance

<sup>8</sup>One might even say, "there are only that many elements in the periodic system"

<sup>9</sup>For the intermediate fluid for example, both the magnetic permeability and the mechanical properties will be important. More on that later.

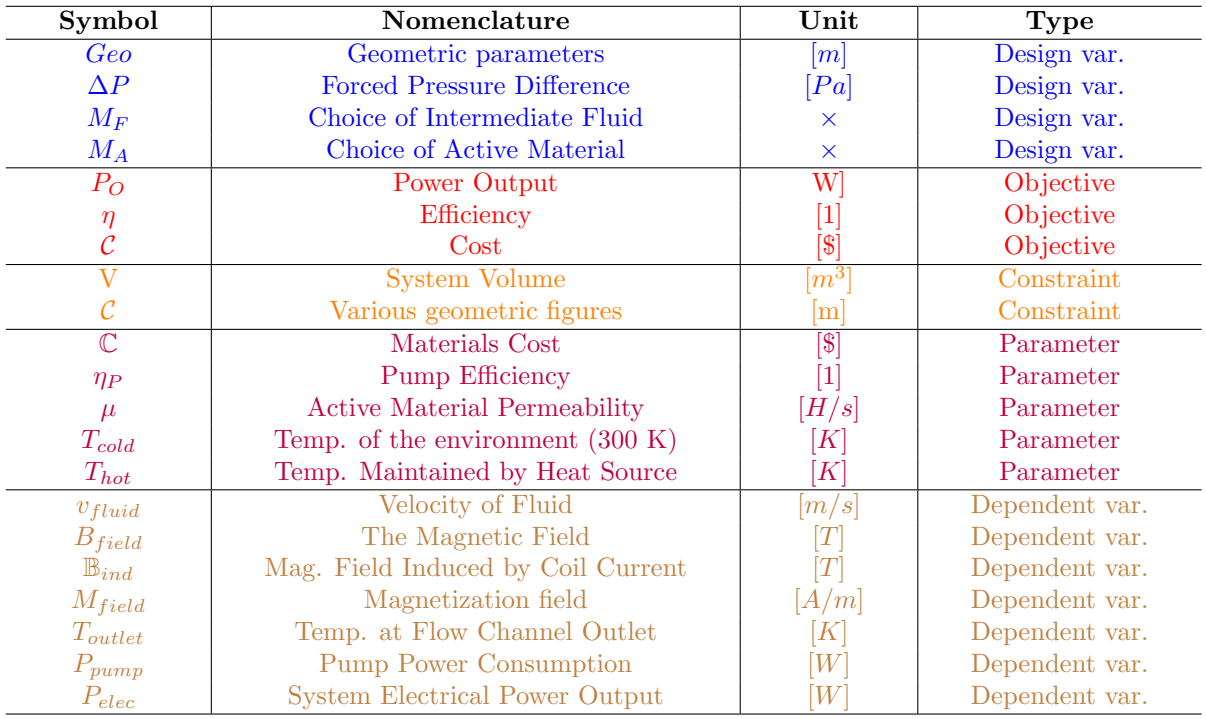

Table 1: The design table for the thermal-magnetic generator applied to MDO. Note that different types of variables are marked with different colors. Variables are abbreviated as var.; Temperatures are abbreviated as temp. to save spaces.

# Goal

Designing a thermo-magnetic generator *used in automobiles*. For a given volume<sup>10</sup>, we want to minimize the total cost of the material used<sup>11</sup>, maximize the total *effective*<sup>12</sup> power output<sup>13</sup>, and maximize the efficiency<sup>14</sup>. It is emphasized that a competition between the latter two runs very deep and that they could never both reach their respective optima jointly.

 $10$ <sup>this</sup> volume being an estimate of what could fit in a car

<sup>&</sup>lt;sup>11</sup>It turns out that the material used in this kind of system is very expensive and the main factor limiting the commercial potential

 $12$ as it was defined previously

<sup>&</sup>lt;sup>13</sup>to be understood as the amount of power that is extracted from the system per *time* 

<sup>14</sup>We will define to be the power output divided by the rate of energy loss as heat is ejected from a control volume around the whole system

### Current status and outlook

We have clearly defined the problem and the design and variables and parameters. We are still debating how complicated a physical model we want to create. We have defined the system boundary and already realized that we can only hope to optimize the efficiency and power output times some constant, and will not produce the actual numbers, which would have to be calculated experimentally.

We have also come very far in terms of simulation of the magnetic field and the magnetization of the different materials. A numerical model has been created, which can calculate the total flux through the coil at a given magnetic permeability of the active material. Much thought has also been given to the subject of fluid dynamics, although the convection of heat is still a matter to be researched. Another major difficulty will probably be the extraction of different simulation results from different  $COMSOL<sup>15</sup>$  models so that they can be analyzed in conjunction. Especially when it comes to evaluating that the temperature at no place in the model exceeds or falls below a certain threshold, there might be trouble ahead.

By the end of the semester, we hope to have spent most of our time on the actual optimization, and not the physics. We hope that we will have created a model that is closely enough related to reality so as to be a meaningful subject of optimization. Conducting a successful optimization of whatever design/function space we end up with, is however our main aim.

 $\overline{^{15}}\text{or}$  maybe some other simulation tool

| <b>Inputs</b> |                                       | Geo                   |                           |                   |                          | Geo                                 |                     |                |                     |        |       |                  |
|---------------|---------------------------------------|-----------------------|---------------------------|-------------------|--------------------------|-------------------------------------|---------------------|----------------|---------------------|--------|-------|------------------|
|               |                                       | $M_A$                 |                           |                   | Geo                      | $\Delta P$                          |                     |                |                     |        | $M_A$ |                  |
|               | Geo                                   | $M_F$                 | Geo                       | Geo               | $\Delta P$               | $M_F$                               | Geo                 |                |                     | Geo    | Geo   |                  |
|               | <b>Heat Transfer</b><br>& Local Temp. | $T_{fluid}$           |                           |                   |                          |                                     |                     |                | $T_{\text{outlet}}$ |        |       |                  |
|               |                                       | Permeability<br>Field | $\mu$                     |                   |                          |                                     |                     |                |                     |        |       |                  |
|               |                                       |                       | Magnetic<br>Configuration | $M_{\it field}$   |                          |                                     |                     |                |                     |        |       |                  |
|               |                                       |                       | $B_{field}$               | Magnetic<br>Field |                          |                                     | $\Phi$              |                |                     |        |       |                  |
|               |                                       |                       |                           |                   | Pump<br>Characterization |                                     |                     | $P_{pump}$     |                     |        |       |                  |
|               | $v_{fluid}$                           |                       |                           |                   |                          | <b>Navier-Stokes</b><br>Computation |                     |                | $v_{fluid}$         |        |       |                  |
|               |                                       |                       |                           | $B_{ind}$         | $v_{fluid}$              |                                     | <b>Coil Current</b> | $P_{\rm elec}$ |                     |        |       |                  |
|               |                                       |                       |                           |                   |                          |                                     |                     | Power          | $P_{out}$           |        |       | $P_{\rm out}$    |
|               |                                       |                       |                           |                   |                          |                                     |                     |                | Efficiency          |        |       | $\eta$           |
|               |                                       |                       |                           |                   |                          |                                     |                     |                |                     | Volume |       | $\boldsymbol{V}$ |
|               |                                       |                       |                           |                   |                          |                                     |                     |                |                     |        | Cost  | $\mathcal C$     |
|               |                                       |                       |                           |                   |                          |                                     |                     |                |                     |        |       | <b>Outputs</b>   |

Figure 3: The  $N^2$  diagram for the TMG system.

### Q2. Coupling and  $N^2$  Diagram

For the problem that you have chosen, identify the modules (see guidelines from Lecture 3), and identify the inputs and outputs for each module. For simplicity, limit the number of modules to about seven, plus or minus two  $(7+/-2)$  at this point.

For the original and rearranged  $N^2$  diagram please refer to Figure 3 and Figure 4. As is clearly indicated by the two diagrams, huge progress was made as we went from the initial random order to the rearranged diagram.

#### Q3. Block diagram

Sketch a block diagram that shows how the modules from your previous answer to (part b, Q2) work together and how you would wrap a trade space exploration tool or optimizer around your simulation model. You don't actually have to implement this (yet). That will happen in assignment A2.

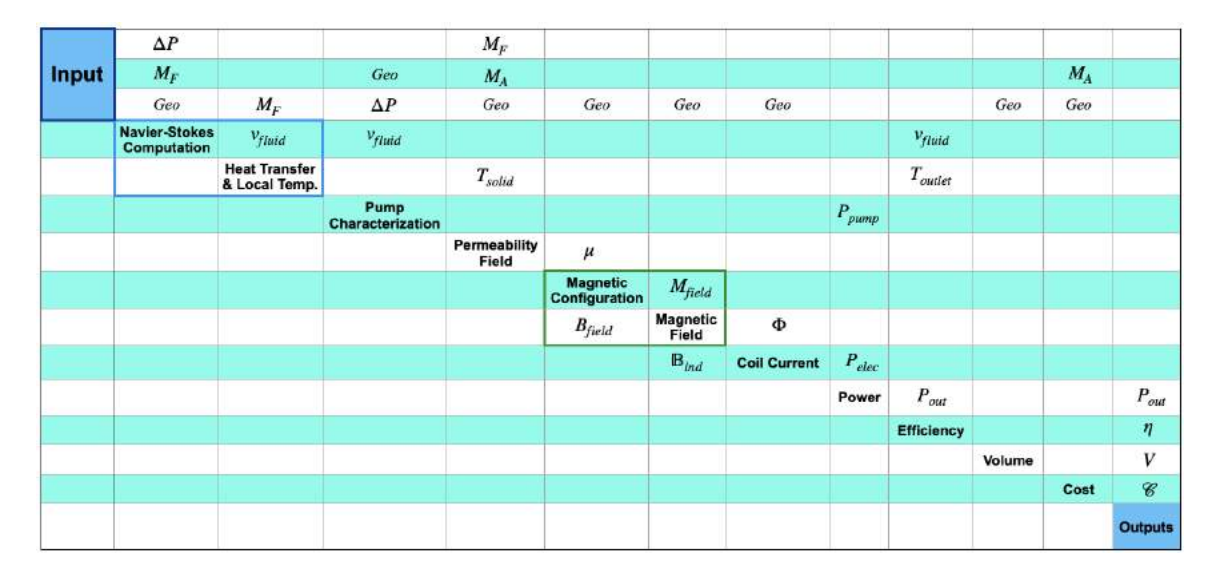

Figure 4: Rearranged  $N^2$  diagram for the TMG system. You will notice the green box drawn around the "magnetic part", that will be done in one simulation, and the blue box around the "convective heat transfer part, that will be done in another.

For the block diagram please refer to Figure 5. Here, parameters are in yellow, design variables in red, objective functions in blue, and computational modules in green. Note that the *Number of turns* is very much in parenthesis. In this block diagram we have included *nearly* all the of the relevant physical processes. We show this and emphasize that cuts will be made and the whole analysis simplified. As this is done, *Number of turns* will overwhelmingly likely become irrelevant. In purple we have constraints, which are all geometric and included in *system volume*, although some of them are in fact one-dimensional and not two-dimensional.

As for the trade exploration, we have not settled on any method yet, but we think it might be useful try out certain fixed combinations of design variables in the "blue" and "green" modules<sup>16</sup>, *only after having optimized design variables of these modules internally*.

 $\frac{16}{16}$  indicated on the  $N^2$  diagram

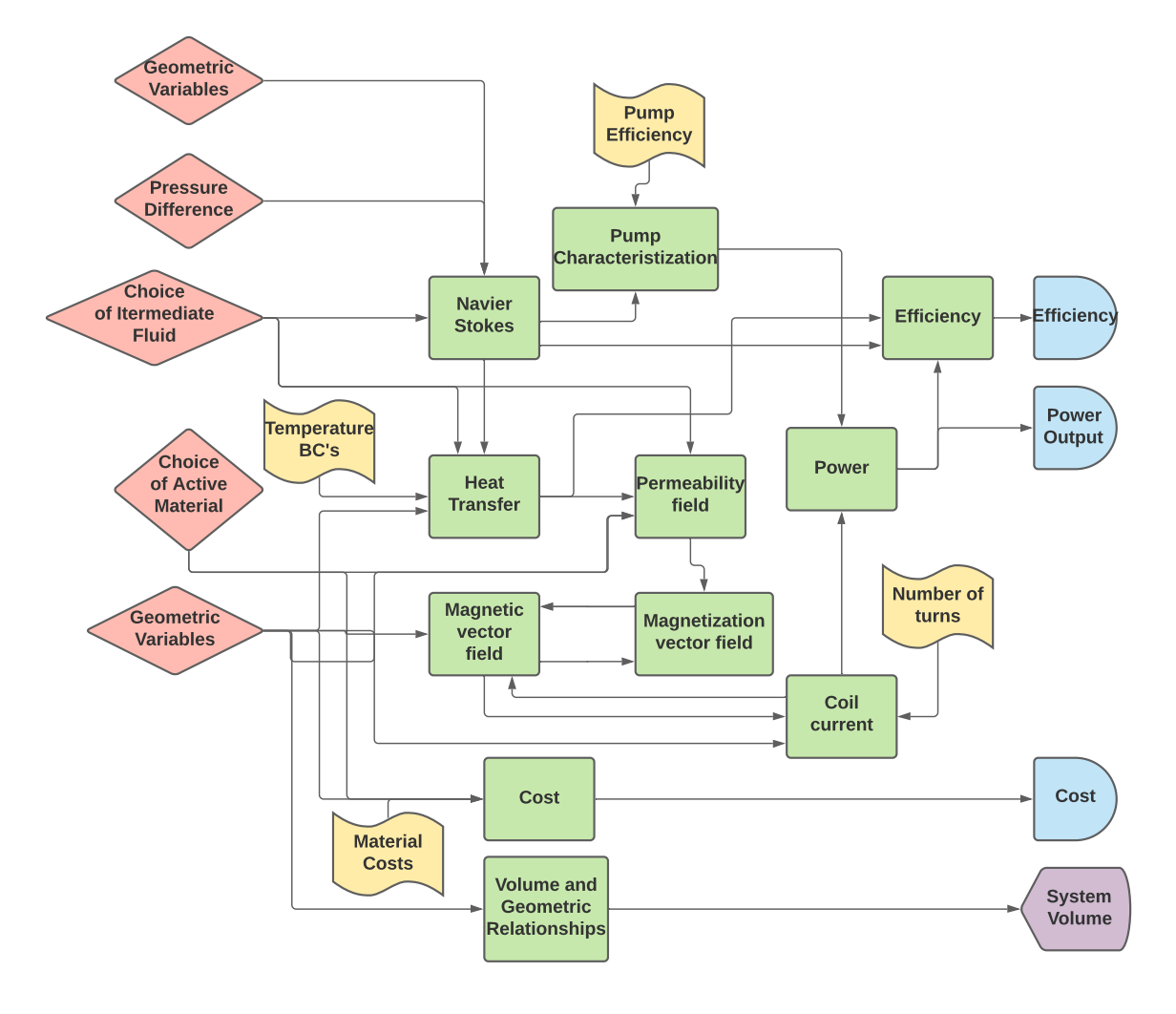

Figure 5: The block diagram for the TMG system.

# References

- [IPCC Report] Global Warming of 1.5 ºC. IPCC Report. URL: <https://www.ipcc.ch/sr15/>.
- [U.S. Energy Information (a)] U.S. Energy Information Administration. Wind explained: Electricity generation from wind. [\(link\)](https://www.eia.gov/energyexplained/wind/electricity-generation-from-wind.php#:~:text=Electricity%20generation%20with%20wind&text=Total%20annual%20U.S.%20electricity%20generation,U.S.%20utility%2Dscale%20electricity%20generation.)
- [Region, and Segment Forecasts] Battery Market Size, Share & Trends Analysis Report By Product (Lead Acid, Li-ion, Nickle Metal Hydride, Ni-cd), By Application (Automotive, Industrial, Portable), By Region, And Segment Forecasts, 2020 - 2027.
- [World Nuclear Energy Assoc.] World Energy Needs and Nuclear Power. World Nuclear Energy Association. [\(link\)](https://world-nuclear.org/information-library/energy-and-the-environment/nuclear-energy-and-sustainable-development.aspx).
- [MMTA, 2016] Minor Metals Trade Association. Clean Energy Runs on Magnets. [\(link\)](https://mmta.co.uk/2016/03/14/clean-energy-runs-on-magnets/)
- [Matizamhuka, 2018] Matizamhuka, M. (2018) The Impact of Magnetic Materials in Renewable Energy-Related Technologies in the 21st Century Industrial Revolution: The Case of South Africa. *Advances in Materials Science and Engineering*, vol. 2018, Article ID 3149412, 9 pages.
- [Gutfleisch *et al.*, 2011] O. Gutfleisch, M. A. Willard, E. Brück, et al. Magnetic materials and devices for the 21st century: stronger, lighter, and more energy ecient. *Advanced Materials*, vol. 23, no. 7, pp. 821–842, 2011.
- [U.S. Energy Information (b)] U.S. Energy Information Administration. Electricity explained: Magnets and electricity. [\(link\)](https://www.eia.gov/energyexplained/electricity/magnets-and-electricity.php)
- [Kittel, 1986] Kittel, C. (1986) Introduction to Solid State Physics. John Wiley & Sons. ISBN 0-471-87474-4.
- [Tesla, 1889] Tesla, N. Thermomagnetic motor. US Patent 396,121 (1889).
- [Edison, 1892] Edison, T. A. Pyromagnetic generator. US patent 476,983 (1892).
- [2019] Waske, A., Dzekan, D., Sellschopp, K. et al. (2019) Energy harvesting near room temperature using a thermomagnetic generator with a pretzel-like magnetic flux topology. *Nat Energy* 4, 68–74.
- [Agte *et al.*, 2009] Agte, J., de Weck, O., Sobieszczanski-Sobieski, J., Arendsen, P., Morris, A., & Spieck, M. (2009). MDO: assessment and direction for advancement—an opinion of one international group. Structural and Multidisciplinary Optimization, 40(1-6), 17–33.
- [Dan'kov *et al.*, 1998] Dan'kov, S. Y., Tishin, A. M., Pecharsky, V. K., & Gschneidner, K. A. (1998). Magnetic phase transitions and the magnetothermal properties of gadolinium. Physical Review B, 57(6), 3478–3490.

# TherMaG: Engineering Design of Thermal-Magnetic Generator with Multidisciplinary Design Optimization

Mads Berg<sup>\*</sup>, Will Hintlian<sup>†</sup>, Hanfeng Zhai<sup>‡</sup>, Jiayi Cao§ Kevin Pan¶

*<sup>a</sup>Sibley School of Mechanical and Aerospace Engineering, Cornell University <sup>b</sup>School of Applied & Engineering Physics, Cornell University*

October 7, 2021

# 1 Model Implementation

#### 1.1 Module decomposition and analysis

The problem formulation is simplified as it was last described considerably. The fluid dynamics module is eliminated since it does not strongly variate the energy generation of TMG, and the heat transfer is facilitated purely by conduction, as the active material is in direct contact with an infinite heat source with a fixed temperature (the engine) (as shown in figure 4). Inspired by a bit of sporadic research, we decide that our particular engine is running at 400*K*. It is running in an environment of 293*.*15*K*.

We have created 2 numerical models which have to be run separately and then analyzed in conjunction in order to spit out the expression for predicted power output, and efficiency. We have also created a computer program which returns the total cost of the whole thermomagnetic system, given a design vector.

The first numerical model we created was the magnetic one. It is implemented in COMSOL Multiphysics and will be able to spit out the total magnetic flux passing though our coil for

<sup>∗</sup>*b*Email: [mpb99@cornell.edu](mailto:mpb99@cornell.edu)

<sup>†</sup>*a*Email: [wth42@cornell.edu](mailto:wth42@cornell.edu)

<sup>‡</sup>*a*Email: [hz253@cornell.edu](mailto:hz253@cornell.edu)

<sup>§</sup>*a*Email: [jc2732@cornell.edu](mailto:jc2732@cornell.edu) ¶*a*Email: [kp428@cornell.edu](mailto:kp428@cornell.edu)

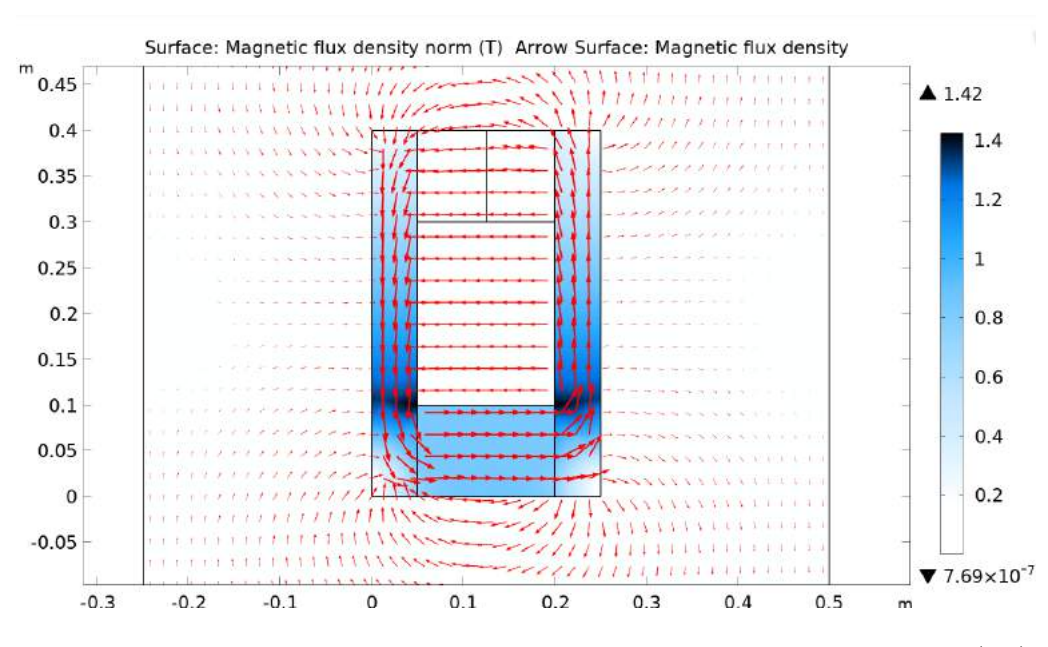

Figure 1: The magnetic distribution for changed geometry for hot active material (Gd).

any set of geometric parameters, or materials. We programmed an adaptive geometry, so that any input design vector can immediately translate into a fully functional model. This has been tested and has turned out to work. Let us demonstrate this for the same design vector as our initial guess in  $Q2$ . In figure 1 and figure 2, we show a graphical representation of the output. The red arrows represent the direction of the magnetic field, and the blue density plot shows the magnetic flux density. In figure 1 the active material is above the Curie temperature, and in figure 2 it is below the Curie temperature. The magnetic distinction between the two are realized by changing the magnetic permeability from 1 to 20, which represents a transition from non-magnetic to ferromagnetic which turns out to be as good as total, and certainly good enough for the purposes of this project. It very clear how the active material changes from being non-guiding to guiding, when the temperatures drops.

These results are exactly what we expected. Since the field is still emerging, there is not a whole lot of data that can be used for validation. I happen to have worked with the same physics before though, and have validated it by means of mesh convergence testing, at least. This, in conjunction with the fact that the same qualitative behaviour as we expected is produced, leads us to consider the model validated enough for further studying.

The second numerical model computes the heat distribution as a function of time. We here look at the time it takes to heat up the active material and take that as an expression

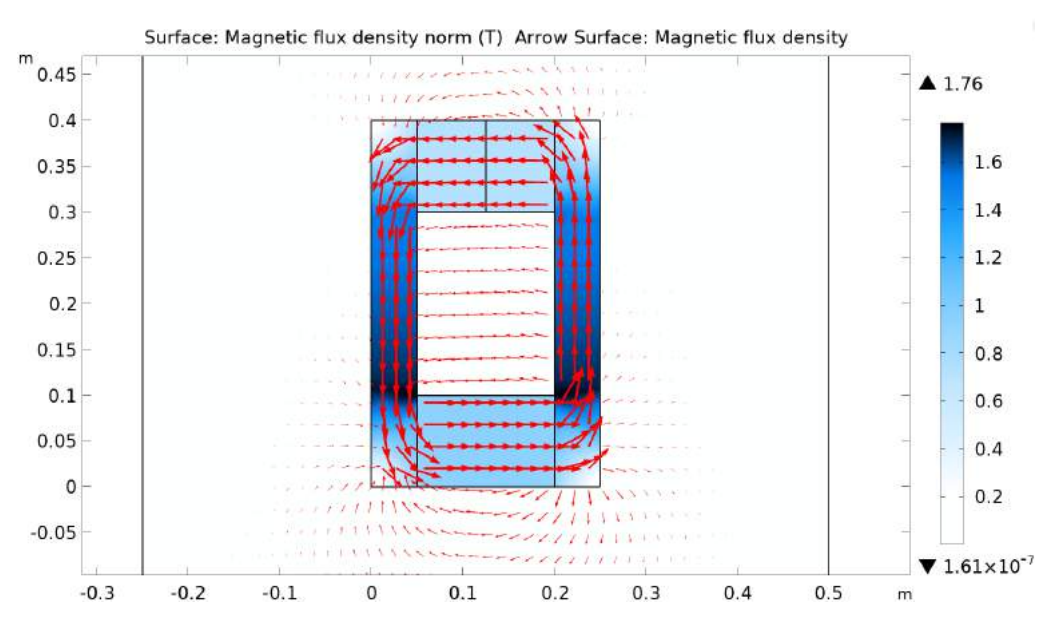

Figure 2: The magnetic distribution for changed geometry for cold active material (Gd).

for the total time of a thermal cycle<sup>1</sup>, since it is basically the same process as the cooling, only in reverse. We are thus implicitly assuming that there is a delay between the switching of the heating and cooling processes, which is sufficiently long to ensure that a more or less uniform temperature distribution has been created at the onset of the cooling process. This may or may not be a good approximation, but we have had to restrict ourselves, and of course, the problem is just being redefined to one where cycling of cold and hot matter in contact with the device has not been optimized from the start itself. In conclusion, we are assuming that the total heating/cooling time scales linearly with the time it takes to heat up the active material from a uniform temperature distribution equal to that of the ambient surroundings. For an optimized cycling mechanism, this would not be the case, but would likely be close to it. In another project, the procedure for cooling/heating initialization might be very interesting to optimize too. We have programmed a stop condition which evaluates the geometric domain of the active material and finds the minimum temperature. When this minimum temperature is above 310*K*, the whole active material is well above a complete transition to being non-ferromagnetic, and the stop criterion is activated and gives us the time it took to reach that point. As emphasized in the previous report, we have not set our hearts at optimizing the temperature to which one would want to heat up, simply because of the increased physical complexity which comes about from having to couple the exact

<sup>1</sup>both heating and cooling

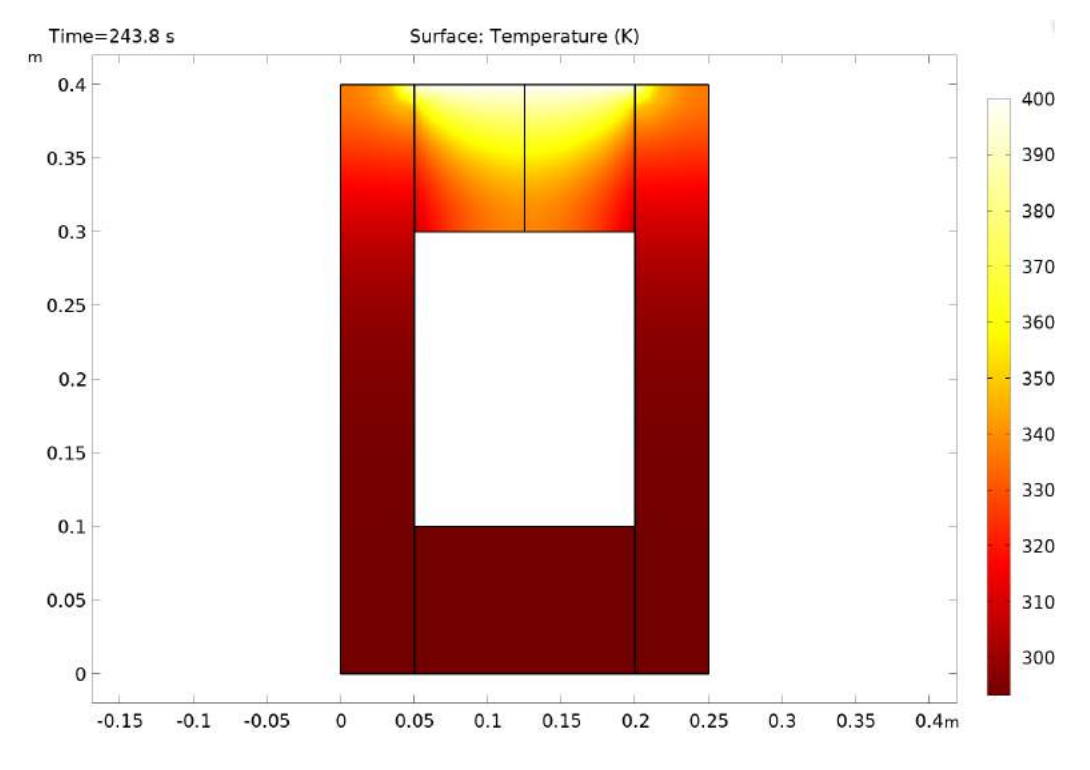

Figure 3: The temperature distribution for the changed shape, with an initial heat flux on the active material.

temperature distribution with a "magnetic permeability field", which we would then have to introduce in the geometric domain of the active material, and define based on experimental data on the temperature-dependence hereof<sup>2</sup>.

Figure 3 shows the distribution of temperature at the time of activation of the stop condition. Validity of this model stands with the validity of the heat-diffusion equation. As was the case with the magnetic simulation, the physics itself<sup>3</sup> is well tested, and the results are backed up by intuition. This is just a heating process, and that it should take 243*.*8*s* to heat up a material with the indicated dimensions from 293*.*15*K* to a temperature distribution such as the one seen, is very reasonable considering that the material is in fact, metallic, and should thus have a very high conductivity. On that note, let it also be said that all the fundamental physical parameters<sup>4</sup> have been found in COMSOL's own library.

The power output of the system has been determined to be proportional to the total magnetic flux going though the active material raised to the power of two. Actually, let us just make the reasoning for this a little bit more clear. We can write the power output *P*:

 $^{2}$ which is rare by the way

<sup>3</sup>the governing PDE's

 $\rm ^4s$ uch as the coefficient of heat transfer

$$
P = IV \tag{1}
$$

Assuming the coil around the active material to be completely ohmic,

$$
V = IR \longrightarrow I = \frac{V}{R} \tag{2}
$$

Hence, substituting Eq. 2 in the Eq. 1 we have

$$
P = \frac{V^2}{R}
$$
 (3)

*V* is induced by the electromotive force of the changing magnetic field, and hence, Faraday's law gives us,

$$
V = \varepsilon = -N \frac{\Delta \Phi}{\Delta t} \tag{4}
$$

The induced current will however in turn, produce a magnetic field in the opposite direction<sup>5</sup>. This is proportional to *I*, which in turn is proportional to the change of magnetic flux. We combine this effect with that of the electrical resistance,  $R$ , and the number of turns,  $N$ , and throw it all into a constant, *K*. We do not calculate *K* explicitly, but simply note that the power is proportional to  $\Delta \Phi^2 \cdot \frac{1}{\Delta t}$ . For optimization, we do not actually care what this value is. Interestingly, we can optimize our system without ever knowing exactly what the objective function is! We simply express it in "units" of *K*.

$$
P = K \cdot \Delta \Phi^2 \cdot \Delta t^{-1} \tag{5}
$$

The efficiency is taken as,  $\frac{E_{out}}{Q_{in}}$ . We just need to look at a single cycle. The total heat put into the system (and ejected again), will be taken as  $Q_{in} = \int_{\delta V} C_V \cdot (T - 293.15K) dV$ . We simply take the added temperature and multiply with the energy associated with that. This is done for every infinitesimal point in the structure and it is all added together. *C<sup>V</sup>* is kept within the integral, as the different components of the structure have different heat capacities.

<sup>5</sup>Lenz's law

$$
\eta = \frac{E_{out}}{Q_{in}} = \frac{1}{Q_{in}} \frac{\Delta \Phi^2}{\Delta t} \cdot \Delta t \tag{6}
$$

$$
\eta = \frac{\Delta \Phi^2}{\int_{\delta V} C_V \cdot (T - 293.15K) dV} \tag{7}
$$

In this derivation, we have stuck with  $\Delta t$  and  $\Delta \Phi$  for the total change in t and  $\Phi$  over half a cycle. *Eout* was thus found simply by multiplying *P* by *t*. This approach should generalize to incremental changes in  $t$  and  $\Phi$ . Either way, it is clear that the efficiency too can be found to be proportional to a (somewhat) simple expression. This time, we simply get,

$$
\eta = G \cdot \frac{\Delta \Phi^2}{\int_{\delta V} C_V \cdot (T - 293.15K) dV}
$$
\n(8)

So for computing the efficiency, we do not need to worry about the time involved. We simply look at the total difference in magnetic flux of half a cycle and the temperature difference of half a cycle. We do (in principle) need to multiply the whole thing by 2 since the heating of half a cycle corresponds to the heat spent on a full cycle. During that same time the total magnetic flux will have changed two times. Anyway, this is of course just collected in the constant *K* anyway. The expressions for *P* and  $\eta$  given in equation 5 and 8 are the ones that we optimize in this project. Henceforth, the factors *K* and *G* will implicitly be multiplied on.

#### 1.2 Cost module

The team gathered data on the cost of key materials used in our design and built a MATLAB script "costModule.m" to evaluate the objective Cost for an individual or array of given design vectors. The cost data is summarized in Table 1 and "costModule.m" is included in Appendix 1.2. Cost is computed by multiplying the area of each component by the cost of its material. Because the team is designing around a 2D model, we must note the true meaning of the units in our objective Cost variable. The pricing data gives cost in terms of cubic meters, but the combination of our geometric variables yields an area in square meters. Therefore, in computing  $\frac{\pi}{2}$  from a rate given in  $\frac{\pi}{2}$ , the team recognizes that the objective Cost variable will have units of  $\frac{2}{m}$  "into the page." This is consistent with our methods in other sections of our analysis.

| Material          | Cost                                    |
|-------------------|-----------------------------------------|
| Iron $[Ref.]$     | 1.4804e3 $\sqrt[3]{m^3}$                |
| Neodymium [Ref.]  | $1.628e5$ \$/m <sup>3</sup>             |
| Gadolinium [Ref.] | $1.71553\overline{e5}\ \$/\mathrm{m}^3$ |

Table 1: The price of the materials applied in the simulations.

# **Feasibility**

In preparation for creating a Design of Experiments as well as more rigorous simulation and optimization later on, the team created a script "geometricConstraints.m" in MATLAB to evaluate the feasibility of any design vector based on geometric constraints. Currently, all of the team's design variables are geometric. The team defined a set of equations which must all be true for a design vector to be physically valid. Equations 9-12 define the relationships required between geometric design variables shown in Figure 4 for a given input to be valid. The team established geometric constraints at this time. The maximum volume (area) of our design is  $0.125 \text{ m}^2$ . The maximum length of the design is 0.5 m. These constraints are mostly arbitrary at this time. While they do yield a "reasonably" sized design, the team may adjust them later on as details of the design and optimization process begin to accumulate.

$$
h_{yk}(2w_{yk} + w_{gap}) > V_{max}
$$
\n<sup>(9)</sup>

$$
h_{yk} > L_{max} \tag{10}
$$

$$
2w_{yk} + w_{gap} > L_{max} \tag{11}
$$

$$
h_A + h_{pm} > h_{yk} \tag{12}
$$

The code to check the geometric feasibility of a design vector is included in Appendix 1.2. The code is written as a function so that it may be used by other scripts to assist with our Design of Experiments and optimization algorithm later on. Using the function, we verified an initial design vector shown in Table 2 for use with our model implementation. The material used here is iron for the yoke and neodymium for the permanent magnet. The active material is Gadolinium. For now, these material choices are more or less considered parameters, but we could potentially change them to variables later on.
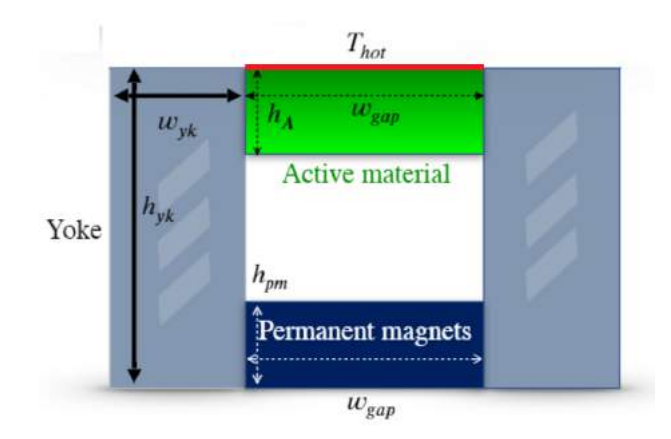

Figure 4: The schematic view for our setup of the thermal-magnetic generator (TMG) as illustrated in the last HW.

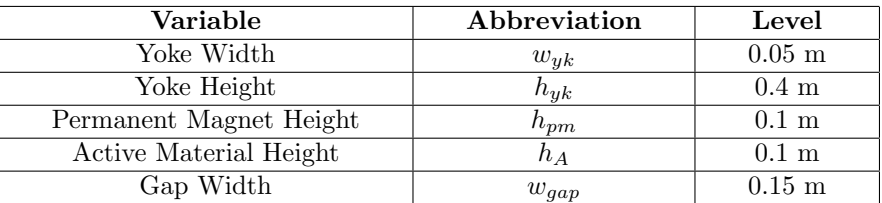

Table 2: Initial design vector for the TMG experiments.

### Design of Experiments

The team carried out a Design of Experiments exercise to explore the design space and evaluate how different objective variables are affected by changes in specific design variables. Although the team has not yet fully integrated their COMSOL models with MATLAB to run autonomously, the team identified a method of running many simulations in series within the COMSOL interface. This capability combined with the observation that each simulation only took 30s-60s to run led the team to perform a "full factorial" design of experiments. The team wrote a function "designVectorBuilder.m" taking inputs of lower bound, step size, and upper bound to generate vectors based on every combination of design variables between the range of the lower and upper bounds. The function is included in Appendix 1.2. Next, the matrix of design vectors is fed into the geometric constraint function, which evaluates the feasibility of each input. "designVectorBuilder.m" then returns a full factorial matrix of valid design vectors with help from "geometricConstraints.m". Since our design space is continuous, the step size does limit the number of design vectors used in our "full factorial" experiment. For our DoE, we used a lower bound of .05 m, step size of .1 m, and upper bound

of .05 m for each design variable. The design vector building function initially created 3125 combinations of input variables, but reduced them down to only 68 vectors which met the design constraints. The team exported the matrix of valid design vectors into a reformatted .txt file which could be directly imported into COMSOL.

After running the simulations, the team exported data from COMSOL and manipulated it further in Excel to achieve the desired numeric outputs. Later, the team plans to fully automate this manipulation in MATLAB as it was fairly time consuming and not intuitive to look at. The team wrote the function "initialDoE.m" to carry out the combined analysis of the full factorial experiment. The script uses "designVectorBuilder.m", "costModule.m", and two helper functions (for importing data) to build the DoE. The full "initialDoE.m" script is included in Appendix 1.2. Through a series of loops the script computes the effect of every design variable at every level on each objective outcome. The full lists of effects are stored as matrices in the MATLAB workspace, but the script has two outputs. First, the script returns a table showing the variable, level, and effect associated with the greatest effect for that variable on each objective outcome shown in Figure 5. Due to the methods used to compute objective variables, the scale of effects may not be intuitive for some objectives. This is a result of scaling constants which are associated with our Power and Efficiency calculations but not computed in our model at this time. In order to better show the relative effects of each design variable, the script returns a second table identical to the first but with normalized effects for each objective shown in Figure 5. The variable and level pairs in Figure  $5$  represent initial  $X^*$  design vectors which we can recommend for optimization in the direction of each of our objectives based on our analysis. Notably, there is not a single instance of any variable and level pair causing the greatest effect for all of our objective outcomes at once. This suggests that our objectives may be difficult to achieve simultaneously and makes our problem an especially strong candidate for multidisciplinary optimization later on in the project.

| Variable               | Objective  |  |  |  |
|------------------------|------------|--|--|--|
| $w_{yk}$               | $\cos t$   |  |  |  |
| $h_{yk}$               | Cost       |  |  |  |
| $h_{pm}$               | Cost       |  |  |  |
| $h_{\it A}$            | Cost       |  |  |  |
| $\boldsymbol{w_{gap}}$ | Cost       |  |  |  |
| $w_{yk}$               | Power      |  |  |  |
| $h_{yk}$               | Power      |  |  |  |
| $h_{pm}$               | Power      |  |  |  |
| $w_{gap}$              | Power      |  |  |  |
| $h_A$                  | Power      |  |  |  |
| $w_{yk}$               | Efficiency |  |  |  |
| $h_{yk}$               | Efficiency |  |  |  |
| $h_{\mathfrak{p}m}$    | Efficiency |  |  |  |
| $h_A$                  | Efficiency |  |  |  |
| $w_{gap}$              | Efficiency |  |  |  |

Table 3: The variable table for DoE considering different variables with regards to different objectives. The actual computation results are shown in Figure 5. .

| Variable        | Objective    | Level | <b>Effect</b>  | Variable | Objective    | Level | Normalized Effect |
|-----------------|--------------|-------|----------------|----------|--------------|-------|-------------------|
|                 |              |       |                |          |              |       |                   |
| $"w_yx"$        | "cost"       | 0.15  | $-2345.2$      | $"w_yx"$ | "cost"       | 0.15  | $-1.5737$         |
| "h yk"          | "cost"       | 0.15  | $-1914.4$      | "h yk"   | "cost"       | 0.15  | $-1.3385$         |
| "h pm"          | "cost"       | 0.05  | $-671.78$      | "h pm"   | "cost"       | 0.05  | $-0.66012$        |
| "h A"           | "cost"       | 0.05  | $-757.01$      | $"h_A"$  | "cost"       | 0.05  | $-0.70665$        |
| "w_gap"         | "cost"       | 0.05  | $-2705.9$      | "w_gap"  | "cost"       | 0.05  | $-1.7706$         |
| "w yk"          | "power"      | 0.05  | $6.0928e - 07$ | "w yk"   | "power"      | 0.05  | 0.18508           |
| "h yk"          | "power"      | 0.45  | 2.7697e-06     | "h_yk"   | "power"      | 0.45  | 0.7413            |
| "h pm"          | "power"      | 0.25  | 7.9141e-06     | "h_pm"   | "power"      | 0.25  | 2.0658            |
| $"h_A"$         | "power"      | 0.15  | $9.0942e - 07$ | "h A"    | "power"      | 0.15  | 0.26235           |
| "w gap"         | "power"      | 0.15  | 1.1344e-06     | "w gap"  | "power"      | 0.15  | 0.32028           |
| "w yk"          | "efficiency" | 0.05  | 1.0935e-10     | "w yk"   | "efficiency" | 0.05  | 0.40488           |
| "h_yk"          | "efficiency" | 0.45  | $4.9032e - 10$ | "h yk"   | "efficiency" | 0.45  | 1.4862            |
| "h pm"          | "efficiency" | 0.25  | 5.7569e-10     | "h pm"   | "efficiency" | 0.25  | 1.7284            |
| "h $\mathbf{A}$ | "efficiency" | 0.15  | $9.582e - 11$  | "h A"    | "efficiency" | 0.15  | 0.36649           |
| "w_gap"         | "efficiency" | 0.05  | 2.2831e-10     | "w gap"  | "efficiency" | 0.05  | 0.74251           |

Figure 5: Variables and levels of greatest effect on objectives. Raw (left), normalized effects (right).

# Appendix

costModule.m: The function to estimate the cost for materials during the optimization process. Note that the price of the materials corresponds to Table 1.

```
1 function cost = costModule(inputs)
\overline{2}3 % function determines the cost of an input vector of geometric
4 % parameters . Returns a cost values corresponding to vector
5 % inputs .
6
7 % establish cost rates
      Gadolinium = 1.71553e5; % \frac{4}{9}/m<sup>2</sup>3
9 Iron = 1.4804e3; % \frac{m}{3}10 Neodymium = 1.628e5; % $/m<sup>-3</sup>
11
12 % extract input geometry
13 %h_f c = 1 inputs (1);
14 W_yk = 1nputs(1,:);15 h_yk = inputs(2,:);h_p m = 100 inputs (3, :);h_A = inputs (4, :);
18 w_{-}gap = inputs(5,:);19
20 % initialize cost output vector
21 cost = zeros (1, length(inputs));
22
23 for i = 1: length (inputs)
24
25 % compute areas
26 magnetArea = h_p(m(i)*w_gap(i);27 activeMaterialArea = h_A(i)*w_gap(i); % in reality, this would not be a solid mass
28 yokeArea = 2 * w_y k(i) * h_y k(i);29
30 % compute cost
31 cost(i) = Gadolinium*activeMaterialArea + Iron*yokeArea + Neodymium*magnetArea; % \frac{4}{3}/
      m into the page
32
33 end
34
35 end
```
geometricConstraints.m: The function to enforce and encode the geometric constraint through the intermediate varaible valid.

```
1 function valid = geometricConstraints(inputs ,V_max ,L_max)
\overline{2}3 % function determines the spatial validity of an input vector of
4 % geometric parameters . Returns 1 if the input is valid . Returns 0 if
5 % the input is invalid .
6
7 \quad w_yk = inputs(1);8 h_yk = inputs(2);
9 h_pm = inputs(3);
10 h_A = \text{inputs}(4);11 W_{\text{gap}} = \text{inputs}(5);12
13 valid = 1;
14
15 if h_yk*(2*w_yk + w_gap) > V_max16 valid = 0;
17 elseif h_yk > L_max
18 valid = 0;
19 elseif (2*w_yk + w_gap) > L_max20 valid = 0;
21 elseif (h_A + h_pm) > h_yk
22 valid = 0;
23 end
24
25 end
```
designVectorBuilder.m: The function to build up the design vector for further analysis.

```
1 function designVectors = designVectorBuilder(lb ,step ,ub)
\overline{2}3 % Function returns a set of design vectors which satisfy geometric
4 % design constraints
5
6 % declare constraint constants
V_{max} = .125;8 L_max = .5;
\overline{9}10 % initialize wide ranges for design variables
11 w_yk0 = lb:step:ub;h_yk0 = lb:step:ub;13 h_p m0 = lb:step:ub;14 h_A0 = lb:step:ub;
```

```
15 w_{gap0} = lb:step:ub;16
17 % note that this creates a stupidly large vector
18 sheet = combvec(w_yk0, h_yk0, h_pm0, h_A0, w_gap0);
19
20 % initialize vector of valid geometric inputs
21 validSheet = zeros (5, length(sheet));
22
23 for i = 1: length(sheet)24
25 input = sheet(:,i);26
27 % evaluate the geometric configuration based spatial validity
28 if geometricConstraints(input, V_{\text{max}}, L_{\text{max}}) == 1
29 % valid inputs will be copied to the new sheet
30 validSheet(:,i) = input (:);
31 end
32
33 end
34
35 % remove zero columns
36 designVectors = validSheet(:, any (validSheet ,1));
37
38 end
```
initialDoE.m: The function to initialize the whole design space for design of experiments.

```
1 %% Perform initial setup: import data, initialize variables
2
3 clear
4 clc
5 close all
 6
7 % Generate design vectors
8 lb = .05;
9 step = .1;
10 ub = .45;
11 designVectors = designVectorBuilder(lb,step ,ub);
12
13 % 'variables' corresponds to variables w_yk, h_yk, h_pm, h_A, w_gap
14 variables = 1:5;
15
16 % import power data
17 DoEpowerResults = importPowerfile(" DoEpowerResults . xlsx ", " Ark1 ", [7, 74]);
18
```

```
19 % import efficiency data
20 DoEefficiencyResults = importEfficiencyfile(" DoEefficiencyResults . xlsx ", " Ark1 ", [85, 152]);
21
22 % to help later with checking variable effects
23 effectLevels = lb:step:ub;24
25 % initialize array to hold cost , power , and efficiency outcomes for each design vector
26 experimentResults = zeros(3, length(designVectors));27
28 %% Fill in experimental results and compute means
29
30 % compute cost outcomes with cost module and add to results
31 experimentResults(1, :) = costModule(designVectors);
32
33 % enter power outcomes computed from COMSOL ( later will call for these
34 % computations through matlab )
35 experimentResults(2,:) = DoEpowerResults;
36
37 % enter efficiency outcomes computed from COMSOL ( later will call for these
38 % computations through matlab )
39 experimentResults(3,:) = DoEefficiencyResults;
40
41 % compute overall mean cost, power, and efficiency outcomes
42 meanCost = mean (experimentResults(1,:));
43 meanPower = mean(expermentResults(2,:));44 meanEfficiency = mean (experimentResults(3,:));
45
46 %% compute effect of design variables on cost
47
48 % initialize cost effects matrix [variable, level, effect]
49 costEffects = zeros ( length (variables)* length (effectLevels) ,3);
50
51 % helper variable to ensure that each block of variables, levels, and effects are created in
       the right locations
52 offset = 0;
53
54 for i = 1: length (variables)
55 for j = 1: length (effectLevels)
56
57 % set the variable being measured ( represented by a number )
58 costEffects(j+offset,1) = i;
59
60 % set the variable level of the variable being measured
61 costEffects(j+offset,2) = effectLevels(j);
62
63 % compute the effect of the variable at the given level
```

```
65 % find the column indices of all results where variable i is at the j level
66 indices = find (designVectors(i,:) == effectLevels(j));
67
68 jResultSum = 0;
6970 for k = 1: length (indices)
71 % sum the results of cost when variable i is at j level
72 jResultSum = jResultSum + experimentResults(1,indices(k));
73 end
74
75 % compute average cost when variable i is at j level
76 jMean = jResultSum/ length (indices);
77
78 % add effect to the effect matrix
79 costEffects(j+offset ,3) = jMean - meanCost;
80
81 end
82 offset = offset + length (effectLevels);
83
84 end
85
86 %% compute effect of design variables on power
87
88 % initialize power effects matrix [variable, level, effect]
89 powerEffects = zeros (length (variables)*length (effectLevels), 3);
9091 % helper variable to ensure that each block of variables, levels, and effects are created in
       the right locations
92 offset = 0;
93
94 for i = 1: length (variables)
95 for j = 1: length (effectLevels)
96
97 \frac{1}{2} set the variable being measured (represented by a number)
98 powerEffects(j+offset,1) = i;
99
100 % set the variable level of the variable being measured
101 powerEffects(j+offset,2) = effectLevels(j);
102
103 % compute the effect of the variable at the given level
104
105 % find the column indices of all results where variable i is at the j level
106 indices = find (designVectors(i,:) == effectLevels(j));
107
108 jResultSum = 0;
```

```
110 for k = 1: length (indices)
111 % sum the results of power when variable i is at j level
112 jResultSum = jResultSum + experimentResults(2,indices(k));
113 end
114
115 % compute average power when variable i is at j level
116 jMean = jResultSum/length (indices);
117
118 % add effect to the effect matrix
119 powerEffects(j+offset,3) = jMean - meanPower;
120
121 end
122 offset = offset + length (effectLevels);
123
124 end
125
126 %% compute effect of design variables on efficiency
127
128 % initialize efficiency effects matrix [variable, level, effect]
129 efficiencyEffects = zeros (length (variables)*length (effectLevels), 3);
130
131 % helper variable to ensure that each block of variables, levels, and effects are created in
       the right locations
132 offset = 0;
133
134 for i = 1: length (variables)
135 for j = 1: length (effectLevels)
136
137 % set the variable being measured (represented by a number)
138 efficiencyEffects(j+offset,1) = i;
139
140 % set the variable level of the variable being measured
141 efficiencyEffects(j+offset,2) = effectLevels(j);
142
143 % compute the effect of the variable at the given level
144
145 % find the column indices of all results where variable i is at the j level
146 indices = find (designVectors(i,:) == effectLevels(j));
147
148 jResultSum = 0;
149
150 for k = 1: length (indices)
151 % sum the results of efficiency when variable i is at j level
152 jResultSum = jResultSum + experimentResults(3, indices(k));
153 end
```

```
155 % compute average efficiency when variable i is at j level
156 jMean = jResultSum/length (indices);
157
158 % add effect to the effect matrix
159 efficiencyEffects(j+offset ,3) = jMean - meanEfficiency;
160
161 end
162 offset = offset + length (effectLevels);
163
164 end
165
166 %% Determine recommended start points X0 for numeric integration
167
168 % create copies of matrices with normalized effects
169 normalizedCostEffects = costEffects;
170 normalizedPowerEffects = powerEffects;
171 normalizedEfficiencyEffects = efficiencyEffects;
172
173 normalizedCostEffects(:,3) = normalize(costEffects(:,3));
174 normalizedPowerEffects(:,3) = normalize(powerEffects(:,3));
175 normalizedEfficiencyEffects(:,3) = normalize(efficiencyEffects(:,3));
176
177 % find variables and levels for greatest effect on each output
178
179 % best variable/level pairs to minimize cost:
180
181 % initialize array to hold the best variables / levels / effects for cost
182 bestCostVarsLevels = zeros(2,5); % row1 = level row2 = effect
183
184 % variable 1 (w_yk)
185 index = find(costEffects(1:5,3) == min(costEffects(1:5,3));
186 bestCostVarsLevels(:,1) = [costEffects(index ,2); costEffects(index ,3)];
187 bestNormalCostVarsLevels(:,1) = [normalizedCostEffects(index ,2); normalizedCostEffects(index
       ,3)];
188
189 % variable 2 (h_yk)190 index = 5 + find(costEffects(6:10,3)) == min(costEffects(6:10,3));
191 bestCostVarsLevels(:,2) = [costEffects(index ,2); costEffects(index ,3)];
192 bestNormalCostVarsLevels(:,2) = [normalizedCostEffects(index ,2); normalizedCostEffects(index
       ,3)];
193
194 % variable 3 (h_pm)
195 index = 10 + \text{find}(costEffects(11:15,3)) == \text{min}(costEffects(11:15,3)));
196 bestCostVarsLevels(:,3) = [costEffects(index ,2); costEffects(index ,3)];
197 bestNormalCostVarsLevels(:,3) = [normalizedCostEffects(index ,2); normalizedCostEffects(index
```

```
,3)];
198
199 % variable 4 (h_A)
200 index = 15 + \text{find}(costEffects(16:20,3)) == \text{min}(costEffects(16:20,3));
201 bestCostVarsLevels(:, 4) = [costEffects(index, 2); costEffects(index, 3)];
202 bestNormalCostVarsLevels(:,4) = [normalizedCostEffects(index ,2); normalizedCostEffects(index
        ,3)];
203
204 % variable 5 (w_gap)
205 index = 20 + find (costEffects (21:25,3) == min (costEffects (21:25,3)));
206 bestCostVarsLevels(:,5) = [costEffects(index ,2); costEffects(index ,3)];
207 bestNormalCostVarsLevels(:,5) = [normalizedCostEffects(index ,2); normalizedCostEffects(index
        ,3)];
208
209 % best variable/level pairs to maximize power:
210
211 % initialize array to hold the best variables / levels / effects for power
212 bestPowerVarsLevels = zeros (2,5); % row1 = level row2 = effect
213
214 % variable 1 (w_yk)
215 index = find (powerEffects (1:5,3) == max (powerEffects (1:5,3));
216 bestPowerVarsLevels(:,1) = [powerEffects(index ,2); powerEffects(index ,3)];
217 bestNormalPowerVarsLevels(:,1) = [normalizedPowerEffects(index ,2); normalizedPowerEffects(
       index ,3)];
218
219 % variable 2 (h_yk)220 index = 5 + \text{find}(\text{powerEffects}(6:10,3)) == \text{max}(\text{powerEffects}(6:10,3)));
221 bestPowerVarsLevels(:,2) = [powerEffects(index ,2); powerEffects(index ,3)];
222 bestNormalPowerVarsLevels(:,2) = [normalizedPowerEffects(index ,2); normalizedPowerEffects(
       index ,3)];
223
224 % variable 3 (h_pm)
225 index = 10 + \text{find}(\text{powerEffects} (11:15,3)) = \text{max}(\text{powerEffects} (11:15,3)));
226 bestPowerVarsLevels(:,3) = [powerEffects(index ,2); powerEffects(index ,3)];
227 bestNormalPowerVarsLevels(:,3) = [normalizedPowerEffects(index ,2); normalizedPowerEffects(
       index ,3)];
228
229 % variable 4 (h A)
230 index = 15 + \text{find}(\text{powerEffects} (16:20,3)) = \text{max}(\text{powerEffects} (16:20,3)));
231 bestPowerVarsLevels(:,4) = [powerEffects(index ,2); powerEffects(index ,3)];
232 bestNormalPowerVarsLevels(:,4) = [normalizedPowerEffects(index ,2); normalizedPowerEffects(
       index ,3)];
233
234 % variable 5 (w_{\text{p}}gap)
235 index = 20 + find (powerEffects (21:25,3) == max (powerEffects (21:25,3)));
236 bestPowerVarsLevels(:,5) = [powerEffects(index ,2); powerEffects(index ,3)];
```

```
237 bestNormalPowerVarsLevels(:,5) = [normalizedPowerEffects(index ,2); normalizedPowerEffects(
       index ,3)];
238
239 % best variable/level pairs to maximize efficiency:
240
241 % initialize array to hold the best variables/levels/effects for power
242 bestEfficiencyVarsLevels = zeros (2,5); % row1 = level row2 = effect
243
244 % variable 1 (w_yk)
245 index = find (efficiency Effects (1:5,3) == max (efficiency Effects (1:5,3));
246 bestEfficiencyVarsLevels (:,1) = [efficiencyEffects(index ,2); efficiencyEffects(index ,3)];
247 bestNormalEfficiencyVarsLevels(:,1) = [normalizedEfficiencyEffects(index,2);
       normalizedEfficiencyEffects(index ,3)];
248
249 % variable 2 (h_yk)
250 index = 5 + \text{find}(\text{efficients}(6:10,3)) = \text{max}(\text{efficients}(6:10,3)));
251 bestEfficiencyVarsLevels (:,2) = [efficiencyEffects(index ,2); efficiencyEffects(index ,3)];
252 bestNormalEfficiencyVarsLevels(:,2) = [normalizedEfficiencyEffects(index ,2);
       normalizedEfficiencyEffects(index ,3)];
253
254 % variable 3 (h_pm)
255 index = 10 + \text{find}(\text{efficiencyEffects}(11:15,3)) = \text{max}(\text{efficiencyEffects}(11:15,3)));
256 bestEfficiencyVarsLevels (:,3) = [efficiencyEffects(index ,2); efficiencyEffects(index ,3)];
257 bestNormalEfficiencyVarsLevels(:,3) = [normalizedEfficiencyEffects(index ,2);
       normalizedEfficiencyEffects(index ,3)];
258
259 % variable 4 (h_A)
260 index = 15 + \text{find}(efficiencyEffects(16:20,3)) == \text{max}(efficiencyEffects(16:20,3)));
261 bestEfficiencyVarsLevels (:,4) = [efficiencyEffects(index ,2); efficiencyEffects(index ,3)];
262 bestNormalEfficiencyVarsLevels(:,4) = [normalizedEfficiencyEffects(index ,2);
       normalizedEfficiencyEffects(index ,3)];
263
264 % variable 5 ( w_gap )
265 index = 20 + find (efficiency Effects (21:25,3) == max (efficiency Effects (21:25,3)));
266 bestEfficiencyVarsLevels (:,5) = [efficiencyEffects(index ,2); efficiencyEffects(index ,3)];
267 bestNormalEfficiencyVarsLevels(:,5) = [normalizedEfficiencyEffects(index ,2);
       normalizedEfficiencyEffects(index ,3)];
268
269 % package the results in a pretty table
270
271 Level = [bestCostVarsLevels (1,:)'; bestPowerVarsLevels (1,:)'; bestEfficiencyVarsLevels (1,:)'];
272 Effect = [bestCostVarsLevels(2,:)';bestPowerVarsLevels(2,:)';bestEfficiencyVarsLevels(2,:)
       '];
273 Objective = [" cost ";" cost ";" cost ";" cost ";" cost ";" power ";" power ";" power ";" power ";" power ";"
       efficiency ";" efficiency ";" efficiency ";" efficiency ";" efficiency " ;];
274 Variable = [" w_yk ";" h_yk ";" h_pm ";" h_A ";" w_gap ";" w_yk ";" h_yk ";" h_pm ";" h_A ";" w_gap ";" w_yk ";"
```

```
h_yk ";" h_pm ";" h_A ";" w_gap " ;];
275 effectAnalysis = table(Variable ,Objective ,Level ,Effect)
276
277 Level = [bestNormalCostVarsLevels(1,:)';bestNormalPowerVarsLevels(1,:)';
        bestNormalEfficiencyVarsLevels (1,:) '];
278 Normalized_Effect = [bestNormalCostVarsLevels(2, :)'; bestNormalPowerVarsLevels(2, :)';
        bestNormalEfficiencyVarsLevels (2,:) '];
279 Objective = [" cost ";" cost ";" cost ";" cost ";" cost ";" power ";" power ";" power ";" power ";" power ";"
        efficiency ";" efficiency ";" efficiency ";" efficiency ";" efficiency " ;];
280 Variable = [" w_yk ";" h_yk ";" h_pm ";" h_A ";" w_gap ";" w_yk ";" h_yk ";" h_pm ";" h_A ";" w_gap ";" w_yk ";"
       h_yk ";" h_pm ";" h_A ";" w_gap " ;];
281 normalizedEffectAnalysis = table(Variable ,Objective ,Level ,Normalized_Effect)
```
## Coupled model: A simplified case study

The core of the Thermal-Magnetic Generator (TMG) is always about the energy transformation between the magnetic to electric energy. But thermal convection, or heat transfer, is of importance in the magnetic generation since the permeability of the active materials is heavily influenced by the temperature. Therefore, the study of heat transfer here is still of focus on the magnetic field yet investigating the variables related to the thermal field (or block). Focusing on such a point and hope to provide a benchmark for our DoE we here carried out simplified study with the coupled study of the two modules. As mentioned in the previous homework, we designed a complex system involves interaction between fluid dynamics, heat transfer, magnetic in a complex system. But at a current stage we only start with a very generalized and simplified model as shown in Figure 6, specific outlining the characteristics of the heat transfer module.

Within the model, there is initial heat flux set on the active material, corresponding to the real-world applications that temperature change on active materials causes magnetic changes, which leads to generation of electricity. Here, for soft iron, relative permeability  $P_r = 1$ ; The thermal conductivity  $k_{\epsilon} = 240 \, [W/m \cdot K]$  [\[Ref.\]](https://www.ssisintered.com/materials/soft-magnetic-iron-base-alloys); The density  $\rho = 7000 \, [kg/m^3]$  [Ref.]; Heat capacity at constant pressure  $C_{pMag} = 450$  [*J*/kg  $\cdot$  *J*] [\[Ref.\]](https://gchem.cm.utexas.edu/data/section2.php?target=heat-capacities.php). Listed above are properties of soft iron, which are considered as **parameters** based on our previous Assignment.

For the permanent magnets, considering choice of such a material will strongly influence the performance of the system, we re-modify such as a variable. Here, relative permeability  $P_r = 1$ ; The thermal conductivity  $k_{\epsilon} = 500 \; [W/m \cdot K]$  [\[Ref.\]](https://en.wikipedia.org/wiki/Remanence); The density  $\rho = 7000 \; [kg/m^3]$ 

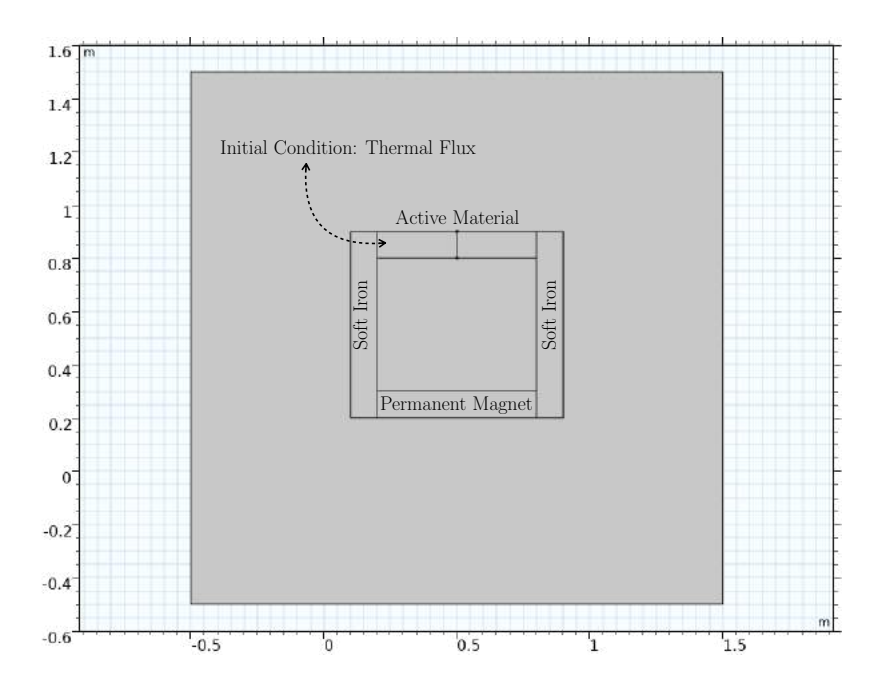

Figure 6: A schematic illustration of the simplied model for the thermal convection module.

[\[Ref.\]](https://www.kjmagnetics.com/specs.asp); Heat capacity at constant pressure  $C_{pAM} = 450$  [ $J/kg \cdot J$ ] [Ref.]. Since the choice of permanent magnets are already a variable, listed above are all considered as variables.

For active materials, we choose Gd as the materials, since this is the most commonly used and applied active magnetic material<sup>6</sup>. The Gd is applied with the COMSOL inner material library, where the material properties is inner connected<sup>7</sup>. The initial conditions are set corresponding to Figure 6, where an initial thermal flux are set on the active material, with a linear heat source of  $Q_0 = q_s \cdot T$ , of  $q_s = 500[W/m^3 \cdot K]$  We run the coupled thermal and magnetic modules in a **Time Dependent** general coupling study. Since in the previous section (Sec. 1) we found out that it will take  $\approx 240s$  for the system to heat up, thus here we run the simulation for 250s to check how the numerical results look like. For the general thermal-magnetic coupled model, the thermal contour are shown in Figure 7, where the magnetic field

<sup>6</sup>Pyykk¨o, P. *Nature Chem.* 7, 680 (2015).

<sup>7</sup>Will be detailed further in future works

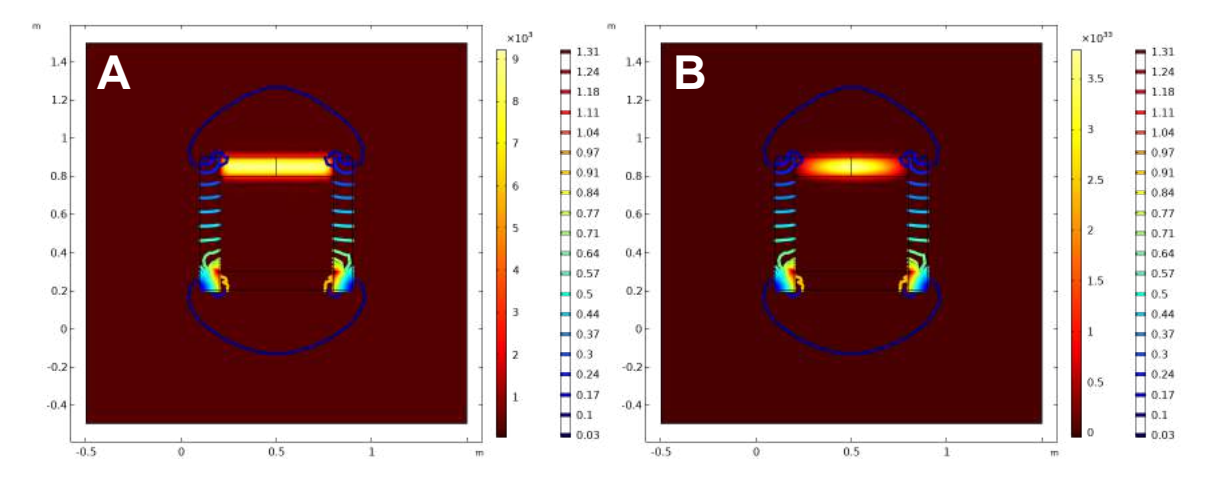

Figure 7: The thermal contour for the coupled model

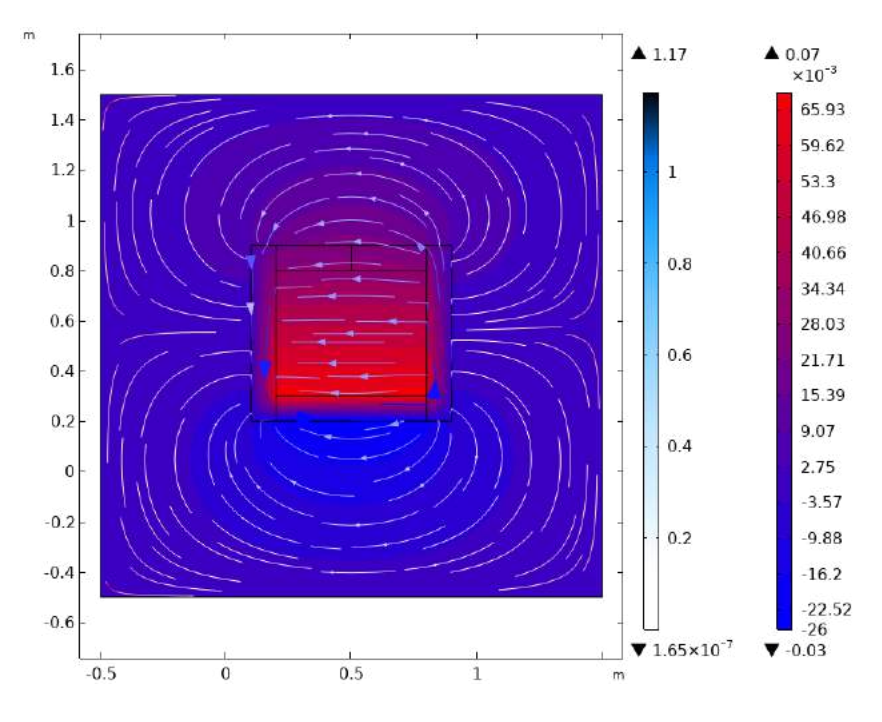

Figure 8: The magnetic flux contour for the coupled model.

# TherMaG: Engineering Design of Thermal-Magnetic Generator with Multidisciplinary Design Optimization

Will Hintlian<sup>\*</sup>, Hanfeng Zhai<sup>†</sup>, Mads Peter Berg<sup>‡</sup>

*Sibley School of Mechanical and Aerospace Engineering Applied and Engineering Physics Cornell University*

November 5, 2021

## 1 Simulation Completion

We completed the simulation and have produced a grand MATLAB script which calls two different COMSOL setups for one given set of design variables. We extract the total cost of the system as described in the previous assignment, simply by multiplying the respective parts the system by their current market prices. We extract the power output by dividing the square of the total magnetic flux difference by the period of a thermal heating/cooling cycle. For a given vector of design variables, we thus run 3 simulations. The first two simulate the magnetic field for different instances of the magnetic permeability, and the last simulates the temperature distribution over time. For computing the efficiency, we can reuse the simulation results for the magnetic fields and this time extract the total exergy change of the system over a thermal cycle. This result is extracted from the same simulation as the heating time, and thus we only need to run 3 separate simulations per function(s) evaluation. We refer to assignment 2 for further details on the physical reasoning. At this point, there are no further issues. As for interesting design points that can be used to initialize optimization algorithms,

<sup>∗</sup>Email: [wth42@cornell.edu](mailto:wth42@cornell.edu)

<sup>†</sup>Email: [hz253@cornell.edu](mailto:hz253@cornell.edu)

<sup>‡</sup>Email: [mpb99@cornell.edu](mailto:mpb99@cornell.edu)

we did in assignment 2 make a full factorial design vector exploration and identified the design vectors that yielded the best results with respect to each objective function.

For optimizing the cost:

 $(y_{wk}, h_{yk}, h_{pm}, h_{A}, w_{gap}) = (0.15, 0.15, 0.05, 0.05, 0.05)$ 

For optimizing the power output:

 $(y_{wk}, h_{yk}, h_{pm}, h_{A}, w_{gap}) = (0.05, 0.45, 0.25, 0.15, 0.15)$ 

For optimizing the efficiency:

 $(y_{wk}, h_{yk}, h_{pm}, h_{A}, w_{gap}) = (0.05, 0.45, 0.25, 0.15, 0.05)$ 

- where everything is in units of meters.

## 2 Heuristic Optimization

#### 2.1 Heuristic Algorithm Selection

At the current stage, we mainly focus on one thing that of key interest by the industry: money. For every company, especially startups, core technology is important yet only within the budget limit and provide good profit. Notably, for our problem, the Thermal-Magnetic Generator (TMG) is not widely adopted by the industry in the last few decades largely due to the high cost of Gadolinium, which is the "*active material*" in our settings.

Here, we chose genetic algorithm (GA) for optimizing the TMG geometry to achieve as low cost as possible. GA mimics the Darwinian theory of survival of fittest in nature [1]. The main reason of choosing GA are: (1) GA is simple and easy to understand since it don't require a complex problem formulation for specific problems, which make us easy to grab and use [\[Ref.\]](https://electricalvoice.com/genetic-algorithm-advantages-disadvantages/). (2) It is usually faster to solve [\[Ref.\]](https://becominghuman.ai/understanding-genetic-algorithms-a-use-case-in-organizational-field-2087c30fb61e). (3) GA works well on discrete problems, and deals well with stochastic data [\[Ref.\]](https://electricalvoice.com/genetic-algorithm-advantages-disadvantages/), which is very important for our implementation. Admittedly, as a heuristic method, GA does not promise a global optimum. However, in our problem, since we are estimating the cost of a product, therefore an generally "good" cost shall be acceptable for the final design [\[Ref.\]](https://www.infosys.com/insights/industry-stories/product-cost-optimization.html). To emphasize, we don't want to sacrifice the product quality or power output of TMG just to reduce cost. Hence, GA can be adopted to achieve such "acceptable result" with simple implementation with a fast solving process.

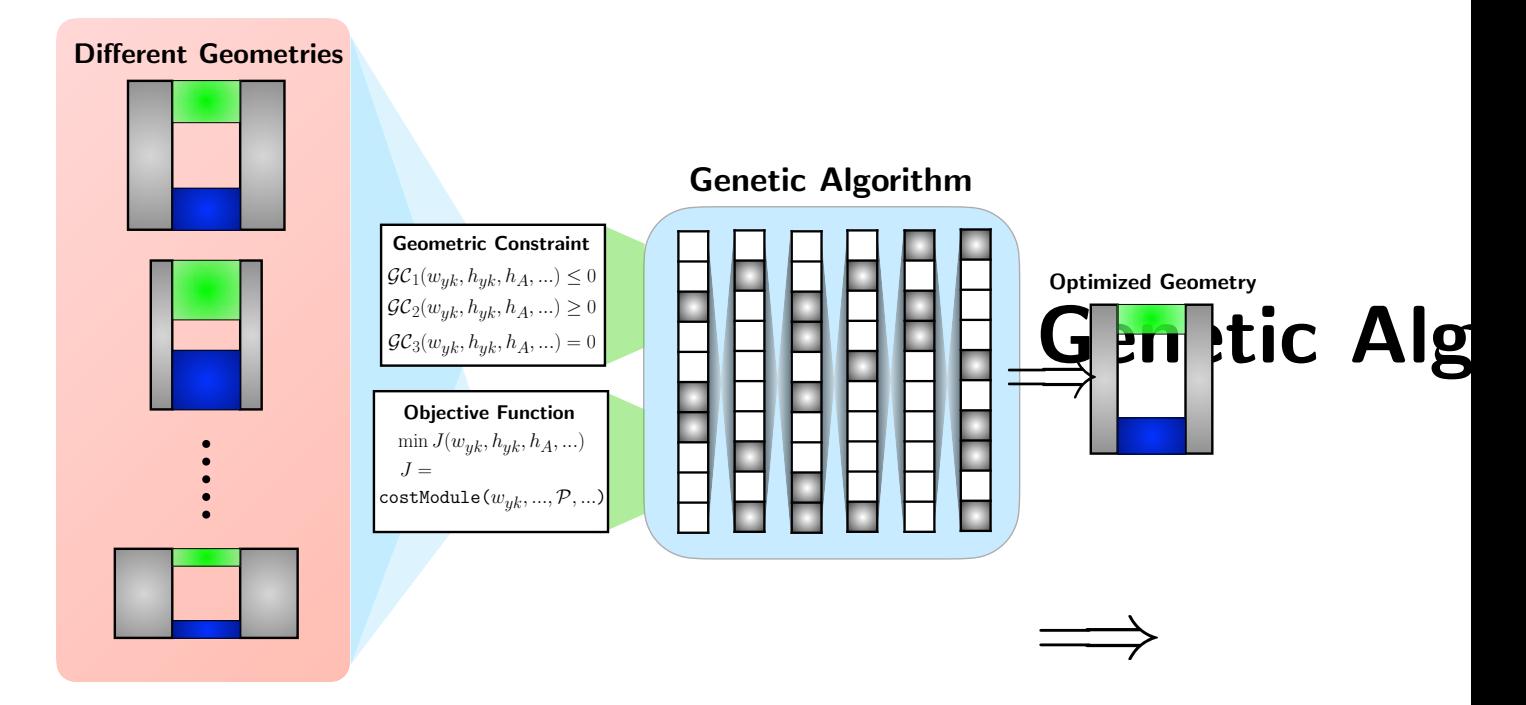

Figure 1: Schematic diagram for genetic algorithm optimization.

# 1 2.2 Single Objective Heuristic Optimization

was a logical choice because our cost module is independent of power and efficiency and is The team focused on our cost module for single objective heuristic optimization. This fully contained within MATLAB. This will drastically reduce computation time and minimize complexity when setting up the genetic algorithm. The algorithm is reliant on a new objective function adapted from the team's previous work to output cost. The cost objective function is included in Appendix 4. A new geometric constraint function was also adapted from previous work and included in Appendix 4. The main script containing options and the function call to run the genetic algorithm is included in Appendix 4.

After performing an initial setup of the genetic algorithm, the team began to tune the algorithm's parameters to reduce compute time while improving results. First, function and constraint tolerances were adjusted to  $1 \times 10^{-6}$ . We found that using a smaller value increased compute time and number of generations for each algorithm execution, but did not improve results. The team also experimented with different population sizes, but ultimately settled on the default value of 50 recommended by Mathworks for optimizations using five or fewer design variables. Due to our problem's geometric constraints we were unable to

adjust mutation rate and relied on Matlab's mutationadaptfeasible function. Adjusting maxgenerations had no effect on our results as the algorithm generally completed each run in 3-5 generations.

The two settings which have greatest effect on the quality of our results are the crossover ratio and crossover fraction. Crossover ratio adjusts the distance away from the better of two parents at which a child is placed between generations. We found that a value of 1.6 consistently improved the quality of the results and tended to slightly increase the number of generations before convergence. Crossover fraction represents the portion of the next generation created by the crossover of two parents. For our optimization, we found a value of 0.7 yields slightly better and more consistent results.

#### 2.3 Results Analysis

The team set up a script to run the genetic algorithm using our tuned settings 500 times to analyze the results. The script returned the following output:

```
1 The lowest cost from 500 algorithm runs is 0.3403, corresponding to a design vector of:
2
3 0.0010 0.0020 0.0010 0.0010 0.0010
4
5
 The algorithm found this to be the optimal result 77 times out of 500. The average optimal
     value is 0.4148
```
Our computationally cheap cost function affords us the luxury of running the genetic algorithm many times to help analyze the results. Because the algorithm found the same optimal result 77 times out of 500, we conclude that we have found the global optimum for cost. The minimized cost function yields a value of \$0.3403.

## 3 Gradient-based or local derivative-free optimization

#### 3.1 Gradient-based Algorithm Selection

Here, to optimize the cost objective with gradient-based method, we employ the fmincon in MATLAB $(R)$ . finincon is a gradient-based method that is designed to work on problems where the objective and constraint functions are both continuous and have continuous first derivatives [3]. The reason we chose fmincon as the optimization methods include: (1) this method is a gradient-based method, agrees with the requirement for Q3; (3) this method is easy to implement, and handy to analyse the results. (3) the method serves a wide range of applications. Here, we employ the SQP method and give the analytical form of our problem to the toolbox for optimization evaluation.

The basic of gradient-based optimization is to formulate a Hessian as an optional input. This Hessian is the matrix of second derivatives of the Lagrangian, namely [3]:

$$
\nabla^2 L(x,\lambda) = \nabla^2 J(x) + \sum \lambda_i \nabla^2 C_i(x) + \sum \lambda_i \nabla^2 \mathcal{E}_i(x) \tag{1}
$$

where  $\lambda_i$  are the parameters imposed on constraints to formulate the Lagrangian, and  $\mathcal{C}_i$  are the inequality constraints,  $\mathcal{E}_i$  are the equality constraints. Due to the analytical nature of the cost objective, the fmincon can be successfully implemented to TherMaG system.

#### 3.2 Single Objective Gradient-based Optimization

#### *3.2.1 Problem formulation*

As stated in our last homework, the cost is a function to the geometric parameters of the TMG. The optimization of the cost can be written in standard form:

$$
\min_{geometry} J = \text{cost}
$$
\n
$$
\text{where } \text{cost} = \mathbb{G} \mathcal{A}_{active} + \mathbb{I} \mathcal{A}_{yoke} + \mathbb{N} \mathcal{A}_{mag},
$$
\n
$$
\text{s.t.} \quad h_{yk}(2w_{yk} + w_{gap}) - V_{max} \le 0 \quad (\mathcal{C}_1)
$$
\n
$$
h_{yk} - L_{max} \le 0 \quad (\mathcal{C}_2)
$$
\n
$$
2w_{yk} + w_{gap} - L_{max} \le 0 \quad (\mathcal{C}_3)
$$
\n
$$
h_A + h_{pm} - h_{yk} \le 0 \quad (\mathcal{C}_4)
$$

where  $\mathbb{G} = 1.71553 \times 10^5 [\$/m^3]$ ,  $\mathbb{I} = 1.4804 \times 10^3 [\$/m^3]$ ,  $\mathbb{N} = 1.628 \times 10^5 [\$/m^3]$ , standing for the price in  $[\frac{2}{m^3}]$  for Gadolinium, Iron, and Neodymium, respectively; and  $A_{active}$  =  $h_A w_{gap}$ ,  $A_{yoke} = 2w_{yk}h_{yk}$ ,  $A_{mag} = h_{pm}w_{gap}$ , stands for the area for active materials, yoke, and magnetic materials, respectively. The upper and lower bounds (ub  $\&$  1b) of the variables  $\mathbb{X} = [h_A, w_{gap}, w_{yk}, h_{yk}, h_{pm}]$  is [0.05, 0.45].

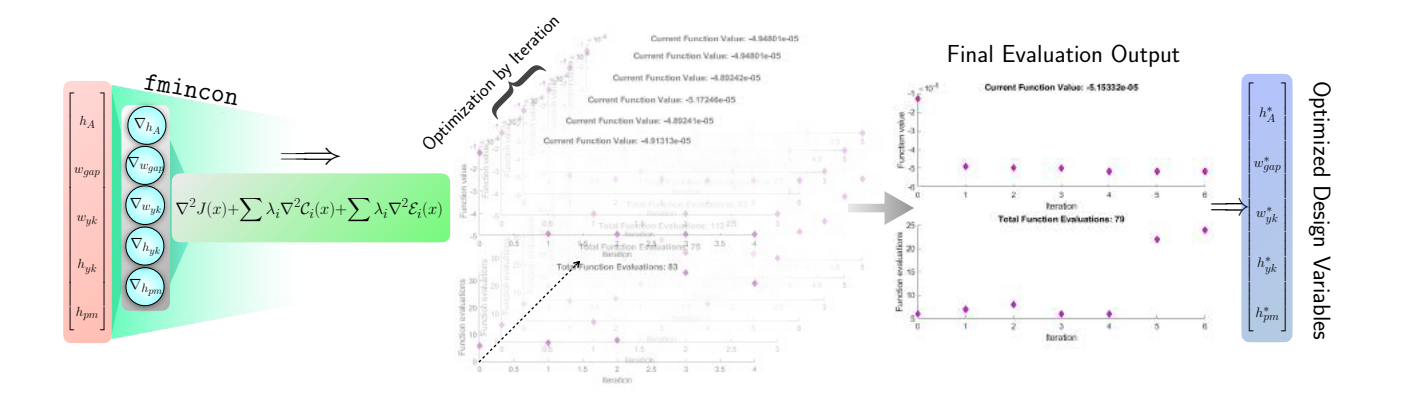

1 Figure 2: A schematic diagram representing the gradient-based optimization. Note that the optimization process can be accessed through our [supplementary video](https://hanfengzhai.net/data/gradoptimTherMaG.mp4) showing the results of different runs of the optimization algorithm. Due to its stochastic nature, each run will not necessarily produce the same result. This particular video is for the optimization of the efficiency where the initial point was the "good" one.

#### *3.2.2 Algorithm formulation*

schematic representing our gradient-based optimization is shown in Figure 2. The optimiza-We therefore formulate the function of objective with finincon on our cost module. A tion process can be simplified to:

- Step 1. System setup:  $\Rightarrow$  Setting up the running steps, initial design variables (initial guess), specify the optimization methods and related parameters involved (i.e., objective functions, constraints, lower & upper bounds, etc.).
- Step 2. Optimization in loop:  $\Rightarrow$  Setting up a for loop for running fmincon coupled with Livelink $\mathbb{R}$ . Ouput the optimized design with saving the iterations diagram.
- Step 3. Parameters computation:  $\implies$  Save the final optimized design and printed it out.

```
1 clear
2 clc
3 close all
4
5 tic
6
7 numRuns = 1;
8
9 % starting point for optimization
10 \times 0 = [.05:, .1:, .05:, .05:, .05];
11
```

```
12 % Set nondefault solver options
13 options = optimoptions ('fmincon','Algorithm','sqp','PlotFcn', {@optimplotfval,
       @optimplotfunccount});
14
15 % set upper and lower bounds
16 lb = [.001, .001, .001, .001, .001];
17 ub = [.5, .5, .5, .5, .5];
18
19 % make anonymous functions
20 powerFcn = @(power) efficiency_power_modules(power);
21 efficiencyFcn = @(efficiency) efficiency_power_modules(efficiency);
22
23 % outputs = zeros (numRuns, 1);
24 objVals = zeros (numRuns, 1);
25 vectors = zeros (numRuns, 5);
26
27 % run the optimization many times to see what happens
28 for i = 1:numRuns
29930 % Solve
31 [solution ,objectiveValue ,exitflag ,output ,lambda ,grad ,hessian] = fmincon(powerFcn ,x0
       ,[],[],[],[],lb ,ub,@geocon ,options;
32
33 outputs(i) = output;
34 objVals(i) = objectiveValue;
35 vectors(i,:) = solution;
36
37 string = "optim" + num2str(i);
38 saveas (gcf, string, 'png');
39
40 end
41
42 [min, index] = min(objVals);
43
44 fprintf ('The best solution from %d optimization runs is power = %.8f, corresponding to a
       design vector of: \n\langle n', numRuns, min);
45 fprintf (\n\langle n' \rangle);
46 disp (vectors(index ,:));
47 fprintf (\ ' \n\backslash n \ ' );
48 fprintf ('This solution had the following simulation output info: \langle n' \rangle;
49 fprintf (\ ' \n\backslash n \ ');
50 disp (outputs(index));
51
52 toc
```
#### 3.3 Single-objective optimization

Using the script shown above, we move on to do a gradient based optimization of the cost. This is a simple objective function to optimize, and it will be easy to validate that our algorithm is doing a good job. Using an initial design vector given by,  $[y_{wk}, h_{yk}, h_{pm}, h_A, w_{gap}] =$ [0*.*05; 0*.*1; 0*.*05; 0*.*05; 0*.*05], our results are summarized by the following output in MATLAB:

```
1 The best solution from 30 optimization runs is cost = 0.34027460, corresponding to a design
     vector of:
2
3 0.0010 0.0020 0.0010 0.0010 0.0010
4
5
6 This solution had the following simulation output info :
7
8 iterations: 2
9 funcCount: 18
10 algorithm: 'sqp'
11 constrviolation: 0
12 stepsize: 1.4867e-17
13 lssteplength: 1
14 firstorderopt: 3.7253e-09
15
16 Elapsed time is 15.709778 seconds.
```
The initial design vector here was arbitrary, but the optimal result is exactly the same as the one found by our genetic algorithm in the previous section. If we instead use the "good" guess, given by the vector,  $[y_{wk}, h_{yk}, h_{pm}, h_A, w_{gap}] = [0.15; 0.15; 0.05; 0.05; 0.05]$  pulled from the effects table in our Design of Experiments from Assignment 2, the results are as follows:

```
1 The best solution from 30 optimization runs is cost = 0.34027460, corresponding to a design
     vector of:
2
3 0.0010 0.0020 0.0010 0.0010 0.0010
4
5
6 This solution had the following simulation output info :
7
8 iterations: 2
9 funcCount: 18
10 algorithm: 'sqp'
11 constrviolation: 0
12 stepsize: 1.8527e-18
13 lssteplength: 1
```
#### <sup>14</sup> firstorderopt: 7.4506e-09

15

2

4 5

7

#### 16 Elapsed time is 13.554918 seconds

These results make a lot of sense. The total cost is a simple function to compute and a gradient based optimization algorithm should quickly be able to figure out that having smaller dimensions will generally decrease the overall cost. There are also constraints on the dimensions, so it is not trivial to figure out which configuration exactly, is the best. As seen however, it did turn out that with both initial guesses, the gradient based method moved our design vector into and along a constraint boundary such that the final point was the same, namely the design vector, [0*.*0010; 0*.*0020; 0*.*0010; 0*.*0010; 0*.*0010]. Additionally, we see that the elapsed time for the optimization with a "good" starting point is approximately 14% less than with an arbitrary initial guess, which also makes sense. The team is pleased that both the heuristic and gradient based optimization methods yielded identical results in minimizing cost.

If we try doing the same for the efficiency or the power, the situation is different. Different initial guesses will lead to different optima. It was not required for the project, but we here demonstrate doing the same procedure with the efficiency as the objective function. To achieve this result, the team wrote a function evaluation script which couples Matlab with COMSOL to automatically run simulations with design variables dictated by the optimization algorithm. Let us start with an arbitrary design vector again given by,  $[y_{wk}, h_{yk}, h_{pm}, h_{A}, w_{gap}] = [0.05; 0.1; 0.05; 0.05; 0.05]$ . The following output is then generated<sup>1</sup>:  $_{1}$  The best solution from 30 optimization runs is efficiency = -0.00002090, corresponding to a design vector of: <sup>3</sup> 0.0438 0.1274 0.0969 0.0276 0.0124 <sup>6</sup> This solution had the following simulation output info : iterations: 9 9 funcCount: 136 10 **algorithm:** 'sqp' 11 constrviolation: 0 <sup>12</sup> stepsize: 9.6833e-07 <sup>13</sup> lssteplength: 3.2199e-05

<sup>1</sup>Note here that the efficiency should be multiplied by  $-1$ , as the problem is formulated as one of minimization of the negative efficiency

```
14 firstorderopt: 0.2493
15 bestfeasible: [1x1 struct]
16
17 Elapsed time is 29333.725125 seconds.
```
The computed optimal design vector is given by, [0*.*0438; 0*.*1274; 0*.*0969; 0*.*0276; 0*.*0124]. Note that efficiency is negative. This is because the optimization minimizes the objective function, so we multiplied the result of our efficiency calculation by  $-1$  before passing the value into the optimization function. In this way, the most negative value represents the highest efficiency. Trying again with the "good" guess, this time given by,  $[y_{wk}, h_{yk}, h_{pm}, h_A, w_{gap}] = [0.05; 0.45; 0.25; 0.15; 0.05]$ , the output becomes:

```
1 The best solution from 30 optimization runs is efficiency = -0.00008848, corresponding to a
     design vector of:
2
3 0.0759 0.5000 0.4300 0.0662 0.0976
4
5
6 This solution had the following simulation output info :
7
8 iterations: 7
9 funcCount: 147
10 algorithm: 'sqp'
11 constrviolation: 0
12 stepsize: 8.7723e-07
13 lssteplength: 1.8562e-06
14 firstorderopt: 2.3595
15 bestfeasible: [1x1 struct]
16
17 Elapsed time is 28687.589087 seconds.
```
As seen, the optimal design is here supposed to be given by, [0*.*0759; 0*.*5000; 0*.*4300; 0*.*0662; 0*.*0976]. There clearly is a significant difference. The two different design vectors do have considerable differences in the ratios between individual design variables, and going as as to say that different "design niches" have been found, might not be completely unjustifiable. It is however clear that the design based on the "good" guess outperforms the one based on the arbitrary one substantially, which seems like a valuable experience to have. For the particular case of the optimization of the efficiency, let us show how the algorithm performed across iterations graphically. For the arbitrary guess, we refer to figure 3. For the "good" guess, we refer to figure 4.

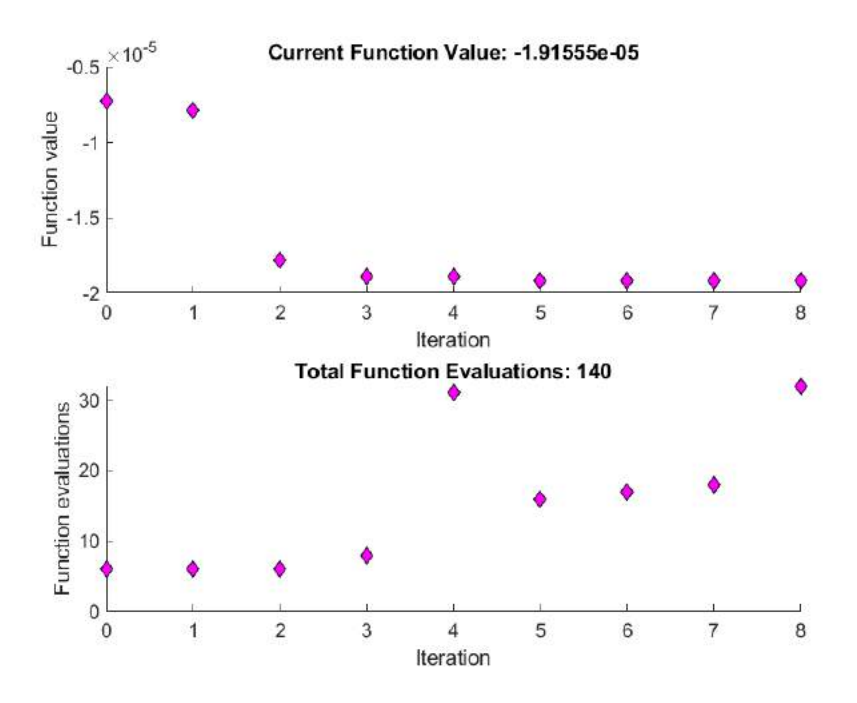

Figure 3: Plot showing the function evaluation at each iteration (top) and the number of function evaluations for the given iteration (bottom) in the case where we do gradient based optimization of the efficiency based on the aforementioned arbitrary design vector as the initial guess. The design space seems "flat" in the beginning, but eventually, some "hyper-geometric" edge is being reached and the value of the function drops rapidly

We also tried doing this for the total power output. Note that again, maximum power is represented by the most negative result. Using as the initial guess the same arbitrary one as in the previous two cases, we get the output,

```
1 The best solution from 30 optimization runs is power = -0.00003466, corresponding to a
     design vector of:
2
3 0.1503 0.1788 0.1375 0.0413 0.1994
4
5
6 This solution had the following simulation output info :
7
8 iterations: 6
9 funcCount: 91
10 algorithm: 'sqp'
11 constrviolation: 2.7756e-17
12 stepsize: 1.3562e-06
13 lssteplength: 7.7310e-06
14 firstorderopt: 0.0427
15
16 Elapsed time is 46578.355250 seconds.
```
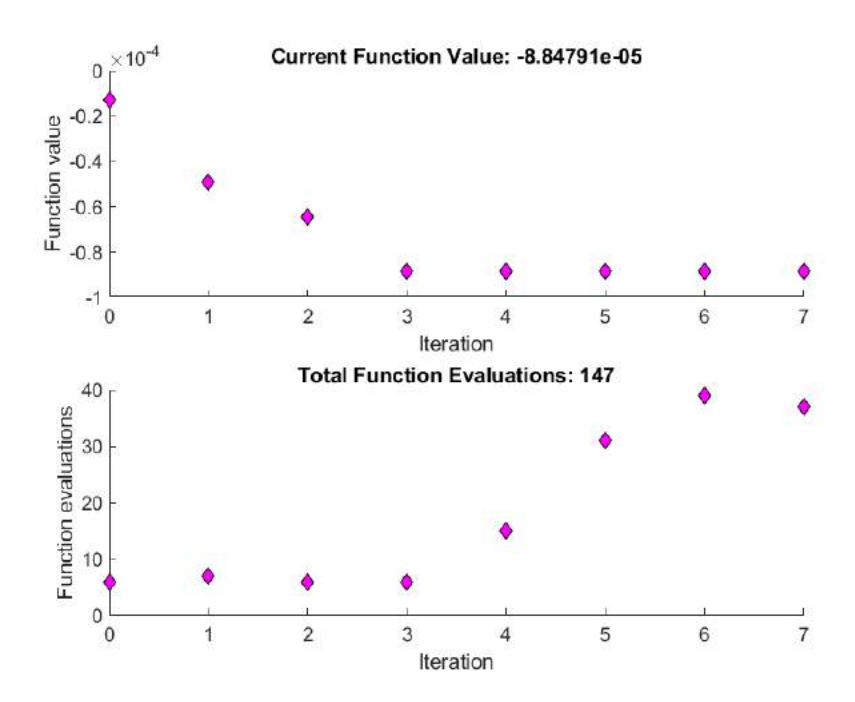

Figure 4: Plot showing the function evaluation at each iteration (top) and the number of function evaluations for the given iteration (bottom) in the case where we do gradient based optimization of the efficiency based on the aforementioned "good" design vector as the initial guess. The descent towards a better function evaluation seems to begin "right away" here, whereas there was a "flatter" region to first be traversed in the case of the arbitrary guess (figure 3).

Using instead the "good" guess, which for power optimization is given by<sup>2</sup>,  $[y_{wk}, h_{yk}, h_{ym}, h_A, w_{gap}] =$ [0*.*05; 0*.*45; 0*.*25; 0*.*15; 0*.*15];, the following output is generated

```
1 The best solution from 30 optimization runs is power = -0.00002438, corresponding to a
     design vector of:
2
3 0.0500 0.4500 0.2500 0.1500 0.1500
4
5
6 This solution had the following simulation output info :
7
8 iterations: 1
9 funcCount: 34
10 algorithm: 'sqp'
11 constrviolation: 0
12 stepsize: 1.1156e-06
13 lssteplength: 4.5999e-05
14 firstorderopt: 0.0187
15
16 Elapsed time is 21144.058804 seconds.
```
<sup>2</sup>Again, the minus sign can be ignored

Interestingly, the arbitrary guess outperforms the qualified one! This would appear strange, but is not at all unbelievable. Our physical model is extremely complicated at an initial guess being stuck at a sub optimal solution is to be expected. In this case, it simply turned out that one initial guess - although in itself a better one - was more prone to getting caught in this sub-optimal "trap"3. This is of course the big danger and shortcoming of gradient based methods and would possibly not have become an issue for a heuristic method. This seems like an even more valuable lesson to have learned.

#### 3.4 Sensitivity Analysis

To apply sensitivity analysis, thanks to the analytical nature of the cost module, we employ the MATLAB symbolic toolbox to derive the effects of each variables, i.e.,  $\nabla_{h_A} J$ ,  $\nabla_{w_{can}} J$ ,  $\nabla_{w_{yk}} J$ ,  $\nabla_{h_{yk}} J$ ,  $\nabla_{h_{pm}} J$ ; and the effects of each constraints (derivatives of the multiplier  $\lambda_i$ ), i.e.,  $\nabla_{\lambda_i}J$  on the cost objective.

```
1 clc; clear; close all
2
3 syms Gadolinium Iron Neodymium
4 syms h_A w_gap w_yk h_yk h_pm
5
6 magnetArea = h_pm*w_gap;
7 activeMaterialArea = h_A*w_gap; % in reality , this would not be a solid mass
8 \text{ yokeArea} = 2 * w_y k * h_y k;9
10 J = Gadolinium*activeMaterialArea + Iron*yokeArea + Neodymium*magnetArea;
11
12 J_hA = diff (J, h_A);
13 J_wgap = diff (J, w_gap);
14 J_wyk = diff(J, w_yk);15 J_hyk = diff (J, h_yk);
16 J_hpm = diff (J, h_pm);
17
18 [J_hA; J_wgap; J_wyk; J_hyk; J_hpm]
```
Running the previous code we generate:

```
Gadolinium*w_gap
2 Gadolinium*h_A + Neodymium*h_pm
                        3 2*Iron*h_yk
                        4 2*Iron*w_yk
```
<sup>3</sup>Actually, the initial guess was pretty much "inside the trap from the beginning", which see from it conveging right away (only one iteration)! Perhaps the tolerance could have been tuned to avoid this, but it is likely that the results would have been pretty close to the same

#### <sup>5</sup> Neodymium\*w\_gap

Therefore we can write out all the effects in analytic forms:

$$
\nabla_{w_{yk}} J = 2\mathbb{I}h_{yk} \quad (\mathbf{E}_1)
$$
  
\n
$$
\nabla_{h_{yk}} J = 2\mathbb{I}w_{yk} \quad (\mathbf{E}_2)
$$
  
\n
$$
\nabla_{h_{pm}} J = \mathbb{N}w_{gap} \quad (\mathbf{E}_3)
$$
  
\n
$$
\nabla_{h_A} J = \mathbb{G}w_{gap} \quad (\mathbf{E}_4)
$$
  
\n
$$
\nabla_{w_{gap}} J = \mathbb{G}h_A + \mathbb{N}h_{pm} \quad (\mathbf{E}_5)
$$

To estimate the effect of changing constraints, we can compute the Lagrangian multipliers

$$
\lambda_{1} = \frac{\partial J}{\partial C_{1}} = \frac{\partial (\mathbb{G} \mathcal{A}_{active} + \mathbb{I} \mathcal{A}_{yoke} + \mathbb{N} \mathcal{A}_{mag})}{\partial (h_{yk}(2w_{yk} + w_{gap}) - V_{max})} \quad (E_{6})
$$

$$
\lambda_{2} = \frac{\partial J}{\partial C_{2}} = \frac{\partial (\mathbb{G} \mathcal{A}_{active} + \mathbb{I} \mathcal{A}_{yoke} + \mathbb{N} \mathcal{A}_{mag})}{\partial (h_{yk} - L_{max})} \quad (E_{7})
$$

$$
\lambda_{3} = \frac{\partial J}{\partial C_{3}} = \frac{\partial (\mathbb{G} \mathcal{A}_{active} + \mathbb{I} \mathcal{A}_{yoke} + \mathbb{N} \mathcal{A}_{mag})}{\partial (2w_{yk} + w_{gap} - L_{max})} \quad (E_{8})
$$

$$
\lambda_{4} = \frac{\partial J}{\partial C_{4}} = \frac{\partial (\mathbb{G} \mathcal{A}_{active} + \mathbb{I} \mathcal{A}_{yoke} + \mathbb{N} \mathcal{A}_{mag})}{\partial (h_{A} + h_{pm} - h_{yk})} \quad (E_{9})
$$

We can also do a estimate on the effects on the changing parameters:

$$
\frac{\partial J}{\partial \mathbb{G}} = h_A w_{gap} \quad (\mathbf{E}_{10})
$$
  
\n
$$
\frac{\partial J}{\partial \mathbb{I}} = 2w_{yk} h_{yk} \quad (\mathbf{E}_{11})
$$
  
\n
$$
\frac{\partial J}{\partial \mathbb{N}} = h_{pm} w_{gap} \quad (\mathbf{E}_{12})
$$
\n(3)

Theoretically, to calculate from  $\mathtt{E}_6$  to  $\mathtt{E}_9$  we need to apply the chain rule, i.e.,

$$
\lambda_{1} = \frac{\partial J}{\partial C_{1}} = \frac{\partial J}{\partial w_{yk}} \frac{\partial w_{yk}}{\partial C_{1}} + \frac{\partial J}{\partial h_{yk}} \frac{\partial h_{yk}}{\partial C_{1}} + \frac{\partial J}{\partial w_{gap}} \frac{\partial w_{gap}}{\partial C_{1}}
$$
\n
$$
\lambda_{2} = \frac{\partial J}{\partial C_{2}} = \frac{\partial J}{\partial h_{yk}} \frac{\partial h_{yk}}{\partial C_{2}}
$$
\n
$$
\lambda_{3} = \frac{\partial J}{\partial C_{3}} = \frac{\partial J}{\partial w_{yk}} \frac{\partial w_{yk}}{\partial C_{3}} + \frac{\partial J}{\partial w_{gap}} \frac{\partial w_{gap}}{\partial C_{3}}
$$
\n
$$
\lambda_{4} = \frac{\partial J}{\partial C_{4}} = \frac{\partial J}{\partial h_{pm}} \frac{\partial h_{pm}}{\partial C_{4}} + \frac{\partial J}{\partial h_{yk}} \frac{\partial h_{yk}}{\partial C_{4}} + \frac{\partial J}{\partial h_{A}} \frac{\partial h_{A}}{\partial C_{4}}
$$
\n(4)

As shown in Equation  $(4)$ , calculating the main effects of the four constraints requires complicated mathematical derivations, which are not what we desired. Thence we figured out another way to estimate which constraint is the active one and which are not: the original gradient-based optimization was ran by many times through cancelling each constraints and thence we can deduce the active constraint.

By cancelling  $C_1$ ,  $C_2$ ,  $C_4$ , the optimization output are

```
1 The best solution from 3 optimization runs is cost = 0.34027460, corresponding to a design
     vector of:
2
3 0.0010 0.0020 0.0010 0.0010 0.0010
4
5
6 This solution had the following simulation output info :
7
8 iterations: 2
9 funcCount: 18
10 algorithm: 'sqp'
11 constrviolation: 0
12 stepsize: 1.4867e-17
13 lssteplength: 1
14 firstorderopt: 3.7253e-09
15 bestfeasible: [1x1 struct]
16
17 Elapsed time is 1.025314 seconds.
```
The optimization results are same as our previous results, indicating that both  $C_1$ ,  $C_2$ ,  $C_4$ , are inactive constraints.

By cancelling  $C_3$ , the generated optimization output are

```
1 The best solution from 3 optimization runs is cost = 0.33731380, corresponding to a design
     vector of:
2
3 1.0e-03 *
4
5 1.0000 1.0000 1.0000 1.0000 1.0000
6
7
8 This solution had the following simulation output info:
\overline{9}10 iterations: 2
11 funcCount: 18
12 algorithm: 'sqp'
13 constrviolation: 0
```
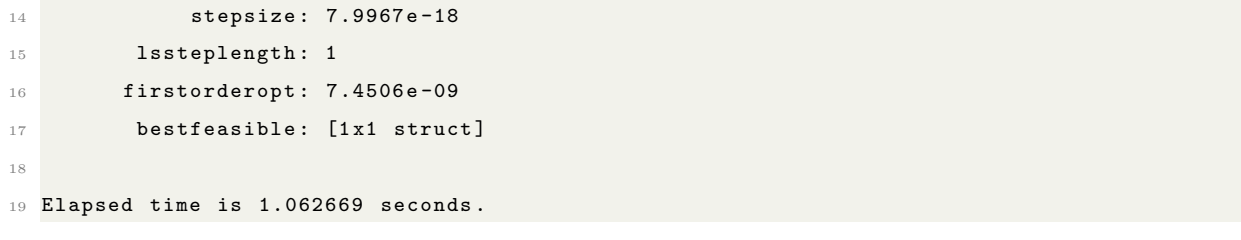

This indicate that  $\mathcal{C}_3$  is the active constraint, and the action of cancelling  $\mathcal{C}_3$  is to relax the active constraint. And we already know the new optimized design and original constraint optimized design are [0.0010, 0.0020, 0.0010, 0.0010, 0.0010], [0.0010, 0.0010, 0.0010, 0.0010, 0.0010], respectively. With the constraint problem figured out, we can continue with the effect (sensitivity analysis) computation for each design variables and parameters.

Based on the theoretical equations *{*Equation (2) *&* Equation (3)*}*, we can therefore code all the previous effects  $(E_i)$  (numerical) in MATLAB, formulating a new function sensitivity:

```
1 function [Ematrix] = sensitivity(Input)
 2
3 close all
4 clc
 5
 6
7 \times = Input;
8 \text{ } w \text{-}yk = x(1); h \text{-}yk = x(2); h \text{-}pm = x(3); h \text{-}A = x(4); w \text{-}gap = x(5);9
10 %% Define the constants
11
12 Gadolinium = 1.71553e5; %$/m^3
13 Iron = 1.4804e3; %$/m<sup>-3</sup>
14 Neodymium = 1.628e5; %$/m^3
15 \text{ V}<sub>m</sub>ax = .125; L_max = .5;
16
17 %% Effects of the design variables
18
19 J_hA = Gadolinium*w_gap; %E120 J_wgap = Gadolinium*h_A + Neodymium*h_pm; %E2
21 J_wyk = 2*Iron*h_yk; %E3
22 J_hyk = 2*Iron*w_yk; %E4
23 J_hpm = Neodymium*w_gap; %E5
24
25 magnetArea = h_p m * w_gap;
26 activeMaterialArea = h_A*w_gap; % in reality , this would not be a solid mass8
27 yokeArea = 2*w_yk*h_yk;
28
29 J = Gadolinium*activeMaterialArea + Iron*yokeArea + Neodymium*magnetArea;
```

```
30 %% Constraints
31
32 c1 = h_yk*(2*w_yk + w_gap) - V_max;
33 c2 = h_yk - L_max;34 c3 = 2*w_yk + w_gap - L_max;35 c4 = h_A + h_p m - h_yk;
36
37 %% Effects of parameters
38
39 \text{ J}_G = h_A * w_g40 J_I = 2*w_yk*h_yk;41 J_N = h_pm*w_gap;
42
43 % We cancel this part due to the complex nature of the problem
44 % E6 = diff (J, c1);
45 % E7 = diff (J, c2);
46 % E8 = diff (J, c3);
47 % E9 = diff (J, c4);
48
49
50 %% Main sensitivity analysis : calculate E_i ( Effects )
51
52 E1 = J_wyk;
53 E2 = J_hyk;
54 E3 = J_hpm;
55 E4 = J_hA;
56 E5 = J_wgap;
57 E10 = J_G;
58 E11 = J_I;59 E12 = J_N;
60
61 %% Obtain the eventual values
62 Ematrix = [E1; E2; E3; E4; E5; E10; E11; E12];
63 categories = categorical({ 'Yoke Width ','Yoke Height ','Permanent Magnet Height ','Active
      Material Height','Gap Width','c1 = h_yk .*(2.*w_yk + w_gap) - V_max','c2 = h_yk - L_max',
       ic3 = 2.*w_yk + w_gap - L_max','c4 = h_A + h_pm - h_yk','Gadolinium','Iron','Neodymium'
      });
64 figure
65 hold on
66 bar (categories ,Ematrix) % visualize the value
67 title ('Main Effect of Design Variables ') ;
68 figure
69 hold on
70 labels = {'Yoke Width ','Yoke Height ','Permanent Magnet Height ','Active Material Height ','Gap
       Width','c1 = h_yk.*(2.*w_yk + w_gap) - V_max','c2 = h_yk - L_max','c3 = 2.*w_yk + w_gap
     - L_max','c4 = h_A + h_pm - h_yk','Gadolinium','Iron','Neodymium'};
```

```
71 pie(Ematrix ,labels) % visualize the weight (or effects ) of each design vars . --> this one
      makes more sense
72 title ('Main Effect of Design Variables ') ;
73 end
```
By giving a random initial guess (input design variables vector), and running the command test = sensitivity( $[0.001; 0.002; 0.001; 0.001; 0.001]$ ); we can therefore generate the 8 main effects for 5 design variables<sup>4</sup>  $\{y_{wk}, h_{yk}, h_{pm}, h_A, w_{gap}\}$  and 3 parameters  $\{\mathbb{G}, \mathbb{I}, \mathbb{N}\}$ :

 $E1 =$ 5.9216  $E2 =$ 2.9608  $E3 =$ 162.8000  $E4 =$ 171.5530  $E5 =$ 334.3530  $E10 =$ 1.0000e-06  $E11 =$ 4.0000e-06  $E12 =$ 1.0000e-06

By visualizing the results we could generate Figure 5, from which we could conclude that for this specific initial design variable the Gap Width (*wgap*) seem to be the driver in this problem. And this results can be said partly satisfy our expectations, since here we only optimize the geometry to minimize cost, hence any main height or width of the TMG body may be contribute largely to the cost optimization.

<sup>4</sup>- at this particular point, it should be noted

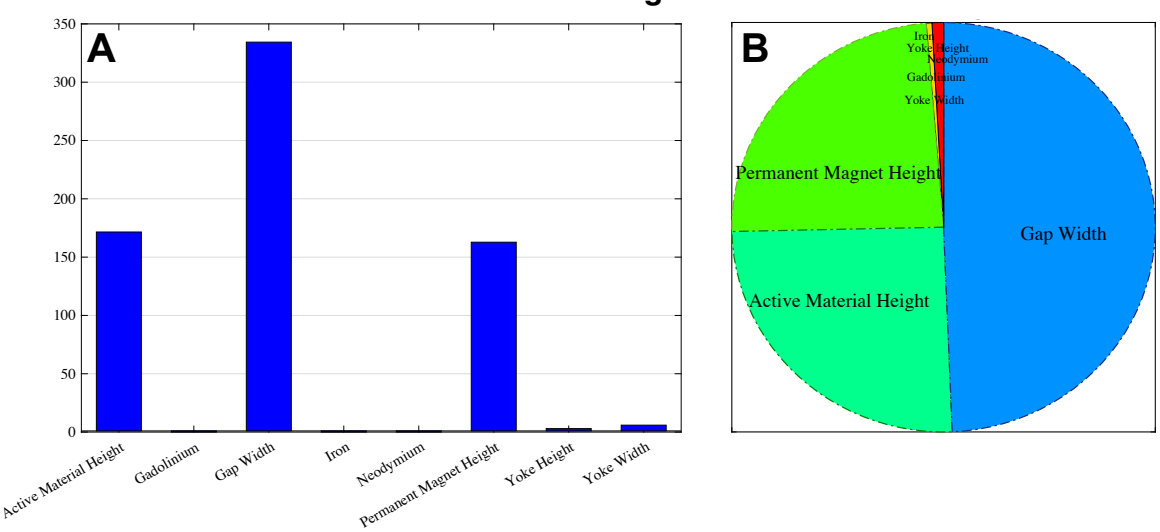

#### **Main Effect of Design Variables**

Figure 5: The graph representing each effects for design variables and parameters. Subfigure  $A$  is the bar plot for effects and **B** is the  $\pi$  plot.

## 4 Appendix

objee.m: Function returning cost for an input design vector.

```
1 function f = objee(x)2 % x = [h_A; w_gap; w_yk; h_yk; h_pm];3
      4 Gadolinium = 1.71553e5; % $/m^3
5 Iron = 1.4804e3; % \frac{1}{2} /m<sup>-3</sup>
      Neodymium = 1.628e5; %7
8 w_yk = x(1);
9 h_y = x(2);
h_p m = x(3);h_A = x(4);w_{\texttt{gap}} = x(5);13
14 magnetArea = h_pm*w_gap;
15 activeMaterialArea = h_A*w_gap; % in reality , this would not be a solid mass
16 yokeArea = 2*w_yk*h_yk;
17 f = Gadolinium*activeMaterialArea + Iron*yokeArea + Neodymium*magnetArea;
18 end
```
geocon.m: Function handling geometric constraints for the genetic algorithm optimization.

```
1 function [c, ceq] = geocon(x)2
3 \text{ V} \text{max} = .125;
4 L_{max} = .5;5
6 w_yk = x(1);h_yk = x(2);
8 \text{ h}_p m = x(3);9 h_A = x(4);10 w_{gap} = x(5);
11
12 c(1) = h_yk*(2*w_yk + w_gap) - V_max;13 c(2) = h_yk - L_max;14 c(3) = (2*w_yk + w_gap) - L_max;15 c(4) = (h_A + h_p m) - h_y k;
16
17 ceq = [];
18 end
```
TherMaG GA.m: Script setting up and calling the genetic algorithm to optimize cost and return results.

```
1 clear
2 clc
3
4 % number of times to run the algorithm
5 numRuns = 500;
 6
7 % set upper and lower bounds
8 lb = [.001, .001, .001, .001, .001];
9 ub = [.5, .5, .5, .5, .5];
10
11 % set optimization options
12 options = optimoptions ('ga', ...13 ' CrossoverFcn', { @crossoverheuristic , 1.6}, 'Display', ...
14 'iter', ...
15 'FunctionTolerance', 1e-6, ...
16 'PopulationSize', 50, ...
17 ' CrossoverFraction', 0.7,...
18 'MaxGenerations', 2000,...
19 ' ConstraintTolerance', 1e-6,...
20 ' MutationFcn', { @mutationadaptfeasible });
21
22 % initialize vars for storing results
23 objectives = zeros (numRuns ,1);
```

```
24 dVectors = zeros (numRuns ,5);
25
26 % run the GA a few times to find the best result
27 for i = 1:numRuns
28
29 [solution ,objectiveValue] = ga(@objee ,5,[],[],[],[],lb,ub ,@geocon ,[], options);
30
31 objectives(i) = objectiveValue;
32 dVectors(i,:) = solution;
33
34 end
35
36 % round the final objectives to aid judgement of the algorithm consistency
37 objectives = round (objectives ,4);
38 [min, index] = min(objectives);
39 count = sum (objectives == min ) ;
40 avgObjective = mean (objectives);
41
42 fprintf (\ ' \n\backslash n \ ');
43 fprintf ('The lowest cost from %d algorithm runs is %.4f, corresponding to a design vector of
       : \langle n', numRuns, min);
44 fprintf (\ ' \n\backslash n \ ' );
45 disp (dVectors(index ,:));
46 fprintf (\ ' \n\backslash n \ ' );
47 fprintf ('The algorithm found this to be the optimal result %d times out of %d. The average
      optimal value is \lambda.4f\n', count, numRuns, avgObjective);
```
## References

- [1] Katoch, S., Chauhan, S.S. & Kumar, V. A review on genetic algorithm: past, present, and future. Multimed Tools Appl 80, 8091–8126 (2021).
- [2] Tabak, Daniel; Kuo, Benjamin C. (1971). Optimal Control by Mathematical Programming. Englewood Cliffs, NJ: Prentice-Hall. pp. 19–20. ISBN 0-13-638106-5.
- [3] fmincon Documentation. Mathworks, Inc. URL: [https://www.mathworks.com/help/](https://www.mathworks.com/help/optim/ug/fmincon.html#busp5fq-7) [optim/ug/fmincon.html#busp5fq-7](https://www.mathworks.com/help/optim/ug/fmincon.html#busp5fq-7)
# TherMaG: Engineering Design of Thermal-Magnetic Generator with Multidisciplinary Design Optimization

Will Hintlian<sup>\*</sup>, Hanfeng Zhai<sup>†</sup>, Mads Peter Berg<sup>‡</sup>

*Sibley School of Mechanical and Aerospace Engineering Applied and Engineering Physics Cornell University*

November 20, 2021

### 1 Scaling

#### 1.1 Cost

As referred back to the original optimization problem, we still focus on the cost module as for the scaling problem with gradient based method fmincon.

We adopt the sqp algorithm on the cost module with the five input design variables (0*.*05; 0*.*1; 0*.*05; 0*.*05; 0*.*05) for running the optimization; the objective of cost module, the geometric constraint and the main optimization program are same as our previous work (*as attached in the Appendix*). Note that the upper and lower bounds are (*.*45*, .*45*, .*45*, .*45*, .*45) and (*.*05*, .*05*, .*05*, .*05*, .*05). By running the optimization we generate the following output:

```
1
2 Local minimum found that satisfies the constraints.
3
4 Optimization completed because the objective function is non -decreasing in
5 feasible directions , to within the value of the optimality tolerance ,
 and constraints are satisfied to within the value of the constraint tolerance.
7
```
<sup>∗</sup>Email: [wth42@cornell.edu](mailto:wth42@cornell.edu)

<sup>†</sup>Email: [hz253@cornell.edu](mailto:hz253@cornell.edu)

<sup>‡</sup>Email: [mpb99@cornell.edu](mailto:mpb99@cornell.edu)

```
8 <stopping criteria details>
9 No scaling: The best solution is efficiency = 0.34027460 , corresponding to a design vector
     of:
10
11 0.0010
12 0.0020
13 0.0010
14 0.0010
15 0.0010
16
17
18 This solution had the following simulation output info :
19
20 iterations: 2
21 funcCount: 18
22 algorithm: 'sqp '
23 message: ' Local minimum found that satisfies the constraints . Optimization
     completed because the objective function is non - decreasing in feasible directions , to
     within the value of the optimality tolerance , and constraints are satisfied to within
     the value of the constraint tolerance. < stopping criteria details> Optimization
     completed : The relative first - order optimality measure , 2.228358e -11, is less than
     options . OptimalityTolerance = 1.000000e -06, and the relative maximum constraint
     violation, 0.000000e+00, is less than options. ConstraintTolerance = 1.000000e-06.
24 constrviolation: 0
25 stepsize: 1.4867e-17
26 lssteplength: 1
27 firstorderopt: 7.4506e-09
28 bestfeasible: [1x1 struct]
29
30 The unscaled hessian is:
31
32 1.0e+05 *
33
34 0.0005 0.0003 0.0142 0.0149 0.0291
35 0.0003 0.0001 0.0071 0.0075 0.0145
36 0.0142 0.0071 0.3895 0.4104 0.7998
37 0.0149 0.0075 0.4104 0.4325 0.8428
38 0.0291 0.0145 0.7998 0.8428 1.6427
39
40 The unscaled condition number is 7.144017e+05
41 Local minimum found that satisfies the constraints.
42
43 Optimization completed because the objective function is non -decreasing in
44 feasible directions , to within the value of the optimality tolerance ,
45 and constraints are satisfied to within the value of the constraint tolerance.
46
```

```
47 <stopping criteria details >
48 Cost scaling: The best solution is cost = 0.00192677 , corresponding to a design vector of:
49
50 0.0010
51 0.0020
52 0.0010
53 0.0010
54 0.0010
55
56
57 This solution had the following simulation output info :
58
59 iterations: 2
60 funcCount: 18
61 algorithm: 'sqp '
62 message: ' Local minimum found that satisfies the constraints . Optimization
      completed because the objective function is non - decreasing in feasible directions , to
     within the value of the optimality tolerance , and constraints are satisfied to within
     the value of the constraint tolerance. < stopping criteria details > Optimization
     completed: The relative first-order optimality measure, 1.332268e-15, is less than
     options . OptimalityTolerance = 1.000000e -06, and the relative maximum constraint
     violation, 0.000000e+00, is less than options. ConstraintTolerance = 1.000000e-06.
63 constrviolation: 0
64 stepsize: 9.8027e-17
65 lssteplength: 1
66 firstorderopt: 1.3323e-15
67 bestfeasible: [1x1 struct]
68
69 The scaled hessian is:
70
71 25.9973 12.3112 2.0591 2.1765 4.3607
72 12.3112 6.7806 0.8421 0.9008 1.9928
73 2.0591 0.8421 1.0649 0.0751 0.2650
74 2.1765 0.9008 0.0751 1.0859 0.2859
75 4.3607 1.9928 0.2650 0.2859 1.6759
76
77 The scaled condition number is 6.270862e+01
78 The scaled optimization found a 0 percent smaller optimal value in the same number of
      iterations and -0 percent fewer function evaluations
79
80 The scaled optimization found a solution 87.90 percent faster than the unscaled optimization
     \,>
```
Therefore we can write out the unscaled Hessian:

$$
\mathbf{H} = \begin{bmatrix} 52.4001 & 25.5125 & 1416.4316 & 1492.5933 & 2909.1499 \\ 25.5125 & 13.3813 & 708.0283 & 746.1091 & 1454.3874 \\ 1416.4316 & 708.0283 & 38945.6567 & 41038.5367 & 79983.3184 \\ 1492.5933 & 746.1091 & 41038.5367 & 43245.9949 & 84283.6567 \\ 2909.1499 & 1454.3874 & 79983.3184 & 84283.6567 & 164268.1001 \end{bmatrix}
$$
(1)

With simple observation we can deduce that the problem is obviously ill conditioned; A scaling of the problem is hence required.

The five input design variables are  $[w_{yk}, h_{yk}, h_{pm}, h_A, w_{gap}]$ , to approximate the final form of  $\mathcal{O}(\mathbf{H}) \approx 1$ ; we hope to make each terms of  $\mathbf{H} \sim 1$ . Therefore, the scaling factor should be  $[10^{-1.5}; 10^{-5}; 10^{-2}; 10^{-2}; 10^{-2.5}]$ . Same as our previous settings, the lower and upper bounds of the optimization system are  $(0.05, 0.05, 0.05, 0.05, 0.05)$  and  $(0.45, 0.45, 0.45, 0.45, 0.45)$ , respectively. Applying the factors and scale the new design variables as  $[\tilde{w}_{yk}, \tilde{h}_{yk}, \tilde{h}_{pn}, \tilde{h}_A, \tilde{w}_{gap}] =$  $[10^{-1.5}w_{yk}, 10^{-.5}h_{yk}, 110^{-2}h_{pm}, 10^{-2}h_A, 10^{-2.5}w_{gap}]$  and reoptimize the problem (*the new code for the reoptimization are also attached in the Appendix*).

From the output we can deduce that the new Hessian  $H$  is

$$
\tilde{\mathbf{H}} = \begin{bmatrix}\n25.9973 & 12.3112 & 2.0591 & 2.1765 & 4.3607 \\
12.3112 & 6.7806 & 0.8421 & 0.9007 & 1.9928 \\
2.0591 & 0.8421 & 1.0649 & 0.07509 & 0.2650 \\
2.1765 & 0.9007 & 0.0751 & 1.0859 & 0.2859 \\
4.3607 & 1.9928 & 0.2649 & 0.2859 & 1.6759\n\end{bmatrix}
$$
\n(2)

It can be deduced that the problem is no longer ill-conditioned. Also, surprisingly, the scaled and original optimization both land on the same solution for the design variables: (0*.*05*,* 0*.*05*,* 0*.*05*,* 0*.*1*,* 0*.*05).

To estimate the how scaling works for the cost module, we mainly investigate *compute time, condition number, number of function evaluations, and quality of the optimized solution* before and after the scaling.

Considering computation time, we observe that using scaling on the cost function allows the optimization to run 87% faster while performing the same number of function evaluations.

Considering the condition number, we can apply the  $MATLAB(R)$  built-in function cond() to compute the condition number of our Hessian, given by

$$
\kappa(\mathbf{H}) = ||\mathbf{H}|| ||\mathbf{H}^{-1}|| \tag{3}
$$

Before the scaling the condition number is  $\kappa(H)=7.144 \times 10^5$ ; and after the scaling the condition is  $\kappa(H) = 6.271 \times 10$ . It is obvious that the condition number dropped significantly after scaling, indicating an effective scaling.

Eventually, when looking at the quality of the optimization, the First-order optimality could help us deduce. First-order optimality is a measure of how close a point x is to optimal [4]. Here, in our approach, the objective takes the form

$$
\min \text{cost}(w_{yk}, h_{yk}, \ldots) \tag{4}
$$

the first-order optimality measure is the infinity norm (meaning maximum absolute value) of

$$
\max_{i} |(\Delta \text{cost}(\text{geometric vars.}))_{i}| = ||\Delta \text{cost}(\text{geometric vars.})||_{\infty}
$$
\n(5)

The first order optimality drops from  $7.45 \times 10^{-9}$  to  $1.33 \times 10^{-15}$  after scaling, indicating an extremely effective scaling.

#### 1.2 Efficiency and General Optimization Considerations

When it comes to efficiency and power output, things become complicated. If the optimum solution is taken as the one that optimizes efficiency, then the situation is very different. The optimization algorithm is run anew without scaling, and the resultant  $Hessian<sup>1</sup>$  at the optimum, is given by,

$$
\mathbf{H}_{\mathbf{x}_{opt}} = \begin{bmatrix} 4.891 & -4.1653 & 1.150 & 0.0 & -2.3737 \\ -4.1653 & 9.9191 & -1.1196 & -0.0 & 6.2427 \\ 1.1501 & -1.1196 & 0.8515 & 0 & -0.5468 \\ 0.0 & 0.0 & 0.0 & 1 & 0.0 \\ -2.373 & 6.2427 & -0.5468 & 0.0 & 3.972 \end{bmatrix}
$$
(6)

<sup>1</sup>that is, the numerical approximation for it using MATLAB's built-in function (FD)

- computed using finite differencing. This looks fairly innocent, but it turns out that the condition number is extremely large. That is,  $\kappa = 5041$ . Also, since large and small numbers are so sporadically distributed in the matrix, there is no easy way of finding a good scaling. Rather, a systematic approach is undertaken. First, let us write up the new matrix in terms of the scaling parameters, L. This is computed by taking first taking the outer product of L with itself; then taking the Hadamard product between the resulting matrix and  $H_{x_{opt}}$ before the scaling. This yields

$$
\hat{\mathbf{H}}_{\mathbf{x}_{opt}} = \begin{bmatrix}\n4.891L_1^2 & -4.1653L_1L_2 & 1.150L_1L_3 & 0. & -2.3737L_5L_1 \\
-4.1653L_1L_2 & 9.9191L_2^2 & -1.1196L_3L_2 & -0. & 6.2427L_5L_2 \\
1.1501L_1L_3 & -1.1196L_3L_2 & 0.8515L_3^2 & 0 & -0.5468L_5L_3 \\
0 & 0 & 0 & L_4^2 & 0 \\
-2.373L_5L_1 & 6.2427L_5L_2 & -0.5468L_5L_3 & 0 & 3.972L_5^2\n\end{bmatrix}
$$
\n(7)

It should be noted that this approach is just a suggestion of our own, whose sole purpose is to bring down the computed condition number, at the given optimum. It builds on the Taylor approximation to second order, where the function is assumed to behave quadratically along the diagonal, and linear in both variables in the cross terms. Of course, there is no way of guaranteeing that the scaling actually translates into something that is well approximated by a Taylor series like that very far from the optimum<sup>2</sup>. Maybe, the actual objective function<sup>3</sup> could even have a sort of delta-function like behavior up until right before the optimum.

Anyway, for optimizing the condition number, a numerical approach is used where we loop through each component of  $\bf{L}$  and optimize individually. The optimum is then fixed and used for computing the optimum of the next component, and so forth. There will no doubt be more intelligent ways to undertake a joint optimization of all the components and once<sup>4</sup>, but this approach turns out to be extremely effective too. As every other component is held fixed, the condition number is plotted as the one in question varies. The optimum is then determined graphically. As nice as the graphs look, let us skip ahead to the results though.

<sup>2</sup>should of course always be possible right at it

<sup>3</sup>this is recognized as a sort of abstract idea, since no objective function is actually defined analytically

<sup>4</sup>somewhat ironically, we could have used an advanced optimizing algorithm to optimize this

The final scaling vector looks like this,  $\mathbf{L} = [0.25; 0.6; 1; 0.15; 0.9]$ . The condition number has thus been reduced from 5041 to 310. This is more impressive than it looks. Randomly varying components of the scaling vector was attempted too. This was never able to yield a condition number below 4000, so the systematic approach definitely proved itself useful. Looking at the diagonal elements,  $\hat{H}_{i,i}(x_{opt})$ , there was not a lot to be gained.  $\hat{H}_{2,2}(x_{opt})$ and  $\hat{H}_{3,3}(x_{opt})$  did vary by an order of magnitude, but all are already  $\sim O(1)$ . Furthermore, it turned out that trying to re-scale without considering the condition number almost always increased it. Computation time only increased. All this may have seemed like overkill, as we are not being asked for it anyway. However, it turned out we were in dire need of good scaling as our problem is of a complexity which makes the computation time take hours otherwise. When rerunning with the scaling, the condition number of the new optimum had come all the way down to just 11*.*5. It converged with a time reduction of only 14% though, and the quality of the optimum deteriorated considerably, going from an efficiency of  $3.15 \cdot 10-5$  to  $8.8.10^{-6}$ , in units of the scaling factor mentioned in report 3. This emphasizes an important point, to which we will return in *Multiobjective Optimization*; the robustness of the gradientbased method is extremely poor for our particular problem, unless settings are chosen which make it run much too slow.

Due to the extreme degree of non-linearity in our problem, local minima will likely be plentiful and *deep*. This owes partly to the fact that the modelling of the heat transfer is from the two-dimensional heat diffusion equation, where the heating time in worst case goes up exponentially to the power of 2, as the solution of the time and position dependent temperature is on a form *similar* to,  $K(t, x, y) = \frac{1}{(4\pi t)^{d/2}} e^{-|x-y|^2/4t}$ <sup>5</sup>.

First of all though, the magnetic aspect of the problem makes it extremely non-linear. The model has been programmed with adaptive evaluation boundaries, and when the width of the active material decreases, the magnetic flux<sup>6</sup> can become extremely small if the bounds on the variables allows for a more complete exploration. In our project, we were ambitious and allowed for the dimensions of the active material to change by two orders of magnitude

<sup>5</sup>The two-dimensional behavior will come into play when the width of the active material becomes small compared to the width of the yoke. Combined with a large thickness of active material, the power output becomes as good as 0

 $6$ to the **square** of which power is proportional

for most of the optimization we have done. As a first order approximation, that causes a change in the power output of a  $10<sup>4</sup>$  on a linear scale. Furthermore, this is just the obvious consequence of only wrapping our coil around a smaller rod; much more impactful, and unpredictable, is how the magnetic vector potential reacts to these changes. The curl will stay the same but how much flux ends up being guided around in the "magnetic circuit" is highly susceptible to change in any geometric parameter and extremely complicated from the perspective of the governing equations. The magnetic field is by nature divergence-less and rotational. It is also highly adaptive to changing geometry under the right permeability conditions, as it may condense many orders of magnitude.

Both power and efficiency depend on the magnetic simulation, and power furthermore depends on the heating time.

The actual scaling to be used in multi objective optimization took this as a starting point at was afterwards experimented with several times to get the best results for the *multiobjective optimization*. In the end, the fastest computed Pareto front and the best results came from running a multi-objective optimization based on a genetic algorithm, not a gradient-based one. This was implemented with no scaling at all. With such a high degree of non-linearity and unpredictable behavior, the genetic algorithm proved superior. As noted in report 3, it was slower, but the results were also less prone to producing spurious conclusions.

## 2 Multiobjective Optimization

Select two objective functions for your project

Multiobjective optimization turned out to be extremely troublesome. At first, the AWS and NBI methods were employed with SQP used for optimizing the weighted sum. This was done in the two-dimensional spaces of efficiency and power output, efficiency and cost, and power output and cost. We believe that both the AWS and NBI algorithms were successfully implemented. However, despite our best efforts to tune these algorithms, we were unable to get them to produce reasonable results within a reasonable time-frame and the algorithms took extraordinarily long times to run. We largely attribute this difficulty to the complicated nature of our COMSOL-coupled objectives. The team concluded that MATLAB's fmmincon function and all of its algorithmic settings are poorly suited for our problem.

Multiobjective optimization of power output and cost turned out to be especially problematic. This could perhaps have been predicted from the start, although we must admit that we were very optimistic at first. There are two main reasons for this, as we see it:

- Both objectives are extremely non-linear and the combination of them, even more so.
- Both objectives are largely co-directional up until a level of *hard-to-resolve finesse*, and co-dependent by a myriad of mechanisms

The latter requires a bit of explanation. There are a few common features that will both enhance the power output and the efficiency. As has been explained in *report 2*, both of them scale with the total magnetic flux squared and will thus benefit from increased height of the active material. They will also both benefit from having a larger permanent magnet. As long as we can change variables and improve both objectives however, we are simply not at Pareto optimum. Getting to the point where one of them will have to hurt the other turns out to be a matter of finesse which was too much for simple optimization tools to be able to resolve to a level of<sup>7</sup>.

Consider on the other hand yoke widths that are large. Then the heating time and the heat input will be increased, as the heat diffusion becomes increasingly two-dimensional in nature and more "waste material" has to be heated up alongside the active material. At the same time, this will mean that there is less fringing field, so that more magnetic flux can be guided through the coil. Less fringing leads to more power output, which leads to more efficiency. At the same time, increased heating time leads to *less* power output and increased heat input leads to *less* efficiency. This is just taking the variation of one variable into consideration and considering only the obvious effects, and *some* of the feedback mechanisms. The optimum where the sign of the effect on one of the objectives differs from that one the other will come down to the exact nature of the non-linearities and will be highly sensitive

<sup>7</sup>this is mainly a critique of *fmincon*

to the state of all the other variables.

Neither NBI or AWS could produce reliable results for multiobjective optimization of power and efficiency. We know that both of these methods do have their limitations and can produce erroneous results. Combined with the tendency of *fmincon* to produce spurious results for these particular objective functions, it is not a huge surprise. AWS was implemented with some success for optimizing efficiency and cost jointly. It was painfully slow though, and a full and evenly space Pareto front will only be available the morning after the deadline of this report.

The team turned back to revisit the use of a genetic algorithm, which had previously been discarded due to its unreasonably large compute time. The number of function evaluations needed to be reduced for a genetic algorithm to suit our needs. So, the team turned to MAT-LAB's documentation to understand why the GA performed more function evaluations than there were population members in each generation. We found that while the GA handles linear constraints without trouble, nonlinear constraints rapidly increase the computational cost of the algorithm. Where one function evaluation takes place per population member in each generation with linear constraints, nonlinear constraints "confuse" the algorithm and require many more function evaluations per individual. The constraints related to length and width of our thermomagnetic generator are in fact already linear, but had been represented as nonlinear in MATLAB previously. The volume constraint is nonlinear. For the sake of experimentation, we relaxed the volume constraint entirely to explore the GA's performance. We may linearize the volume constraint later on, or remove it as we feel it may be unimportant in the scheme of our problem. Although we were able to make fmincon work for single objective optimizations, the success largely came from our ability to run the sqp algorithm many times and cherry pick the best results. To further reduce computing cost, we reduced the resolution of the mesh for both the thermal and the magnetic COMSOL model. During this process we were careful to not make the mesh so coarse that our objective functions returned inaccurate results.

The genetic algorithm applied with only linear constraints quickly showed promising results in a timely manner. Where previously we had observed poor results with runs lasting

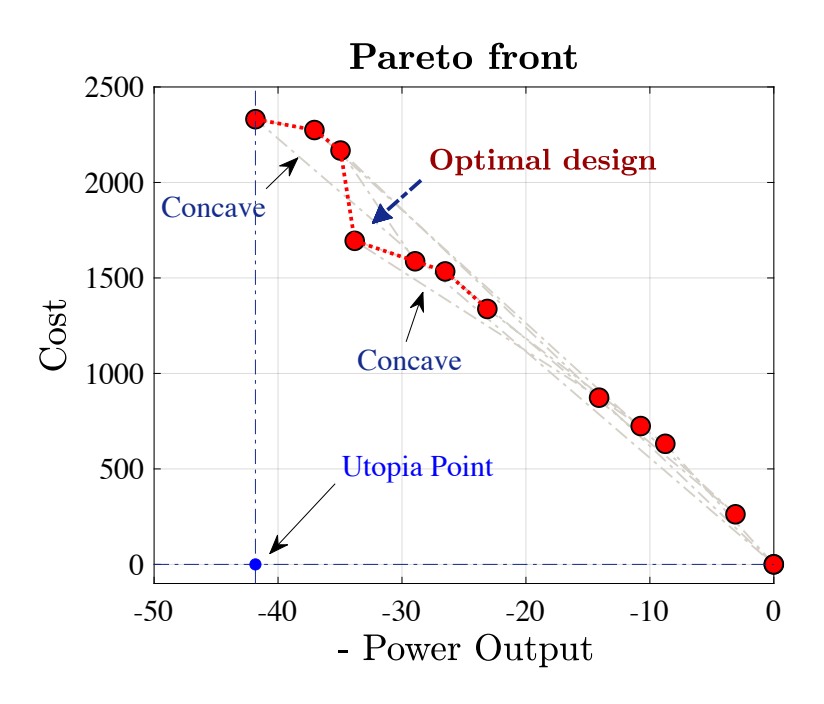

Figure 1: The Pareto front for optimizing both the cost and power output module. This is exactly what we would expect. As cost is being minimized with an eye for power too, there will be a common interest in removing active material from the structure, which is both the most expensive and results in exponentially larger heating times (exponentially smaller power outputs), but as power output becomes dominantly weighed, it will be more advantageous to morph active material into a horizontally elongated structure, rather than removing it, which hurts the magnetic flux and thus the power.

24 hours or more, we now could achieve reasonable results in less than 30 minutes. We first confirmed with single objective optimizations that the genetic algorithm offered comparable performance to fmincon with greater consistency. Then, we applied MATLAB's gamultiobj() function to our cost and power objectives and plot the resulting Pareto front in Figure 1.

We see that while cost is mostly linear with power, the optimal design does lie on a convex point and corresponds to a final selected design vector of:

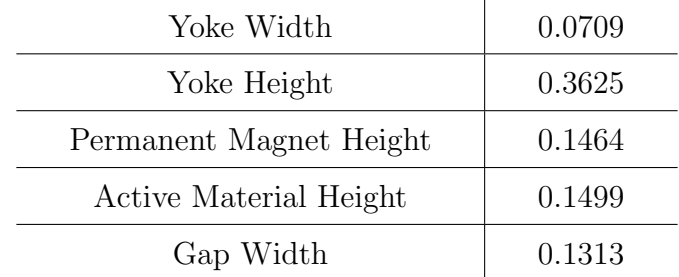

And gives the results:

 $Cost = $1,694.4$ Power  $= 33.8145$ 

The optimal point marked in Figure 1 This convex point could potentially be a result of a high performing outlier from the optimization. However, we believe that the Pareto front is likely accurate because the algorithm performed more than 5000 function evaluations on a constant population of 35 individuals to gather the data. Had we realized that the algorithm would run for so long, we would have reduced the function tolerance and increased the population size to create a higher resolution curve. We plan to do this for the final presentation and report. Note that while the cost axis represents accurate dollar amounts, the power axis is on an arbitrary scale because per the setup of our problem, power is multiplied by an unknown constant K. Note also that power is negative. This is because the algorithm tries to minimize the objective, but we want to maximize power. Thus, we can multiply power by -1 and represent maximum power by optimizing for the most negative objective value. This approach is also taken with the efficiency objective. The following settings were used to create Figure 1:

```
function = 1e-4;2 conTol = 1e-5;
3 popSize = 35;
 crossoverRatio = 1.2;crossoverFraction = .8;6 maxStallGenerations = 50;
```
For gamultiobj(), the algorithm is set to stop when the geometric average change in Pareto spread across all generations is less than the function tolerance divided by maximum stall generations. The above settings resulted in an impractically long computation time, and the algorithm was halted after approximately eight hours and the data was used to create the Pareto front in Figure 1.

It is an easy matter to take a point and show that it is non-dominated, and luckily, this can be shown for every single point on our Pareto front<sup>8</sup>. The chosen point is marked in figure 2. This figure contains the explanation as to why the point is no-dominated in its caption.

Using what we learned from the dual-objective optimization of cost and power, the team revised the MATLAB scripts to create a Pareto front for all three objectives: power, cost, and efficiency. The script and all helper functions used to create the three-objective Pareto front are included in the Appendix. The same script was used with a modified objective

<sup>8</sup>- meaning that is actually a Pareto front

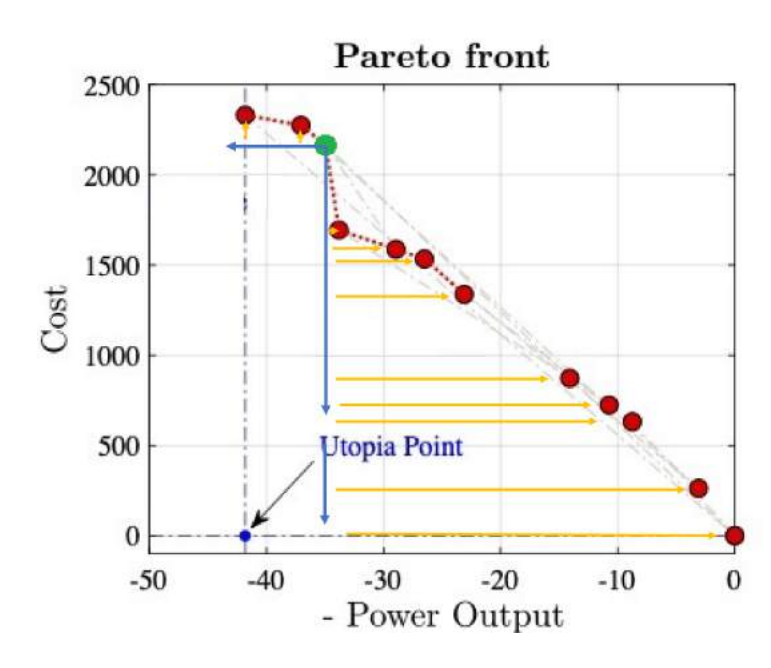

Figure 2: Consider the green point on the Pareto front. This is clearly non-dominated, as can be shown by drawing the blue arrows in the direction of decreasing cost and increasing power output. If we go along that line, then we will only be able to go to points that have also increased in cost, or decreased in power, respectively. The green point will thus always be optimal, as long as the particular weighing used to produce it, is considered. For a particular niche in terms of weighing, no other point can beat it.

function to produce the two-objective optimization. The 3D Pareto front produced is shown in Figure 3 and appears to be consistent with the 2D power-cost Pareto front when viewed from its side. We attempted to rush the completion of this optimization and thus the result does not show enough points along the Pareto front to draw a clear optimal line. The team is excited to run the algorithm again with a higher population and lower tolerances to produce a more complete graph for the final report and presentation.

#### Contributions

#### HW3:

- Q1: Mads: Writing & COMSOL/MATLAB integration, Problem formulation; Will: COMSOL/MATLAB integration
- Q2: Hanfeng: Writing & graph, Heuristic algorithm, GA programming; Will: programming that worked (Single objective GA), results generation, analysis and writing.
- Q3: Will: Main programming (cost, power output, and efficiency), figures generation (running from main program) results generation, & revision. Mads: Results analysis,

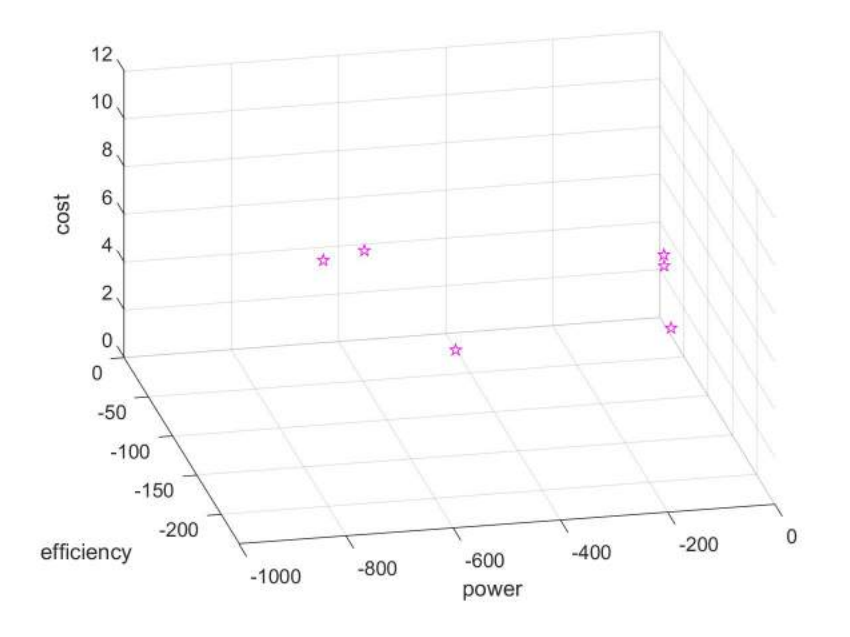

Figure 3: 3D Pareto front of power, efficiency, and cost. This was created with a rushed algorithm and did not produce enough data points to be meaningful enough to draw conclusions from.

and writing. Hanfeng: Writing, programming  $\&$  analysis for sensitivity analysis  $\&$  single objective optimization for cost, & graphic representation (schematics).

• General: Hanfeng: Beautiful figures (added by Will) & latex formatting. Putting up website with results and project description

#### HW4:

- Q1: Hanfeng: Scaling for cost module & writing. Will: Programming for both modules, editing  $\&$  revising. Mads: scaling for the efficiency module  $\&$  writing.
- Q2: Will: Programming NBI, programming MOO GA, optimization running, results analysis, writing. Mads: Programming, results analysis, writing. Hanfeng: Schematic & Graphic representation, revision.
- General: Mads: Discussion on optimization considerations, SQP AWS programming. Will: Extremely labour intensive and productive programming (added by Mads). Hanfeng: Latex formatting & schematics and the figures

# Appendix

TherMaG gradoptim L single scaling.m: Script for exploring design variable scaling of different objective functions.

```
1 clear
2 clc
3 close all
4
5 % starting point for optimization
6 \times 0 = [.05; .1; .05; .05; .05]; % default
7 \times 0 \cos t = [.15; .15; .05; .05; .05]; % cost8 x0power = [.05;.45;.25;.15;.15]; % power
9 x0efficiency = [.05;.45;.25;.15;.05]; % efficiency
10
11 TolF = 1e-6;
12 TolX = 1e-6;
13 TolCon = 1e-6;
14
15 % Set nondefault solver options
16 options = optimoptions('fmincon ','Algorithm ','sqp ',' FunctionTolerance ',TolF ,' StepTolerance ',
       TolX ,' ConstraintTolerance ',TolCon ,'PlotFcn ' ,{@optimplotfval , @optimplotfunccount });
17
18 % set upper and lower bounds
19 lb = [.001, .001, .001, .001, .001];
20 ub = [.5, .5, .5, .5, .5];
21
22 % make L scaling vectors
23 L = [1; 1; 1; 1; 1];
24
25 % make anonymous functions
26 powerFcn = @( input ) powerFcnSingleL(input , L);
27 efficiencyFcn = @( input ) efficiencyFcnSingleL(input , L);
28 costFcn = @(cost) objee_scaling(cost, L);
29
30 % constants
31 \text{ V}_max = .125;
32 L_max = .5;
33
34 % set linear constraints
35 A = [0, 1, 0, 0, 0; 2, 0, 0, 0, 1; 0, -1, 1, 1, 0];
36 b = [L_{max}; L_{max}; 0];37
38 tic ;
39
```

```
40 % run the optimization
41 % CHANGE THIS TO THE CORRECT VARIABLE
42 [solution ,objectiveValue ,exitflag ,output ,lambda ,grad ,hessian] = fmincon(costFcn ,x0,A,b
       ,[],[],lb ,ub ,[], options);
43
44 unscaledTime = toc;
45
46 %% Run the above section once , then only run this section to check new scaling vectors
47
48 L_efficiency = [1; 10^(-3.5); 10^(-4); 1; 10^(-3.5)];
49 L_power = [1; 1; 10^(-.5); 1; 1];50 \text{ L}_\texttt{const} = [10^{\circ}(-1.5); 10^{\circ}(-1); 1; 1; 1];51
52 fprintf ('No scaling: The best solution is efficiency = \%.8f, corresponding to a design
       vector of: \langle n', objectiveValue);
53 fprintf ('\n') ;
54 disp (solution);
55 fprintf ('\n'\n');
56 fprintf ('This solution had the following simulation output info: \langle n' \rangle;
57 fprintf (\n\langle n' \rangle);
58 disp (output);
59
60 eigs = eig (hessian);
61 maxeig = max(eigs);
62 mineig = min(eigs);
63 conditionNumber = abs (maxeig/mineig);
64
65 fprintf ('The unscaled hessian is:\n');
66 fprintf ('\n');
67 disp (hessian);
68 fprintf ('The unscaled condition number is \sqrt[n]{d}', conditionNumber);
69
70 powerFcn = @( input ) powerFcnSingleL(input , L_power);
71 efficiencyFcn = \mathcal{O}( input) efficiencyFcnSingleL(input, L_efficiency);
72 costFcn = @(cost) objee_scaling(cost , L_cost);
73
74 tic ;
75
76 % run the optimization again with the new scaling
77 % CHANGE THE FUNCTION TO THE CORRECT VARIABLE
78 [scaledSolution ,scaledObjectiveValue ,scaledExitflag ,scaledOutput ,scaledLambda ,scaledGrad ,
       scaledHessian] = fmincon(costFcn, x0, A, b, [], [], lb, ub, [], options);
79
80 scaledTime = toc;
81
82 [realScaledPower, realScaledEfficiency] = efficiency_power_modules(scaledSolution);
```

```
83 realScaledCost = objee(scaledSolution);
84
85 % CHANGE THIS TO THE RIGHT VARIABLE
86 realObjectiveValue = realScaledCost;
87
88 % CHANGE THIS TEXT TO THE RIGHT VARIABLE
89 fprintf ('Efficiency scaling: The best solution is efficiency = \%.8f, corresponding to a
       design vector of: \n', realObjectiveValue);
90 fprintf (\ ' \n\backslash n \ ');
91 disp (scaledSolution);
92 fprintf (\ ' \n\backslash n \ ');
93 fprintf ('This solution had the following simulation output info: \langle n' \rangle;
94 fprintf (\ ' \n\backslash n \ ' );
95 disp (scaledOutput);
96
97 eigs = eig (scaledHessian);
98 maxeig = max(eigs);
99 mineig = min (eigs);
100 scaledConditionNumber = abs (maxeig/mineig);
101
102 funcCountDiff = -(scaledOutput.funcCount - output.funcCount)/output.funcCount *100;
103 fvalDiff = -(realObjectiveValue - objectiveValue)/objectiveValue *100;
104 timeDiff = -(scaledTime - unscaledTime)/unscaledTime*100;105
106 fprintf ('The scaled hessian is:\n');
107 fprintf (\ ' \n\backslash n \ ' );
108 disp (scaledHessian);
109 fprintf ('The scaled condition number is \lambdad', scaledConditionNumber);
110 fprintf ('\n'\n');
111 fprintf ('The scaled optimization found a %.2f percent smaller optimal value in the same
       number of iterations and %.0f percent fewer function evaluations \n', fvalDiff,
       funcCountDiff);
112 fprintf ('\n');
113 fprintf ('The scaled optimization found a solution %.2f percent faster than the unscaled
      optimization ',timeDiff);
```
powerFcnSingleL.m: Helper function to return power.

```
1 function [power] = powerFcnSingleL(x,L)
2 [power, \tilde{ }] = efficiency_power_modules_L_single_scaling(x,L);
3 end
```
 $\epsilon$  efficiency  $\Gamma$ cn $\alpha$  scaling.m: Helper function to return efficiency.

```
1 function [efficiency] = efficiencyFcnSingleL(x,L)
2 [",efficiency] = efficiency_power_modules_L_single_scaling(x,L);
3 end
```
objee.m: The scaled objective function for running minimizing the cost of the TMG.

```
1 function f = objee(x)2 \times x = [h_A; w_gap; w_yk; h_yk; h_pm];3 Gadolinium = 1.71553e5; % $/m^3
4 Iron = 1.4804e3; % \frac{1}{2} /m<sup>-3</sup>
5 Neodymium = 1.628e5; % \gamma_{m}<sup>3</sup>
6 w_yk = 10^(-7)*x(1); %10^(-7)*7 \quad h_y = 10^{\circ} (1) * x(2) ; %10^{\circ} (1) *8 h_p = x(3); %1*9 h_A = 10^{\circ}(1)*x(4); \sqrt[6]{10^{\circ}(1)}*10 w_{\texttt{1}}gap = 10^(-10)*x(5);% 10^(-10)*
11 magnetArea = h_pm*w_gap;
12 activeMaterialArea = h_A*w_gap; % in reality, this would not be a solid mass
13 yokeArea = 2*w_yk*h_yk;
14 f = Gadolinium*activeMaterialArea + Iron*yokeArea + Neodymium*magnetArea;
15 end
```
geocon.m: The geometric constraint for running minimizing the cost of the TMG.

```
1 function [c, ceq] = geocon(x0)2 x = x0;3 inputmatrx = x;
h_A = inputmatrx(1); w_{A} = inputmatrx(2);
N_y = \text{inputmatrix}(3); h_y = \text{inputmatrix}(4); h_p = \text{inputmatrix}(5);6
7 \t c(1) = h_y k * (2 * w_y k + w_g a_p) - .125;s \t c(2) = h_y k - .5;9 c(3) = (2*w_yk + w_gap) - .5;10 c(4) = (h_A + h_p m) - h_y k;
11 ceq = [];
12 end
```
#### objee.m:

The unscaled objective function for running minimizing the cost of the TMG.

```
1 function f = objee(x)2
3 Gadolinium = 1.71553e5; \frac{9}{9} $/m<sup>-3</sup>
4 Iron = 1.4804e3; % \frac{1}{2} /m<sup>-3</sup>
5 Neodymium = 1.628e5; % \frac{1}{2}/m<sup>-3</sup>
6
7 \t w_yk = x(1);8 h_yk = x(2);
9 h_p m = x(3);10 h_A = x(4);
11 w_{gap} = x(5);
12
```

```
13 magnetArea = h_pm*w_gap;
14 activeMaterialArea = h_A*w_gap; % in reality, this would not be a solid mass
15 yokeArea = 2*w_yk*h_yk;
16 f = Gadolinium*activeMaterialArea + Iron*yokeArea + Neodymium*magnetArea;
17 end
```
TherMaG GA Multi.m: The script used to run multiobjective genetic algorithm opti-

mizations.

```
1 clear
2 clc
3 close all
 4
5 % set upper and lower bounds
6 lb = [.001, .001, .001, .001, .001];
7 \text{ ub} = [.5, .5, .5, .5, .5, .5];
 8
9 % set optimization options
10 funcTol = 10^{\circ}(-2.5);
11 conTol = 1e-5;
12 popSize = 30;
13 \text{crossoverRatio} = 1.2;
14 crossoverFraction = .8;
15 maxStallGenerations = 5;
16
17 options = optimoptions ('gamultiobj', \dots18 ' CrossoverFcn', { @crossoverheuristic, crossoverRatio }, ...
19 ' FunctionTolerance', funcTol, ...
20 ' PopulationSize', popSize, ...
21 'CrossoverFraction', crossoverFraction,...
22 ' ConstraintTolerance', conTol,...
23 MutationFcn ', { @mutationadaptfeasible }, ...
24 MaxStallGenerations', maxStallGenerations,...
25 "PlotFcn", {@gaplotPareto , @gaplotgenealogy , @gaplotscorediversity , @gaplotrankhist ,
       @gaplotstopping},...
26 'Display', 'diagnose');
27
28 % constants
29 V_max = .125;
30 \text{ L} \text{max} = .5;31
32 % set linear constraints
33 A = [0, 1, 0, 0, 0; 2, 0, 0, 0, 1; 0, -1, 1, 1, 0];
34 b = [L_{max}; L_{max}; 0];35
36 % run the GA
```

```
37 [solution, fval, exitflag, output, population, scores] = gamultiobj(
      @powerCostEfficiencyMulti ,5,A,b,[],[],lb,ub,options);
```
**powerCostEfficiencyMulti.m**: A helper function returning all three objective values for optimization.

```
1 function [evaluation] = powerCostEfficiencyMulti( input )
2
3 [power , efficiency] = efficiency_power_modules( input ) ;
4
5 evaluation = zeros(3,1);
6 evaluation (1) = power;
      evaluation(2) = efficiency;8 evaluation(2) = objee(input);
9
10 end
```
efficiency\_power\_modules.m: The objective function coupled with COMSOL to return power and efficiency.

```
2 function [power , efficiency] = efficiency_power_modules(vector)
3
4 % define constants
5 Cp_A = 450;
6 Cp_everythingElse = 3.5433e6;
 7
8 % extract design parameters
9 w_yk = vector(1);
10 h_yk = vector(2);
h_p m = vector(3);h_A = vector(4);
13 w_{-\frac{p}{2}} = vector(5);
14
15 % run models to get outputs for result calculations
16
17 % open the thermal comsol model and run the study
18 thermalModel = mphopen('therm_assign_3.mph');
19
20 % set basic thermal model parameters
21 thermalModel.param.set ('yoke_width', w_yk);
22 thermalModel.param. set (' permmag_height ',h_pm);
23 thermalModel.param.set ('activemat_height',h_A);
24 thermalModel.param. set ('yoke_height ',h_yk);
25 thermalModel.param. set (' actperm_width ',w_gap);
26
```

```
27 % run the thermal model
28 thermalModel.study('std2').run;
29
30 % extract the solution ( end of the time array )
31 time = thermalModel.result.numerical('pev1 ').getReal();
32 heatTime = time(end);
33
34 % run the thermal model to find integrated temperatures
35 integratedTemperaturesActive = thermalModel.result.numerical('int1').getReal();
36 T_int_active = integratedTemperaturesActive(end);
37
38 integratedTemperaturesEverythingElse = thermalModel.result.numerical('int2 ').getReal();
39 T_int_everythingElse = integratedTemperaturesEverythingElse( end ) ;
40
41 % open the magnetic comsol model
42 magneticModel = mphopen(' simple_for_assign_3 . mph ') ;
43
44 % set basic magnetic model parameters
45 magneticModel.param.set('yoke_width ',w_yk);
46 magneticModel.param.set(' permmag_height ',h_pm);
47 magneticModel.param.set ('activemat_height', h_A);
48 magneticModel.param.set('yoke_height',h_yk);
49 magneticModel.param.set(' actperm_width ',w_gap);
50
51 % compute flux before (mu = 1)
52 magneticModel.param.set('mu_r',1);
53 magneticModel.study('std1').run;
54 fluxBefore = magneticModel.result.numerical('int1 ').getReal();
55
56 % compute flux after (mu = 20)
57 magneticModel.param.set('mu_r',20);
58 magneticModel.study('std1 ').run;
59 fluxAfter = magneticModel.result.numerical('int1').getReal();
60
61 % calculate results
62
63 % compute power result
64 deltaFlux = fluxBefore - fluxAfter;
65 power = -deltaFlux^2/heatTime*1e8;
66
67 % compute efficiency
68 efficiency = -deltaFlux ^2/(Cp_A*T_int_active + Cp_everythingElse*T_int_everythingElse)*1
      e11;
69
70 end
```
# **References**

- [1] Katoch, S., Chauhan, S.S. & Kumar, V. A review on genetic algorithm: past, present, and future. Multimed Tools Appl 80, 8091–8126 (2021).
- [2] Tabak, Daniel; Kuo, Benjamin C. (1971). Optimal Control by Mathematical Programming. Englewood Cliffs, NJ: Prentice-Hall. pp. 19–20. ISBN 0-13-638106-5.
- [3] fmincon Documentation. Mathworks, Inc. URL: [https://www.mathworks.com/help/](https://www.mathworks.com/help/optim/ug/fmincon.html#busp5fq-7) [optim/ug/fmincon.html#busp5fq-7](https://www.mathworks.com/help/optim/ug/fmincon.html#busp5fq-7)
- [4] First-Order Optimality Measure. Mathworks, Inc. URL: [https://www.mathworks.com/](https://www.mathworks.com/help/optim/ug/first-order-optimality-measure.html) [help/optim/ug/first-order-optimality-measure.html](https://www.mathworks.com/help/optim/ug/first-order-optimality-measure.html)
- [5] Professor Walter Murray, Systems Optimization Laboratory. Advanced Methods in Numerical Optimization. URL: [https://web.stanford.edu/class/msande312/](https://web.stanford.edu/class/msande312/restricted/OPTconditions.pdf) [restricted/OPTconditions.pdf](https://web.stanford.edu/class/msande312/restricted/OPTconditions.pdf)